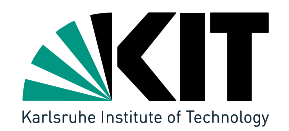

# 1 Computational Geometry • Lecture<br>
Linear Programming<br>
Institute for theoretical Information<br>
Tamara Mchedlidze<br>
09.5.2018<br>
1 T. Mchedlidze - D. Strash - Computational Geometry<br>
1 T. Mchedlidze - D. Strash - Computation

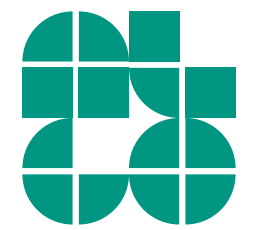

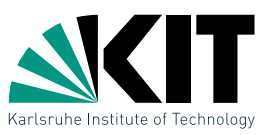

- $\bullet$  You are the boss of a company, that produces two products  $P_1$ und  $P_2$  from three raw materials  $R_1, R_2$  und  $R_3$ .
- **Profit optimization**<br>
 You are the boss of a company, that produces two products  $P_1$ <br>
und  $P_2$  from three raw materials  $R_1$ ,  $R_2$  und  $R_3$ .<br>
 Let's assume you produce  $x_1$  items of the product  $P_1$  and  $x_2$  i  $\bullet$  Let's assume you produce  $x_1$  items of the product  $P_1$  and  $x_2$  items of product  $P_2$ .
	- $\bullet$  Assume that items  $P_1, \; P_2$  get profit of  $300 \in \;$  and  $500 \in \;$ , respectively. Then the total profit is:

$$
G(x_1, x_2) = 300x_1 + 500x_2
$$

 $\bullet$  Assume that the amout of raw material you need for  $P_1$  and  $P_2$  is:

$$
P_1: 4R_1 + R_2P_2: 11R_1 + R_2 + R_3
$$

 $\bullet$  And in your warehouse there are  $880R_1$ ,  $150R_2$  and  $60R_3$ . So:

$$
R_1: \quad 4x_1 + 11x_2 \le 880
$$
  
\n
$$
R_2: \quad x_1 + \quad x_2 \le 150
$$
  
\n
$$
R_3: \quad x_2 \le 60
$$

• Which choice for  $(x_1, x_2)$  maximizes your profit?

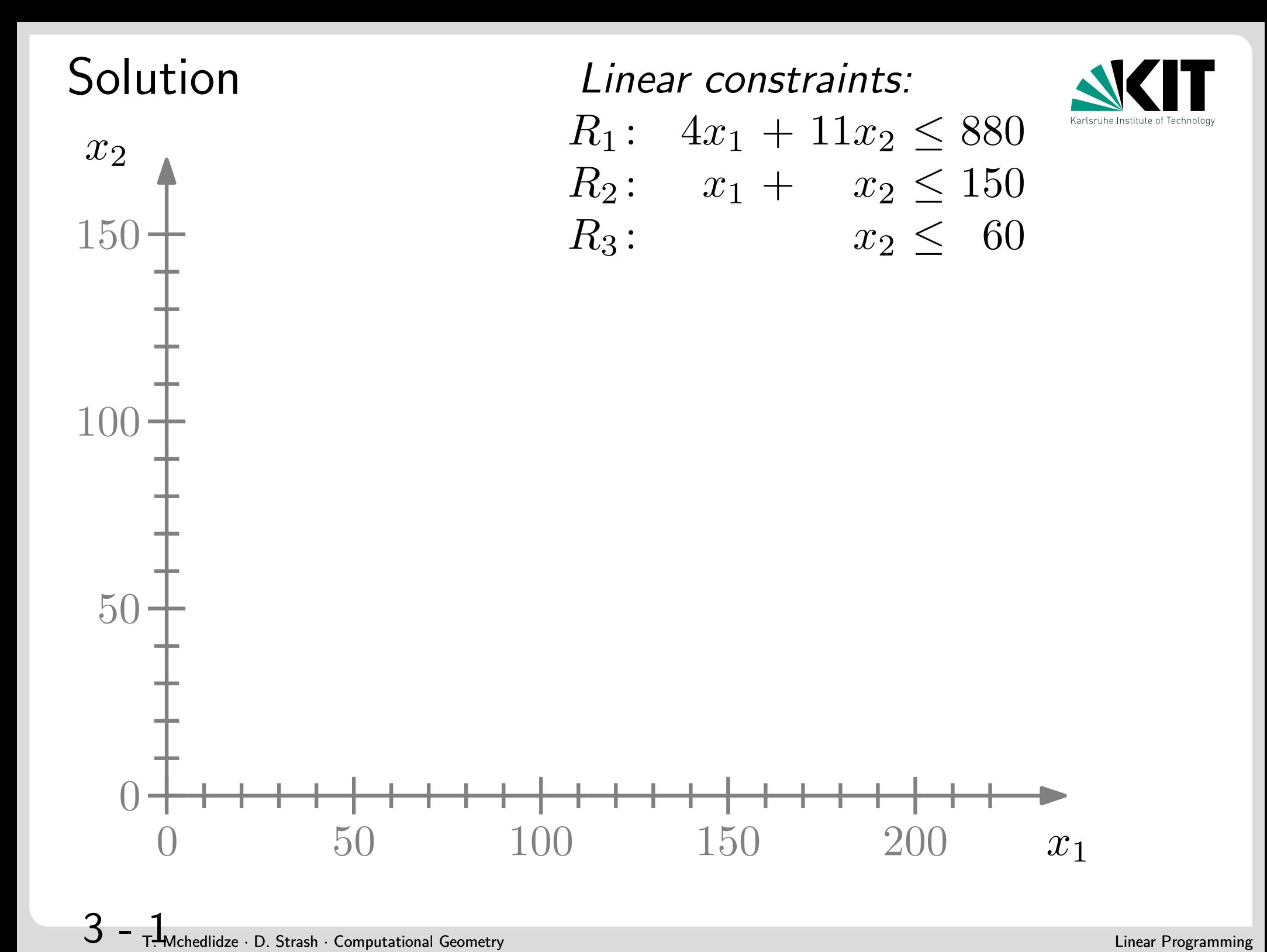

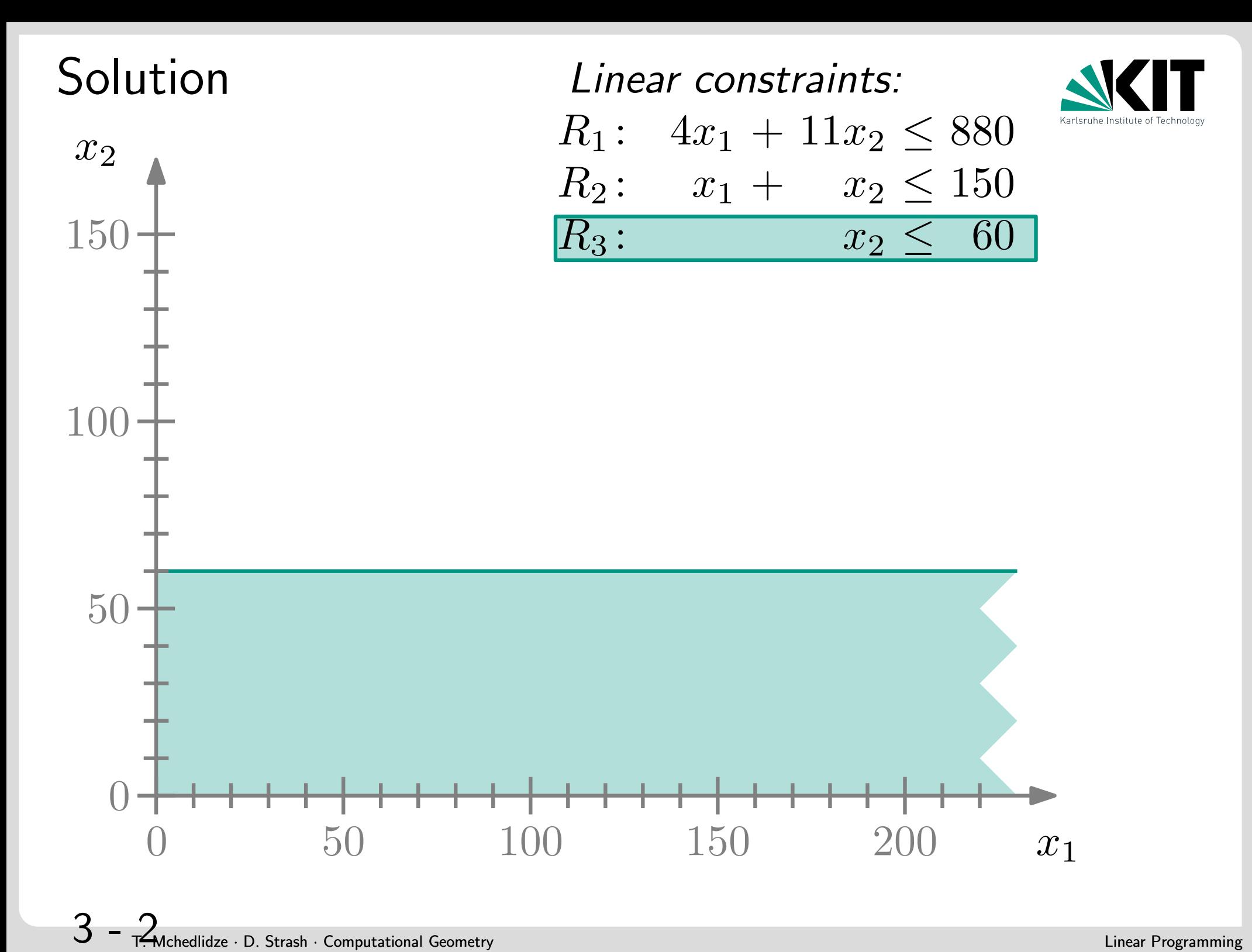

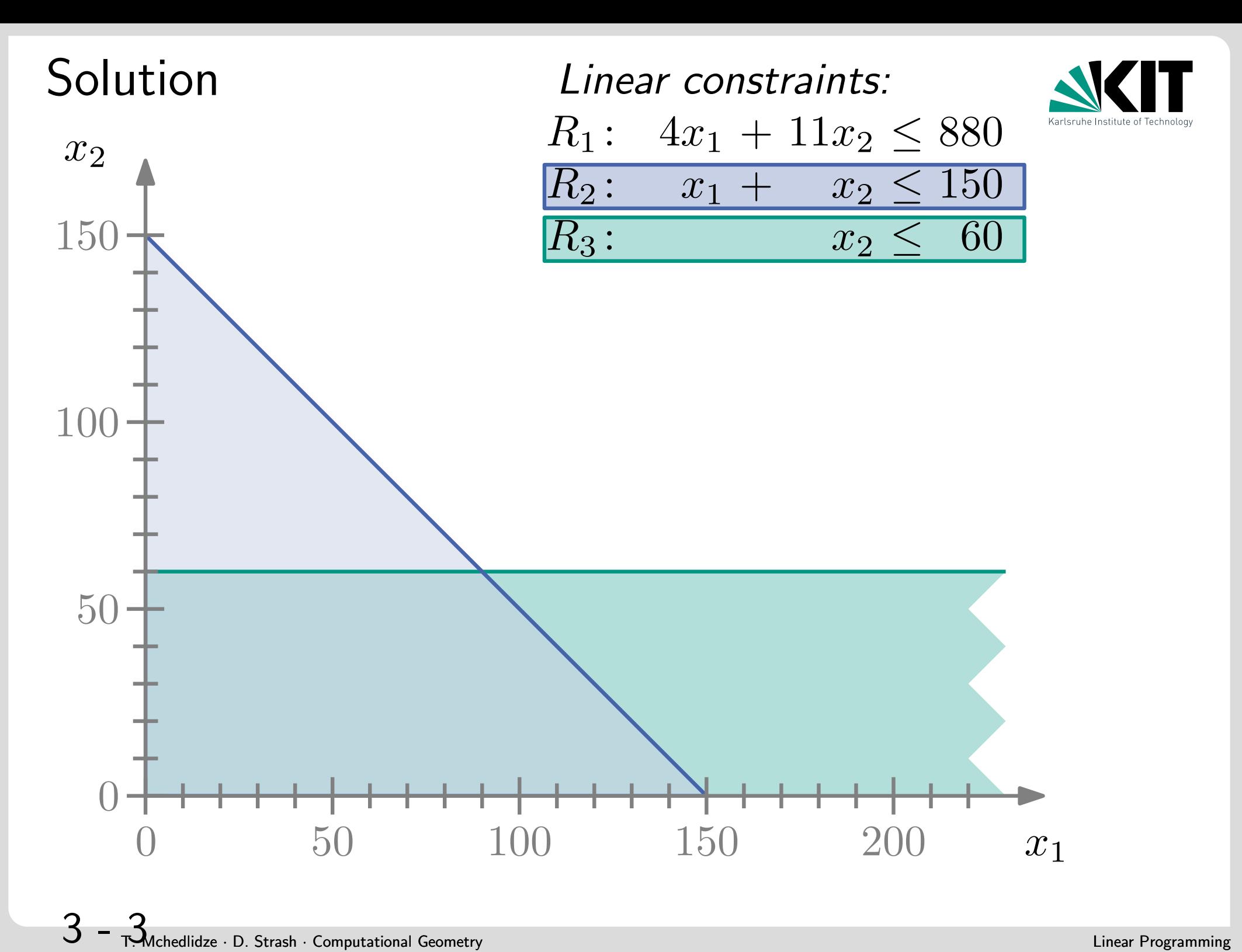

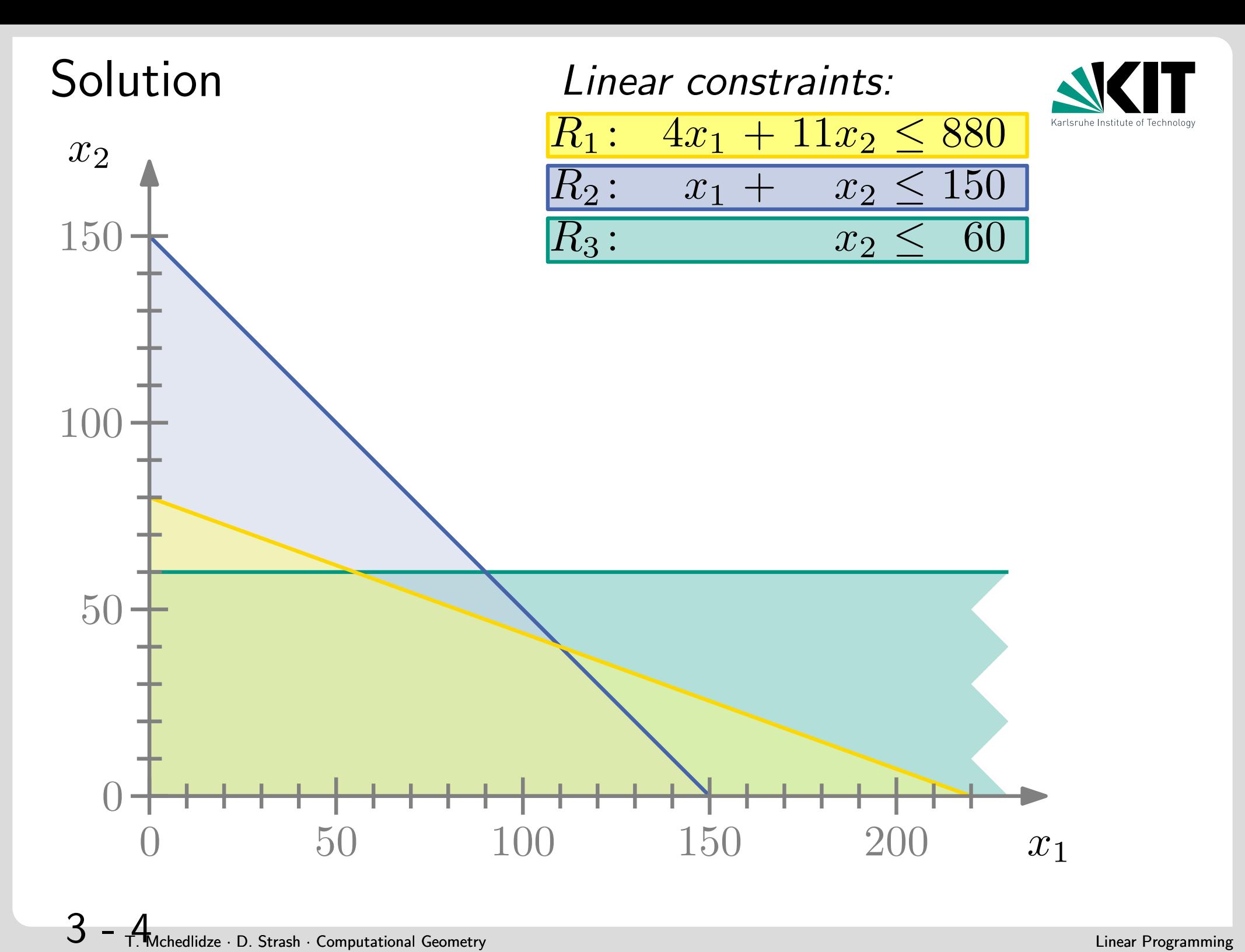

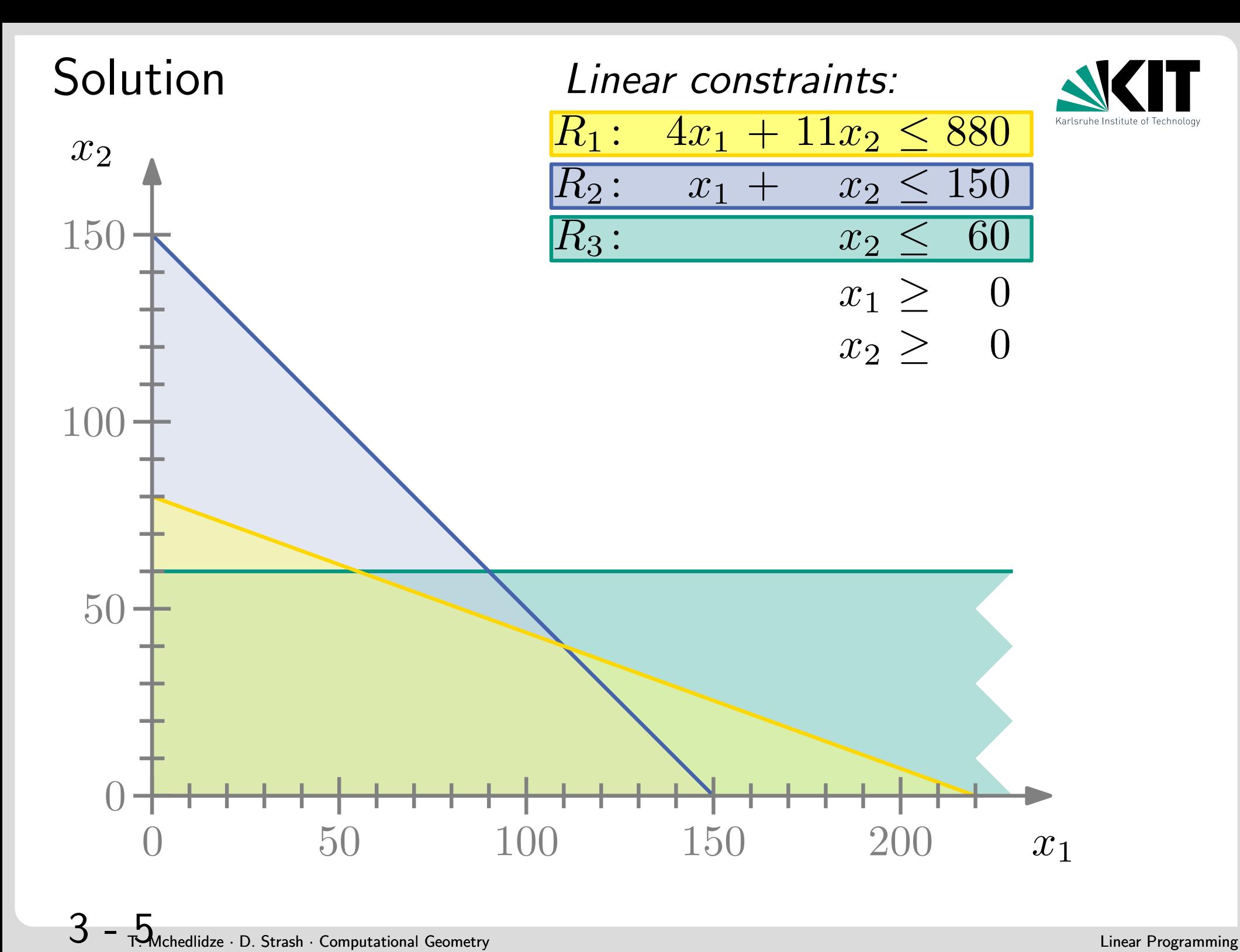

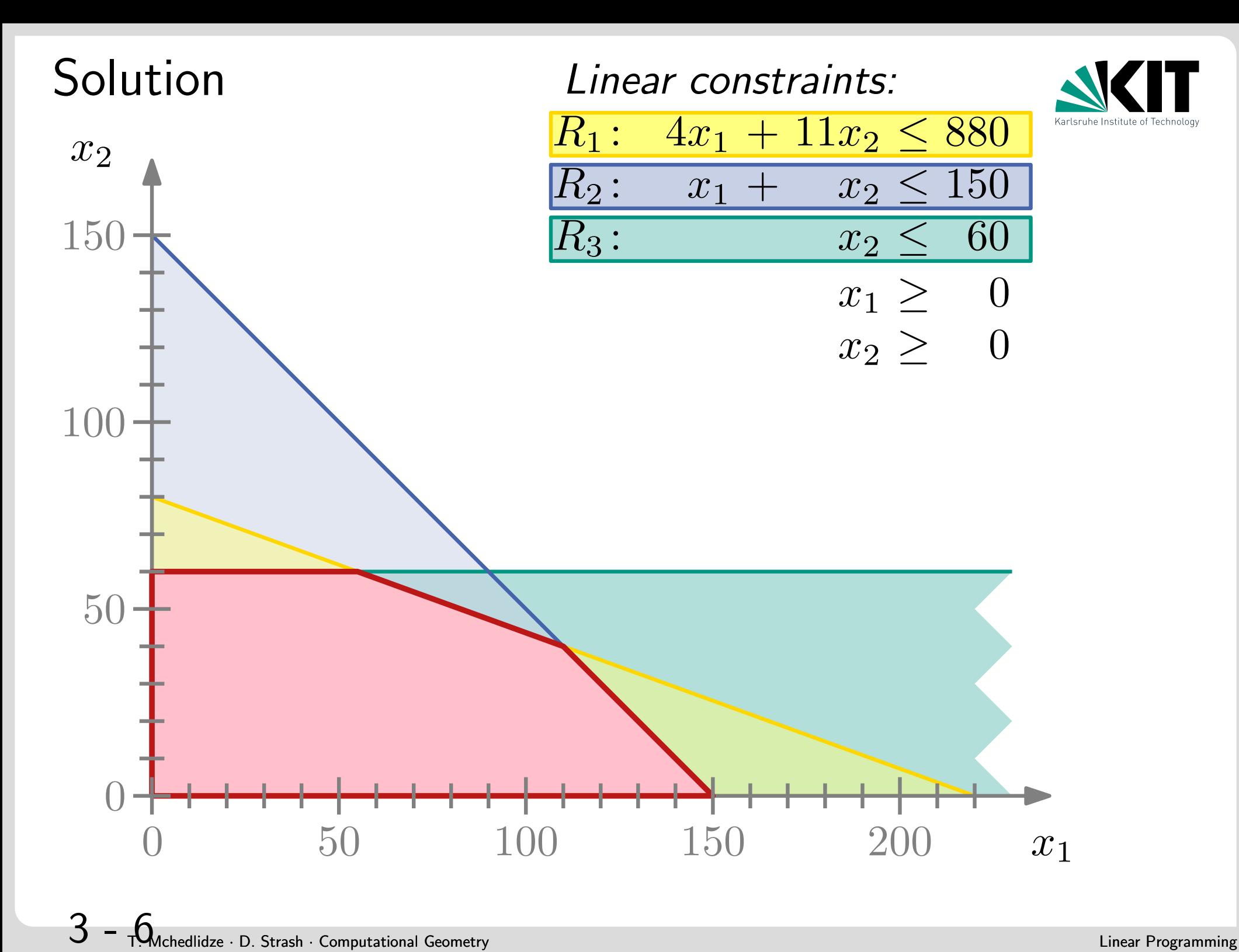

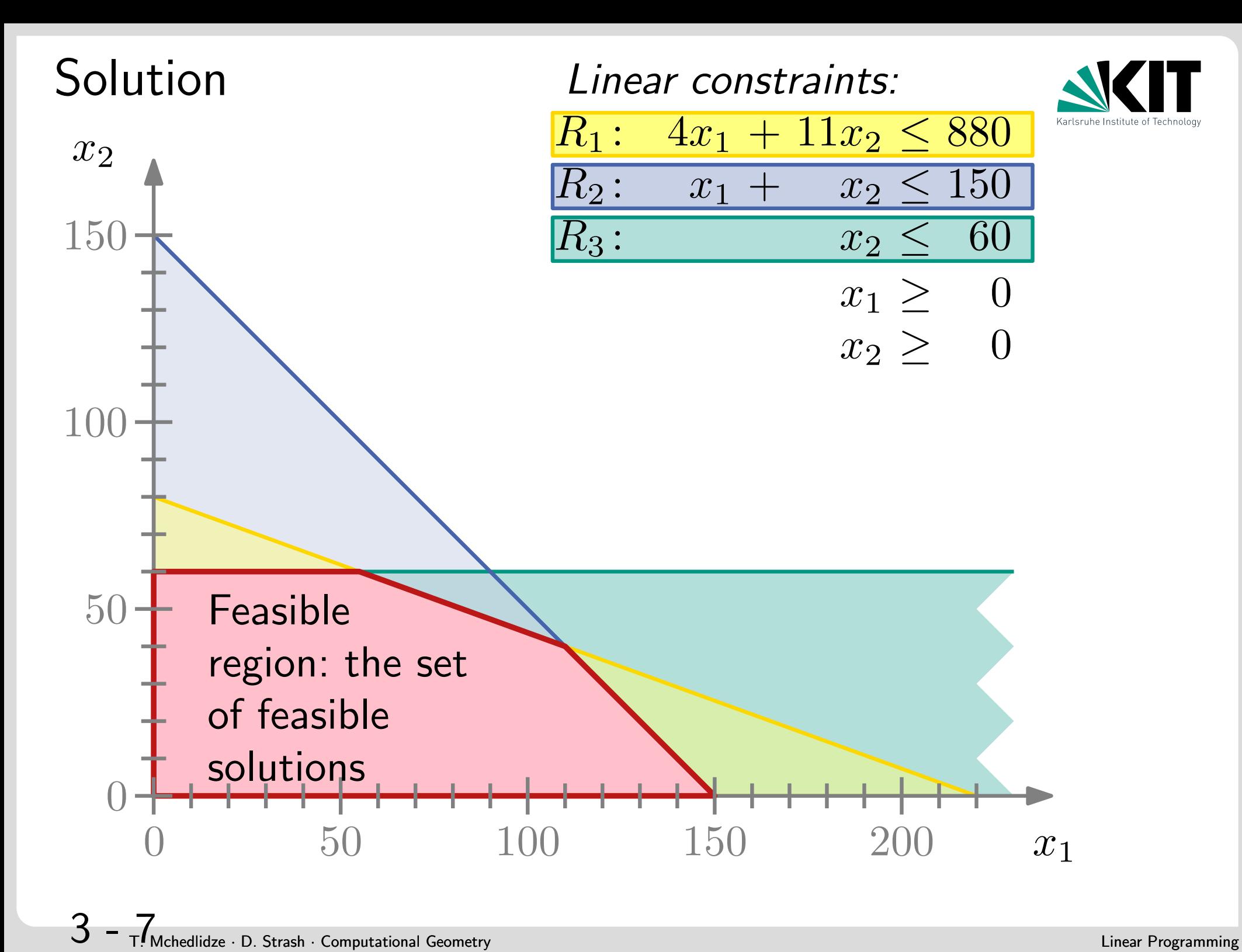

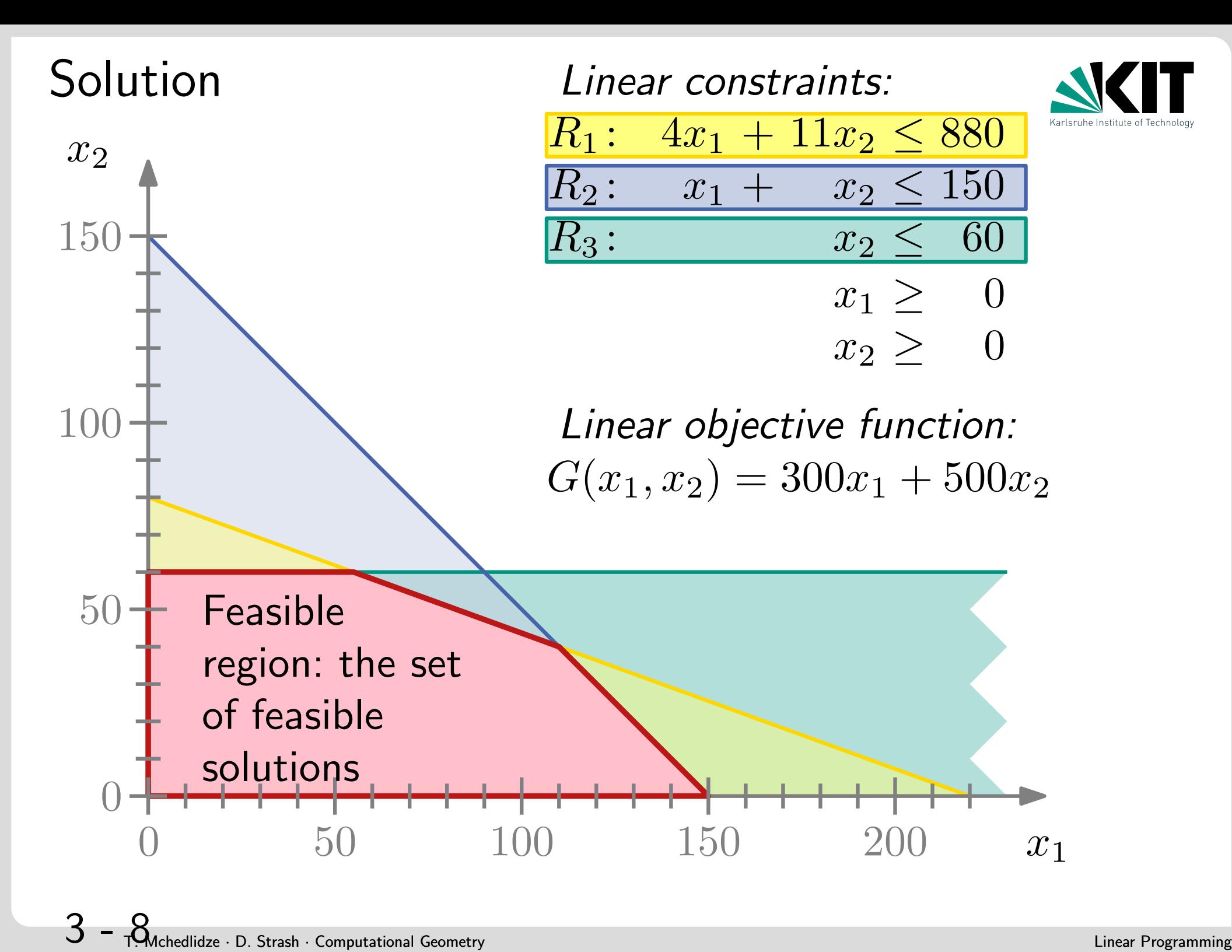

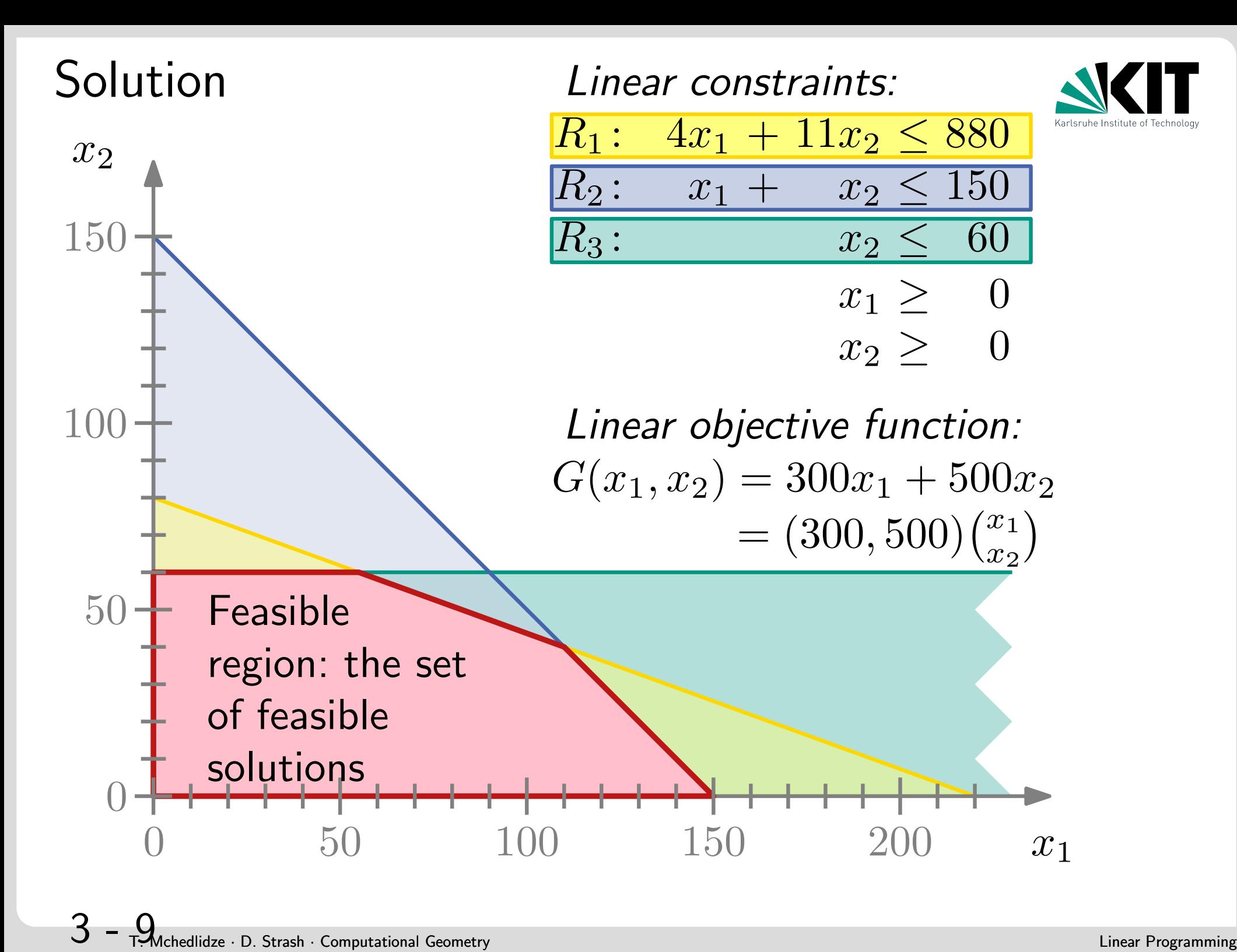

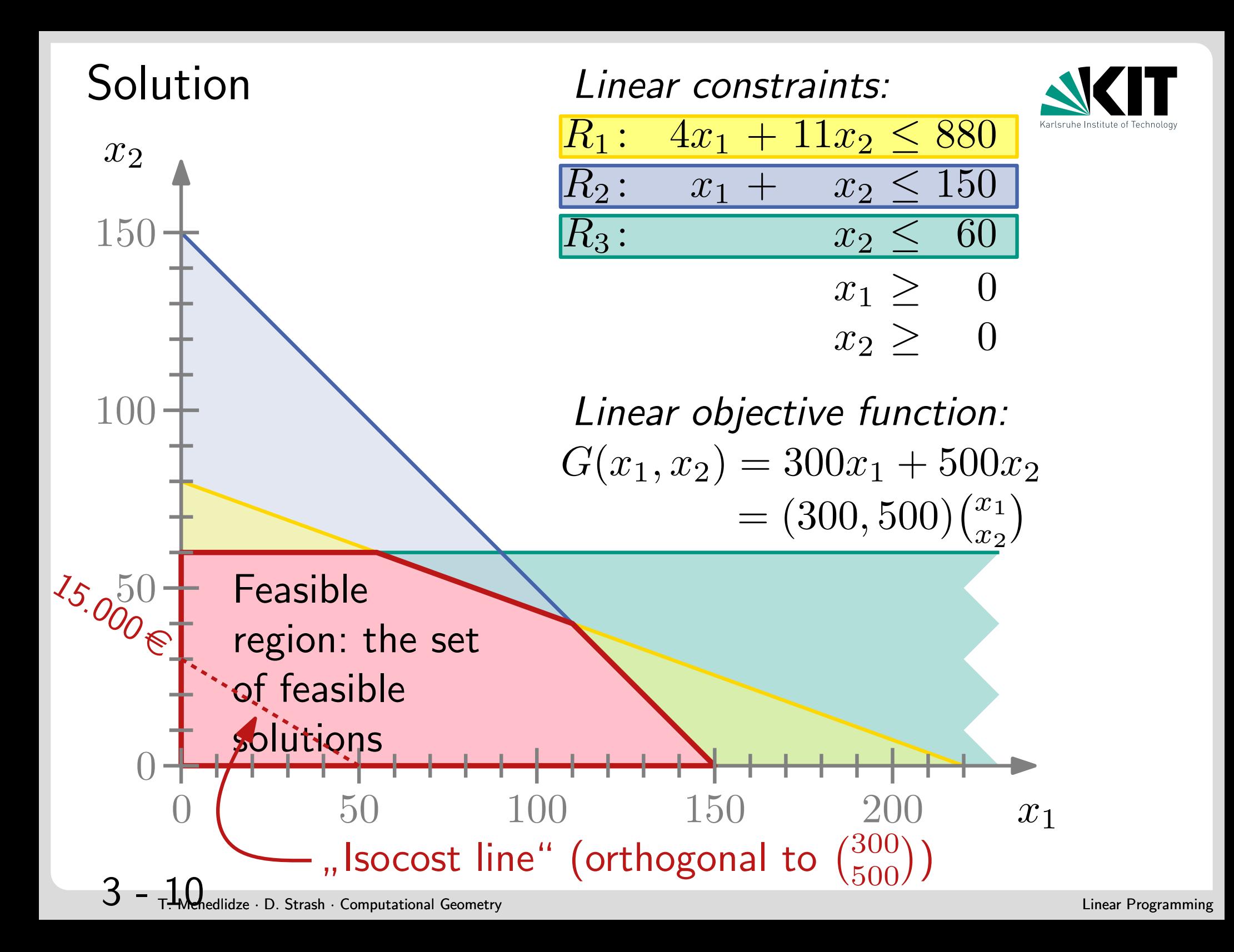

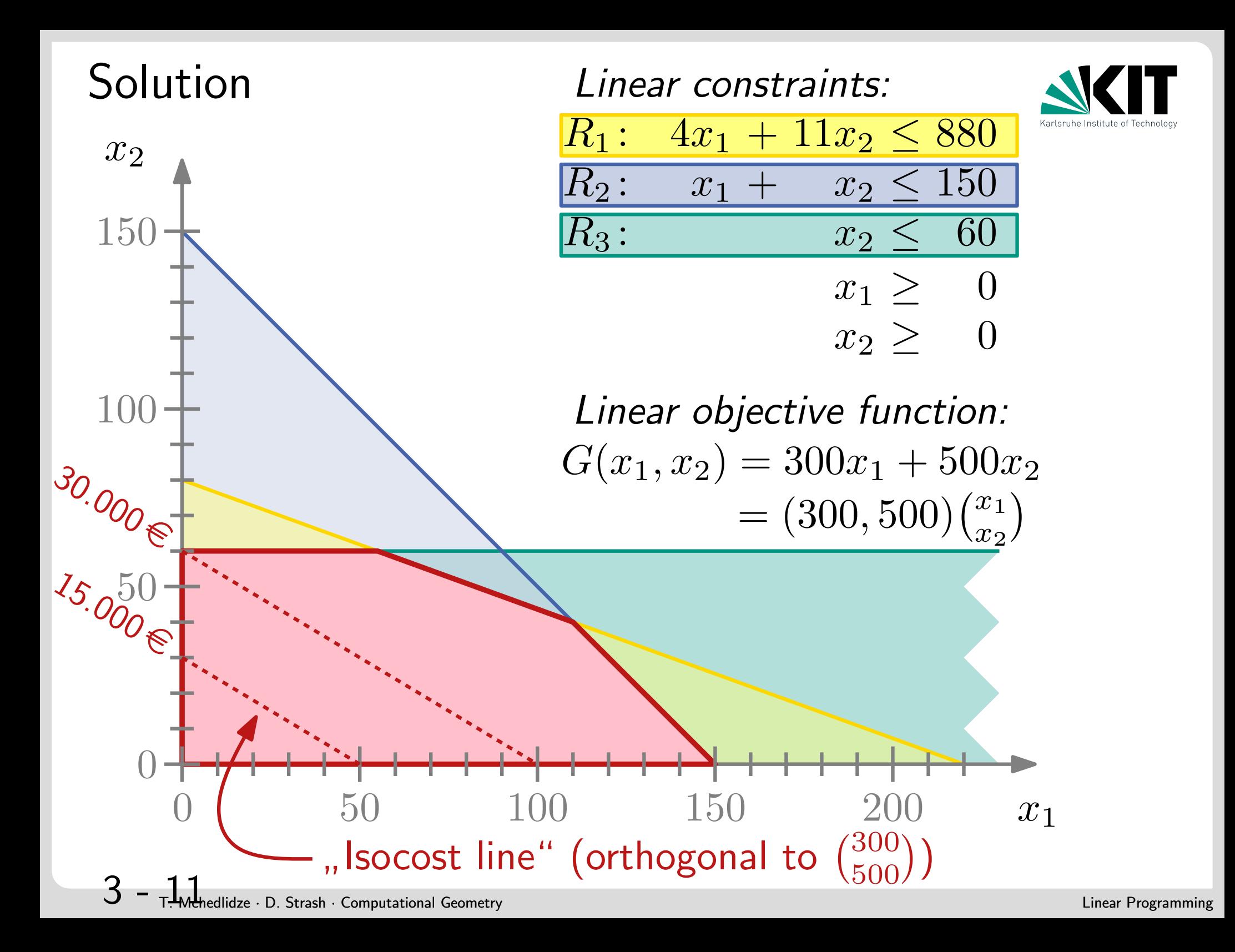

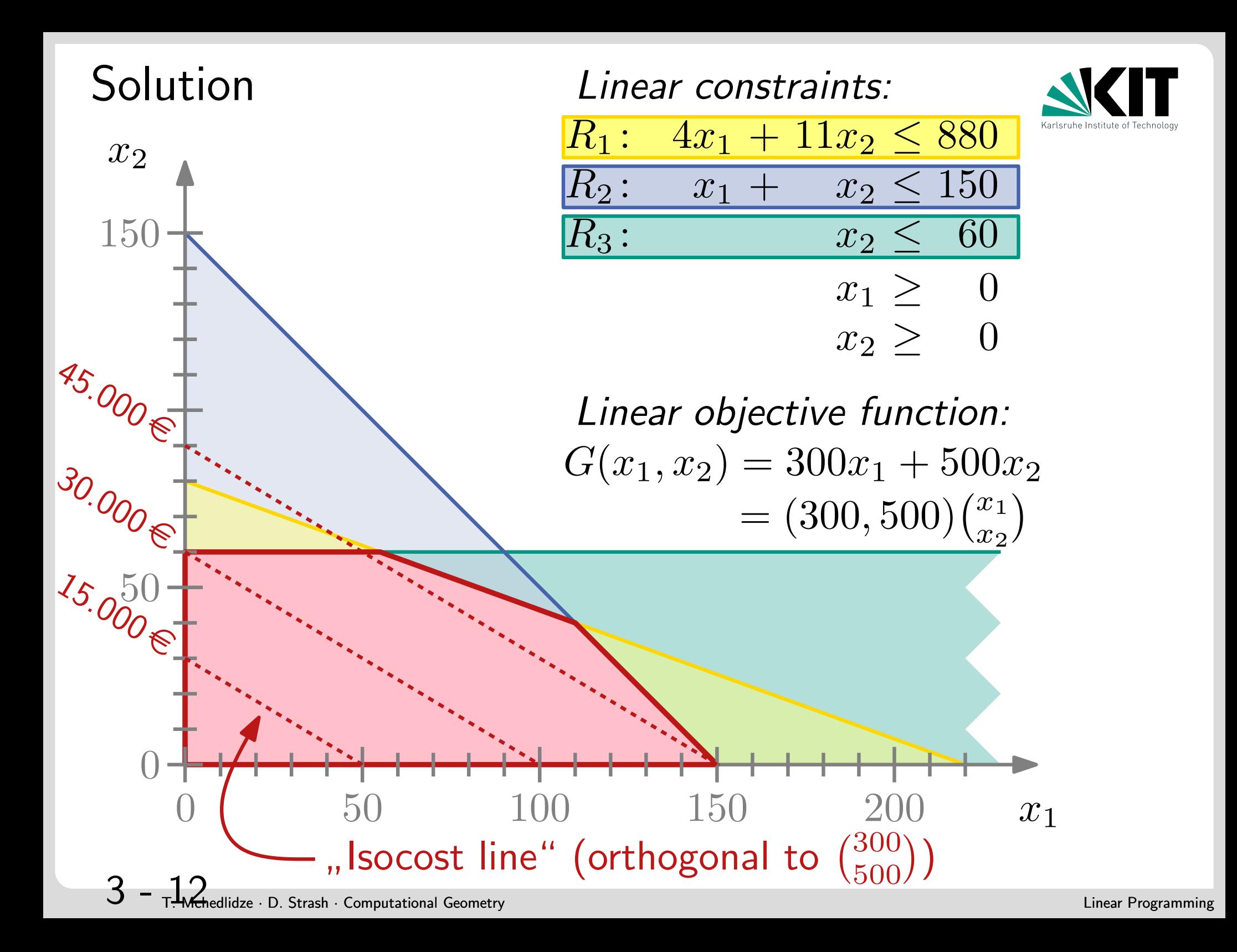

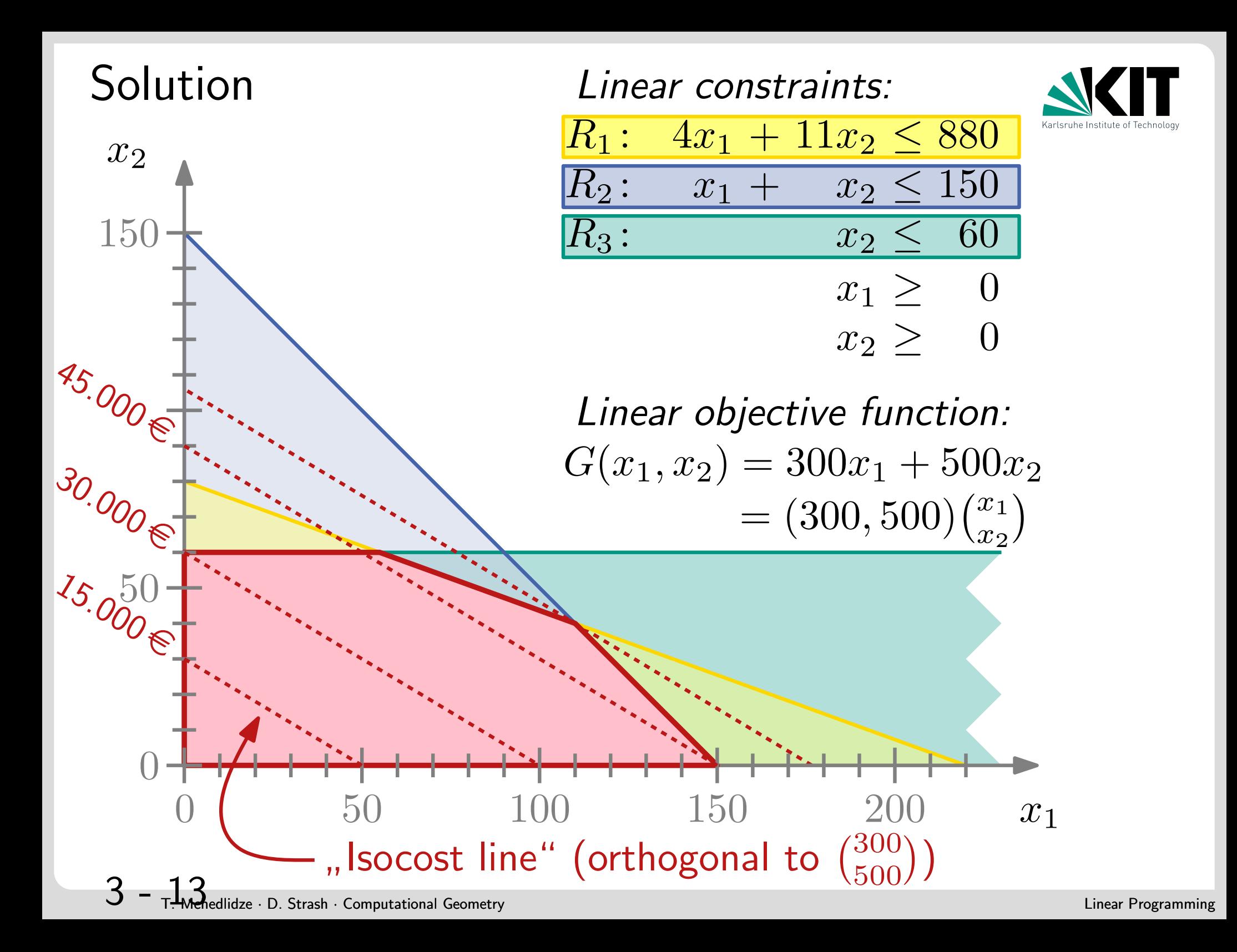

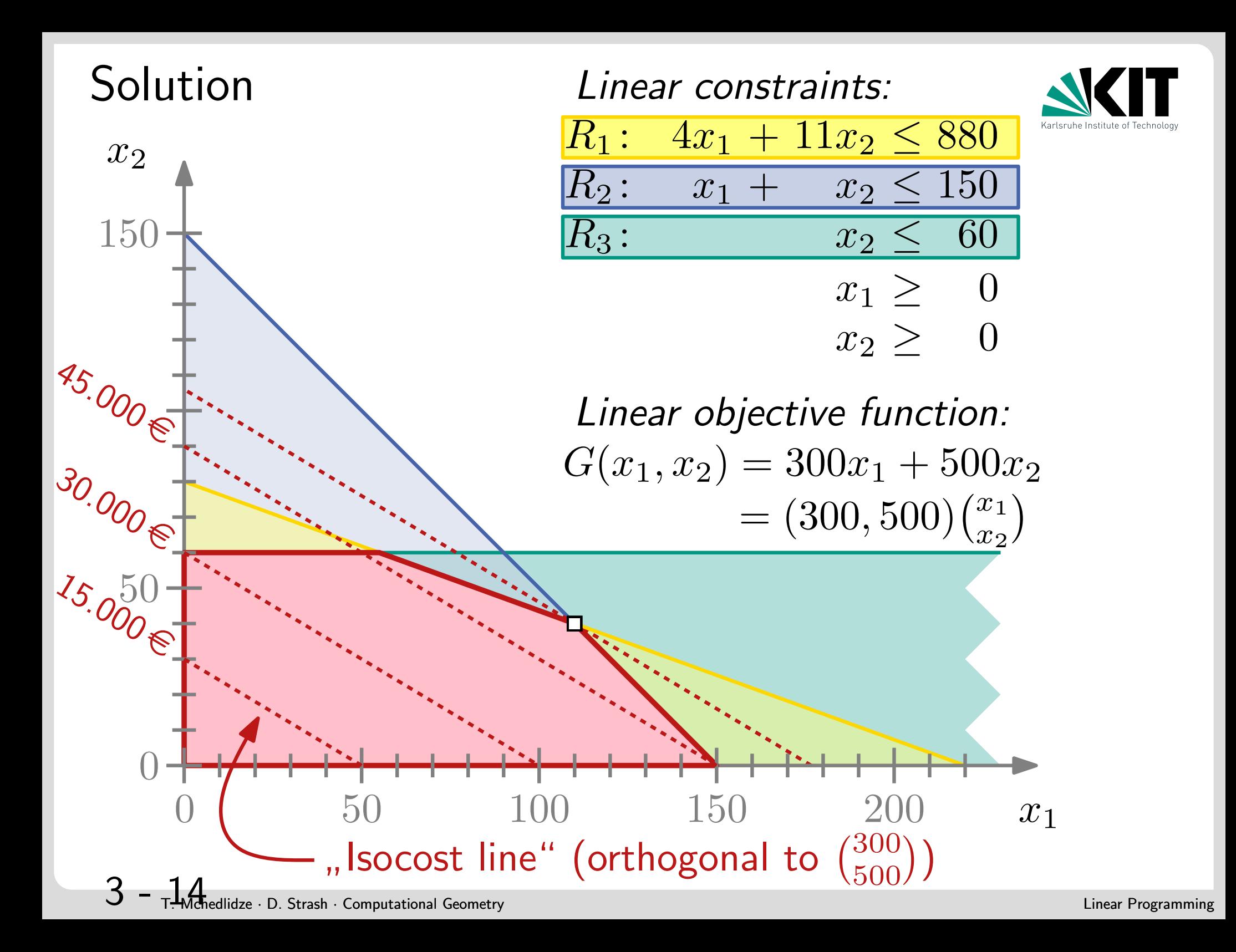

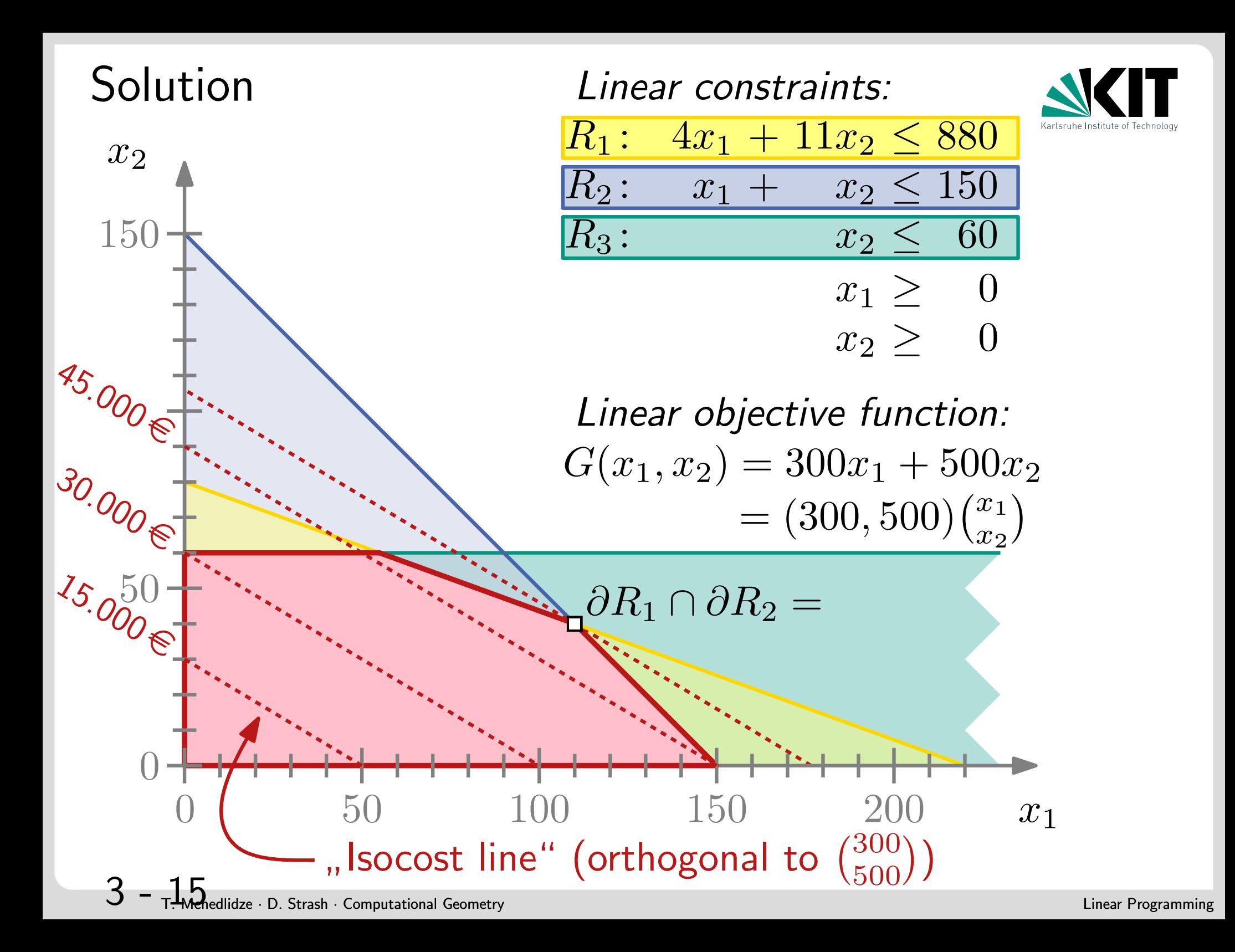

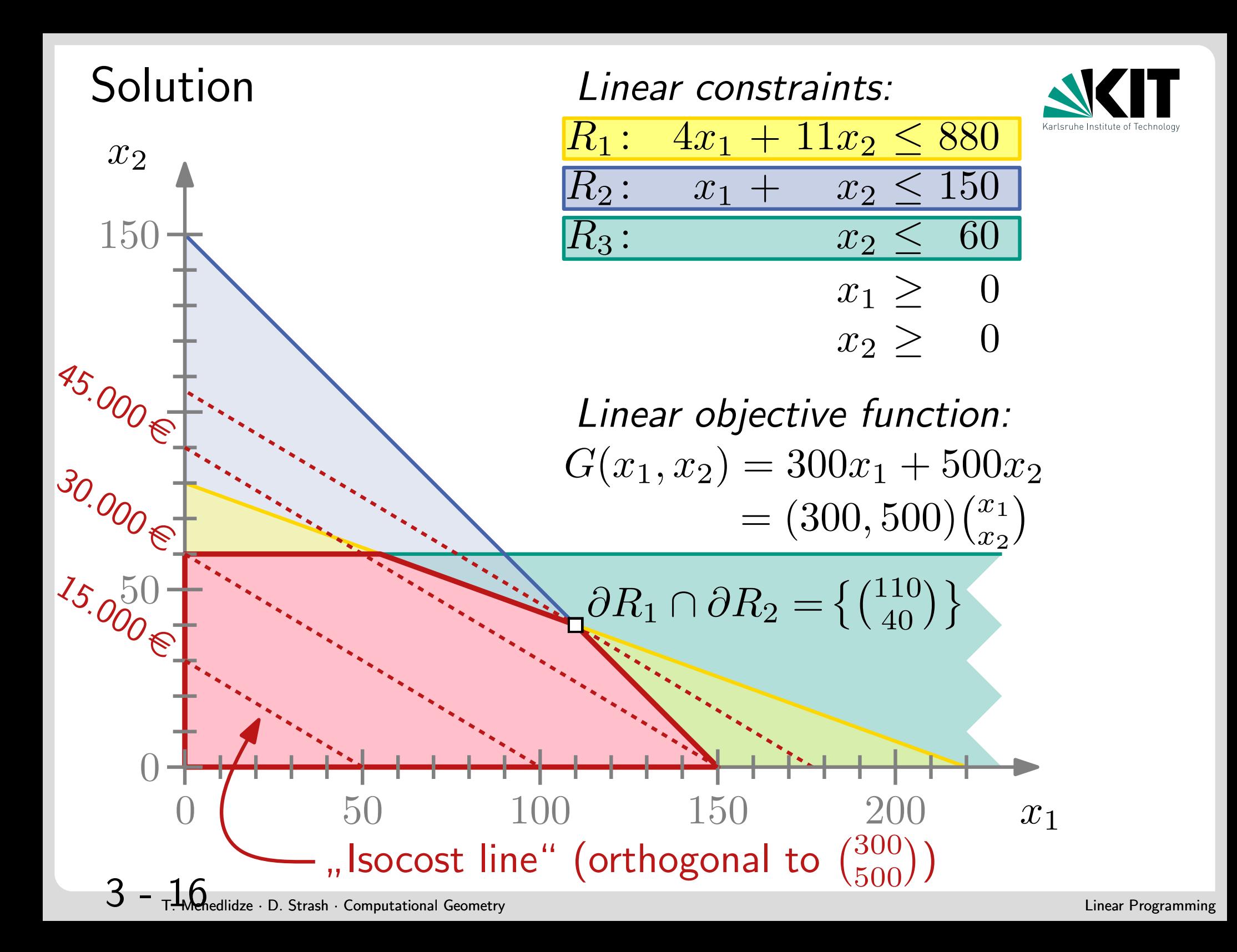

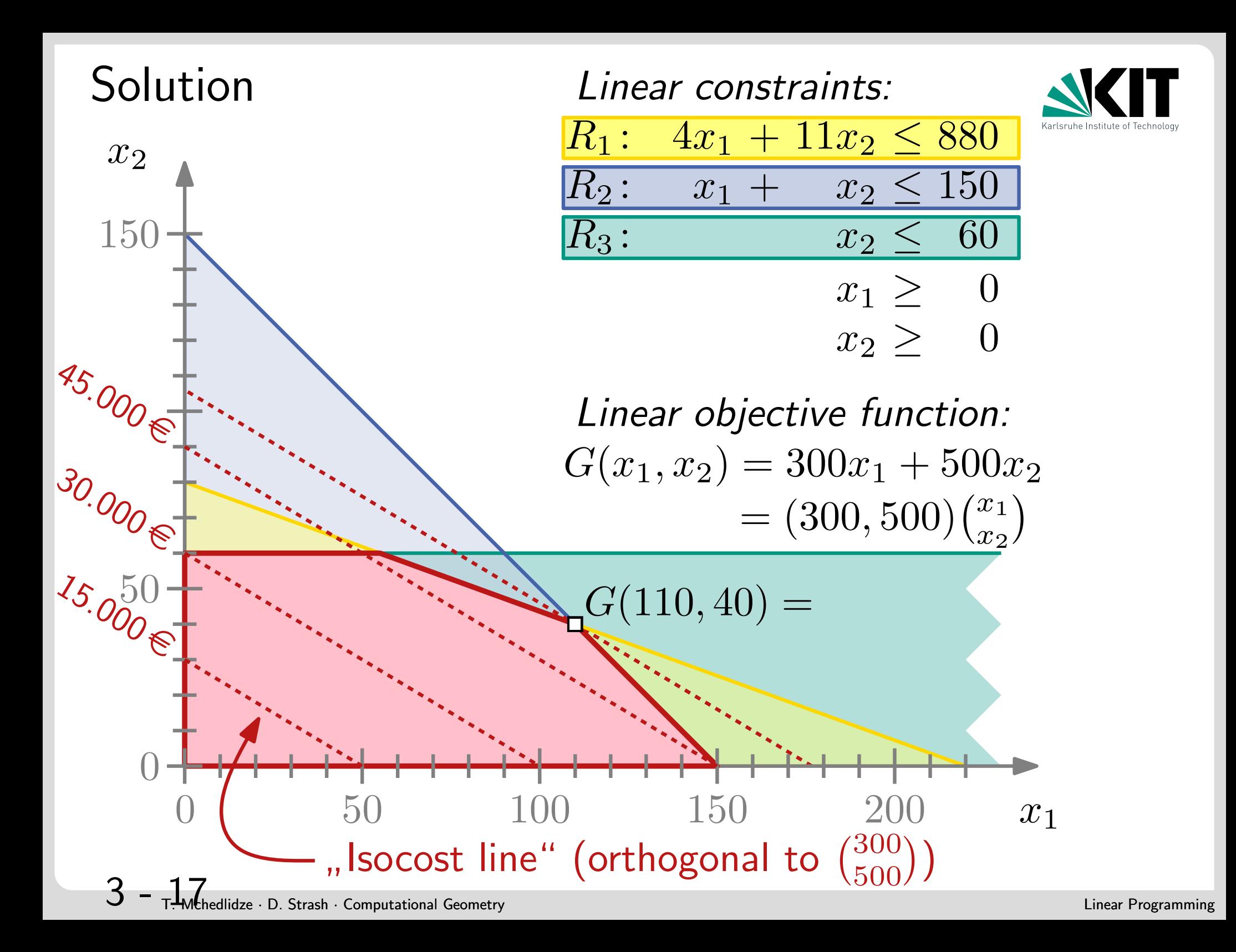

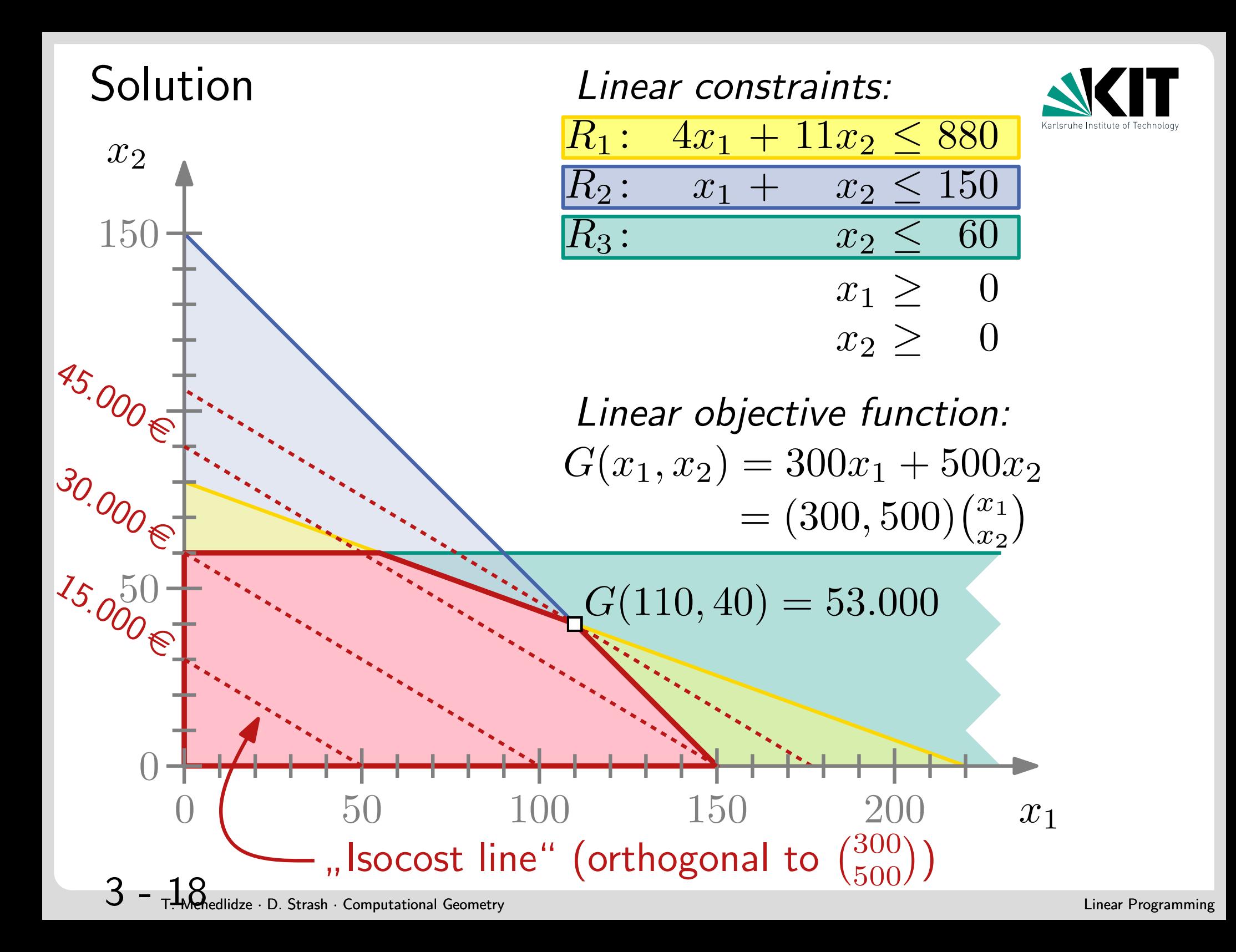

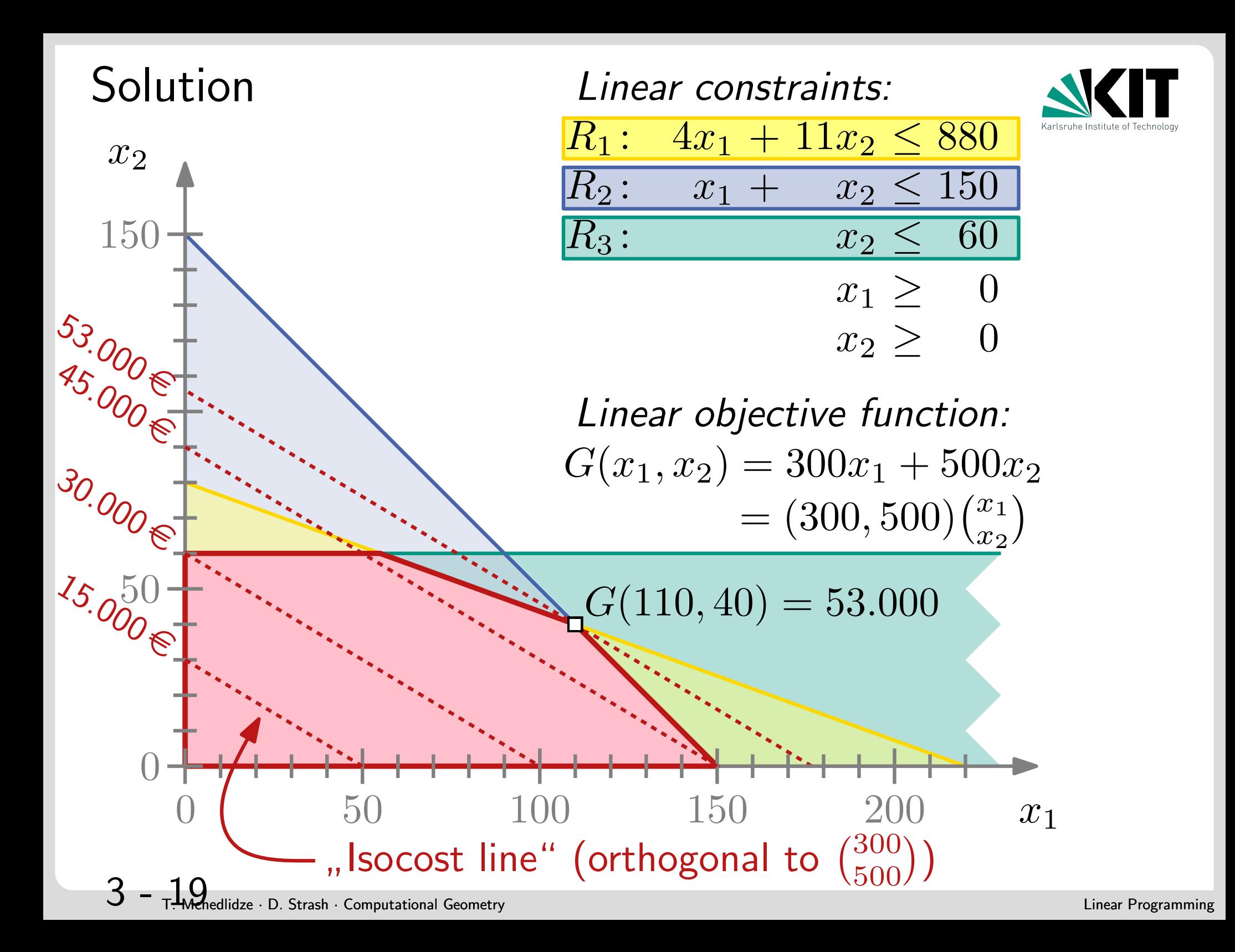

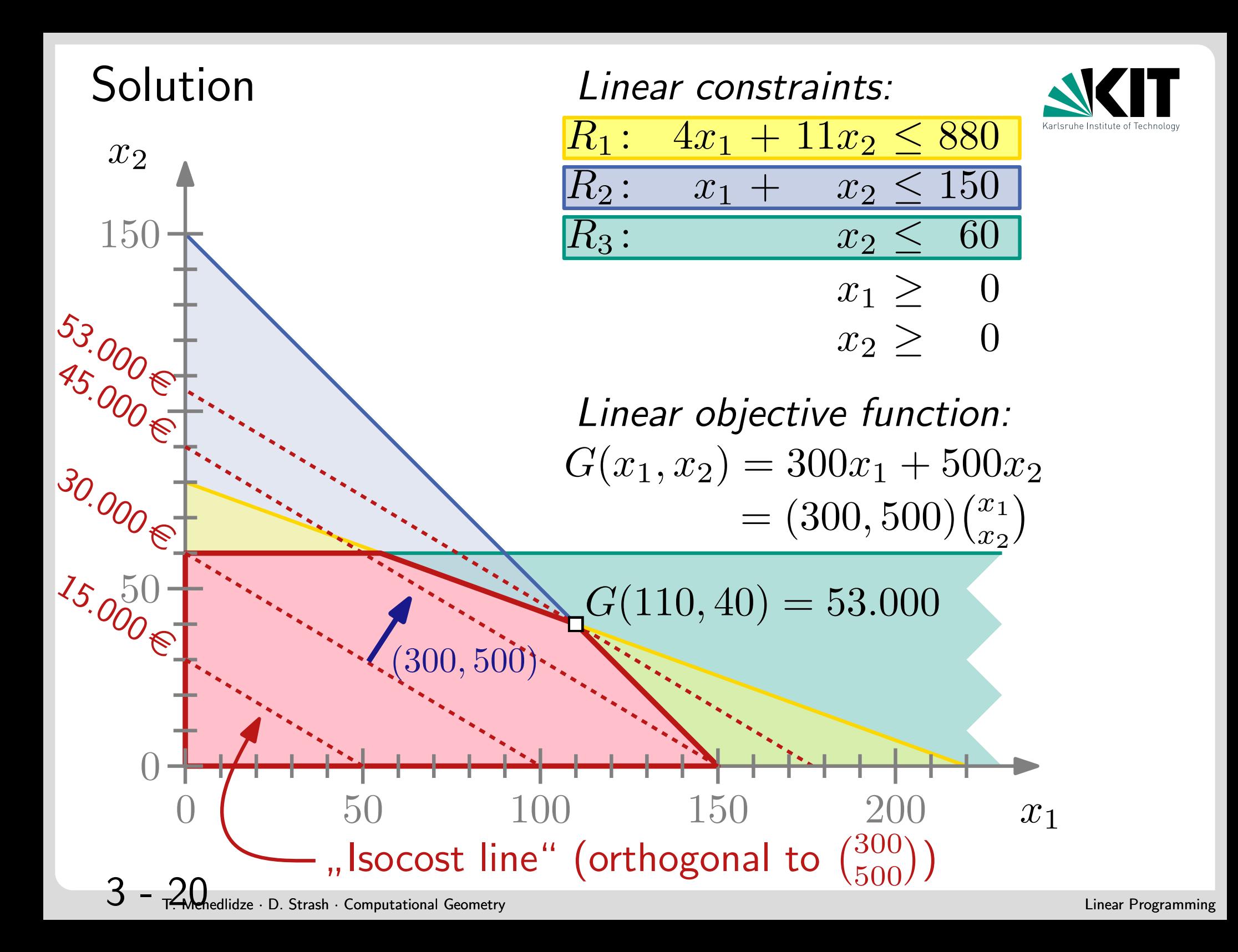

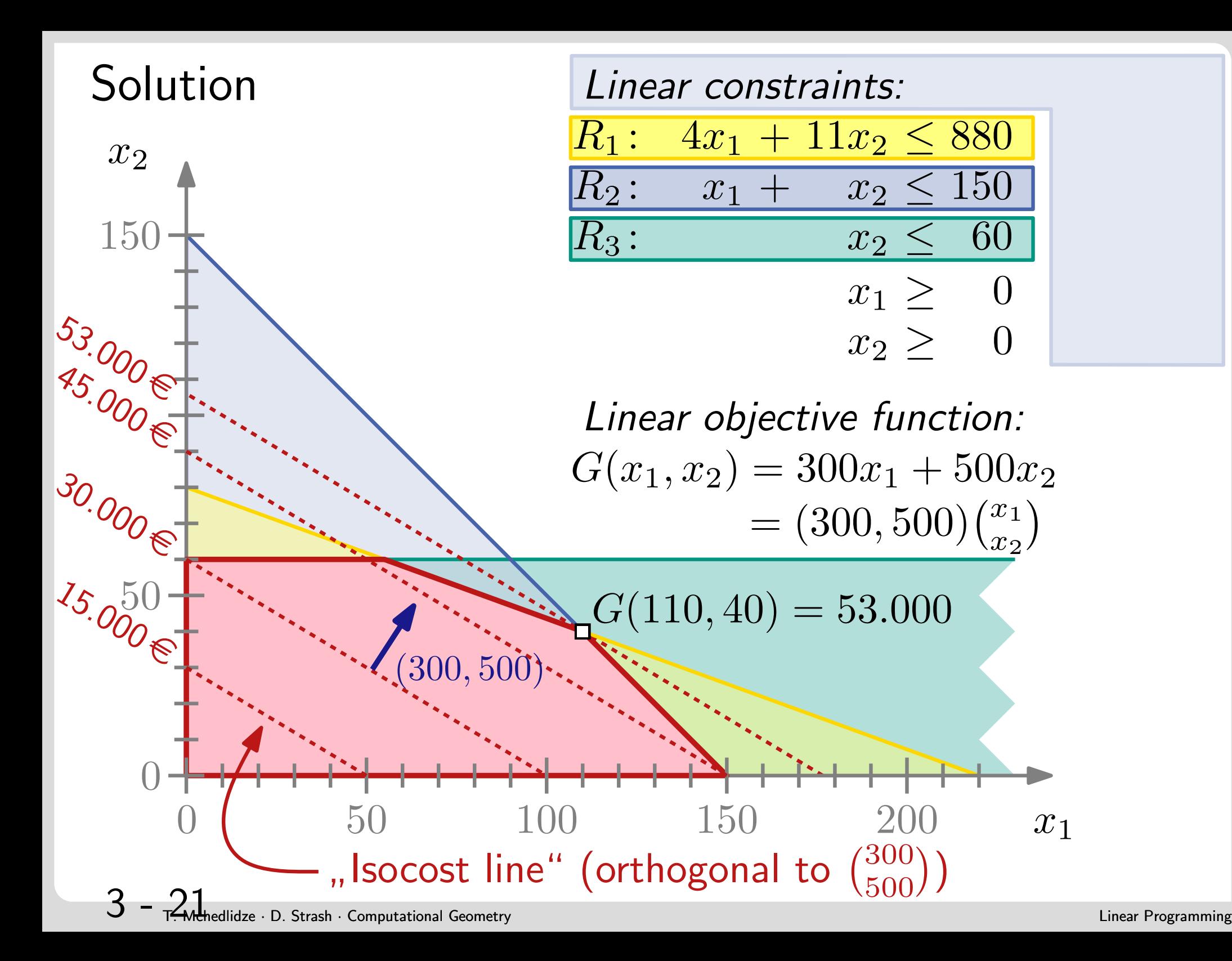

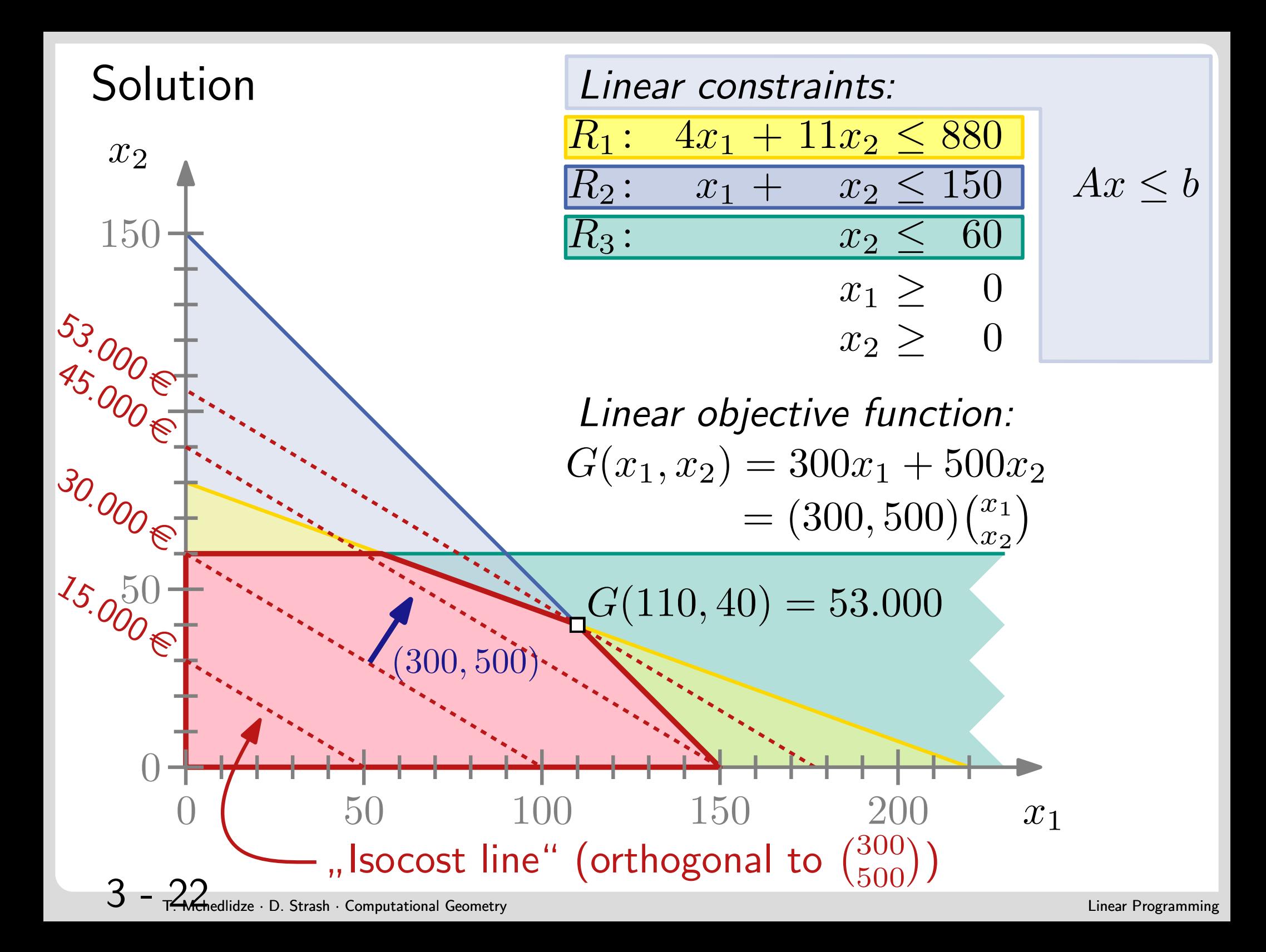

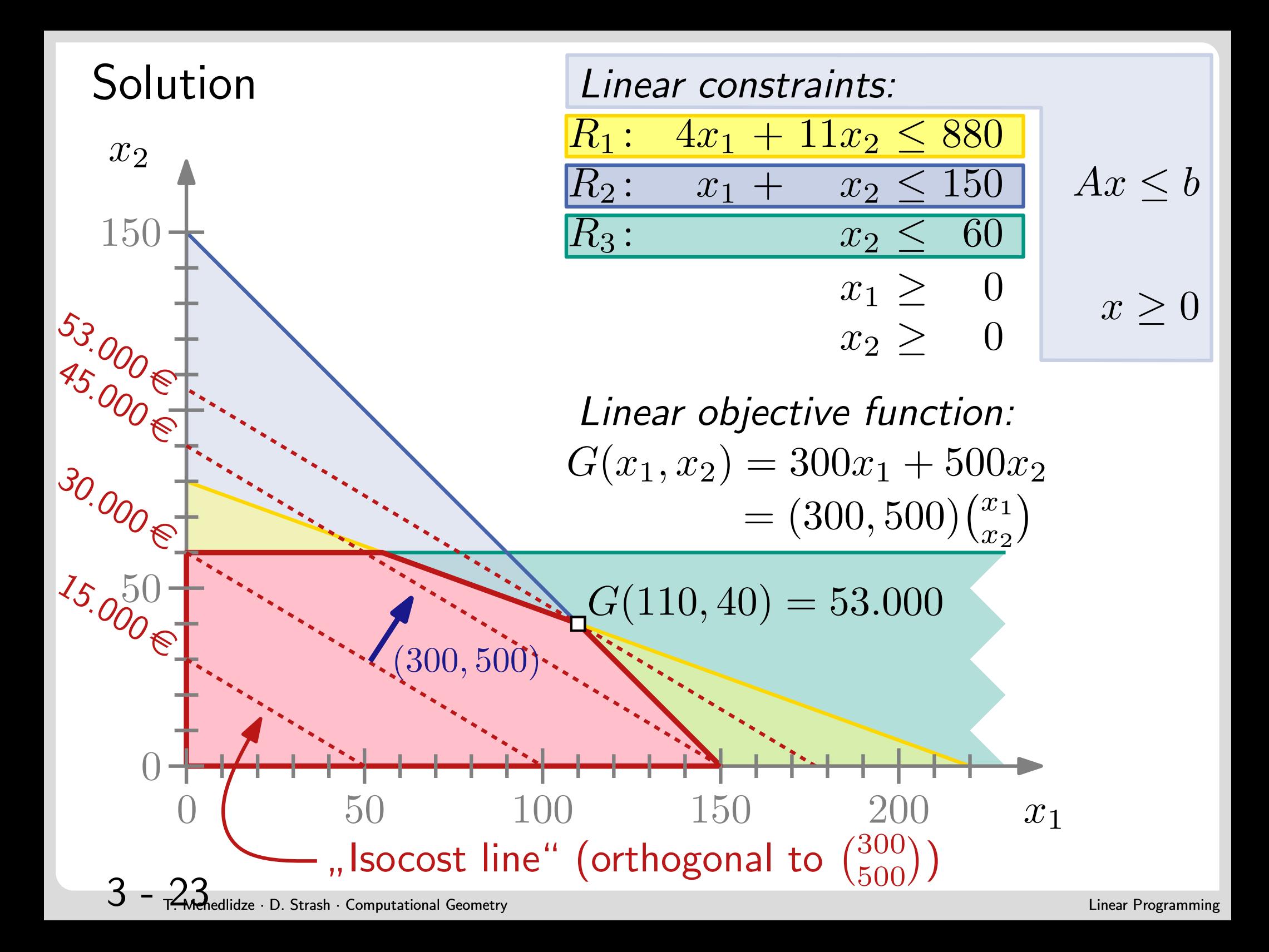

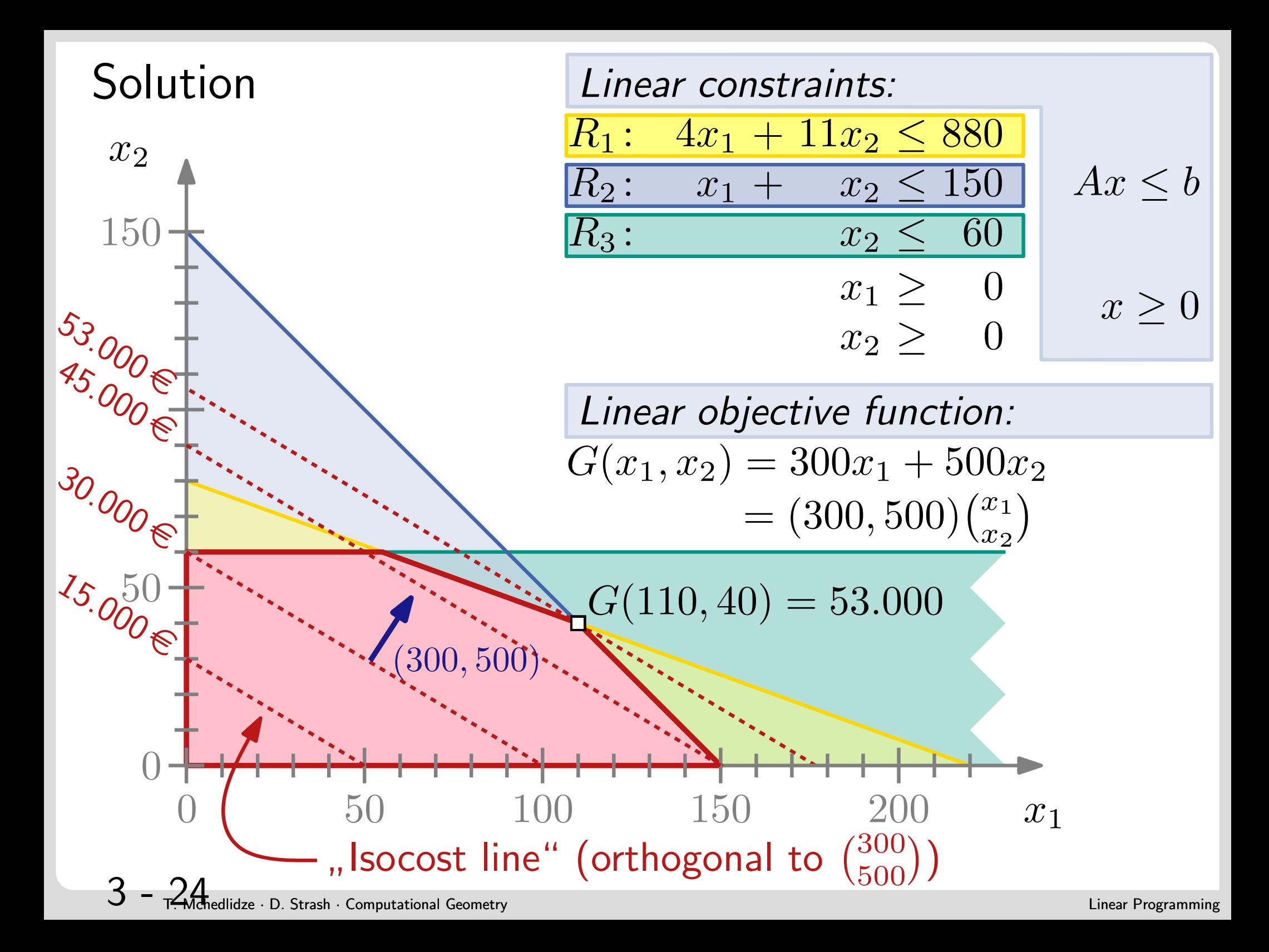

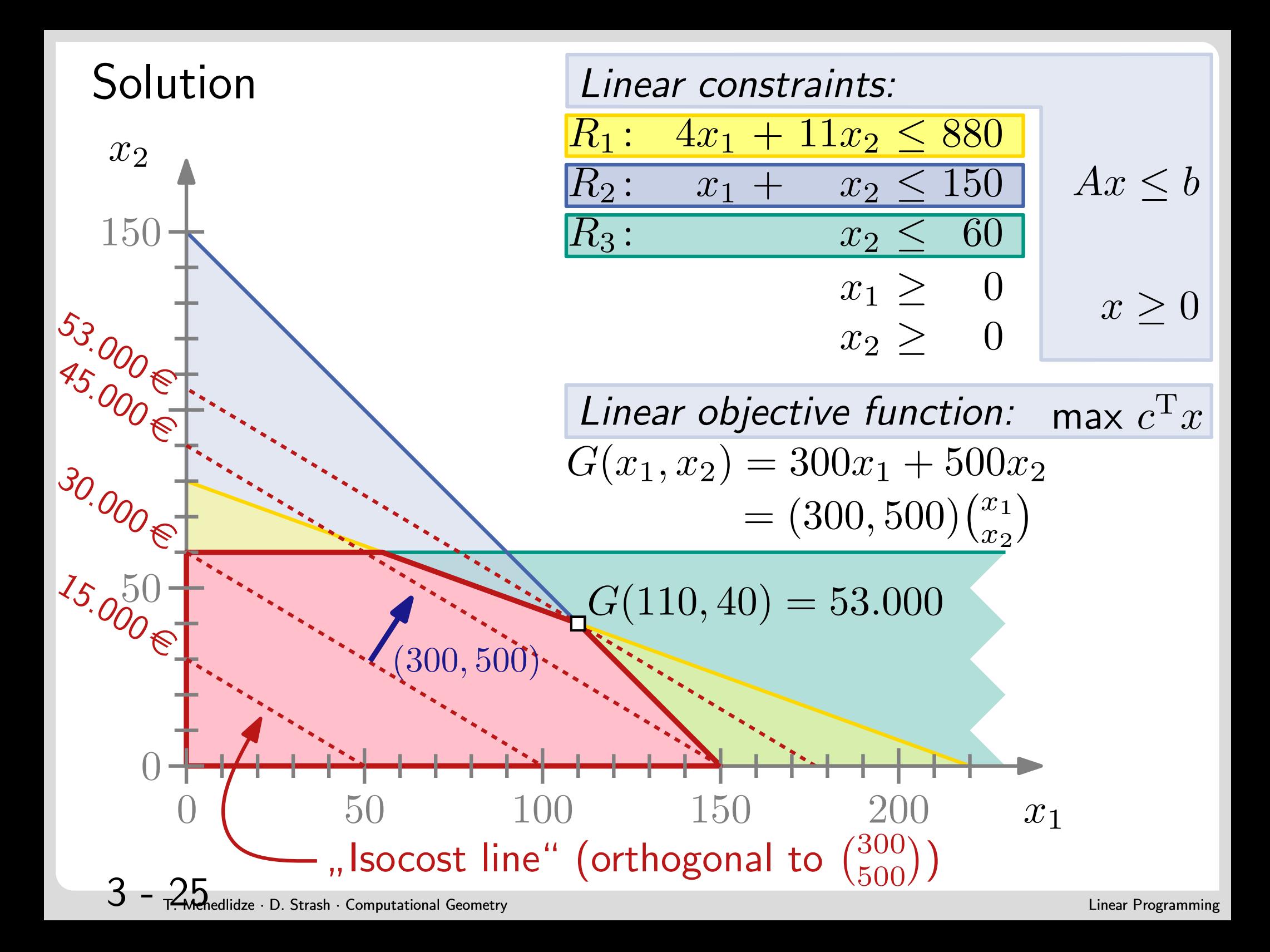

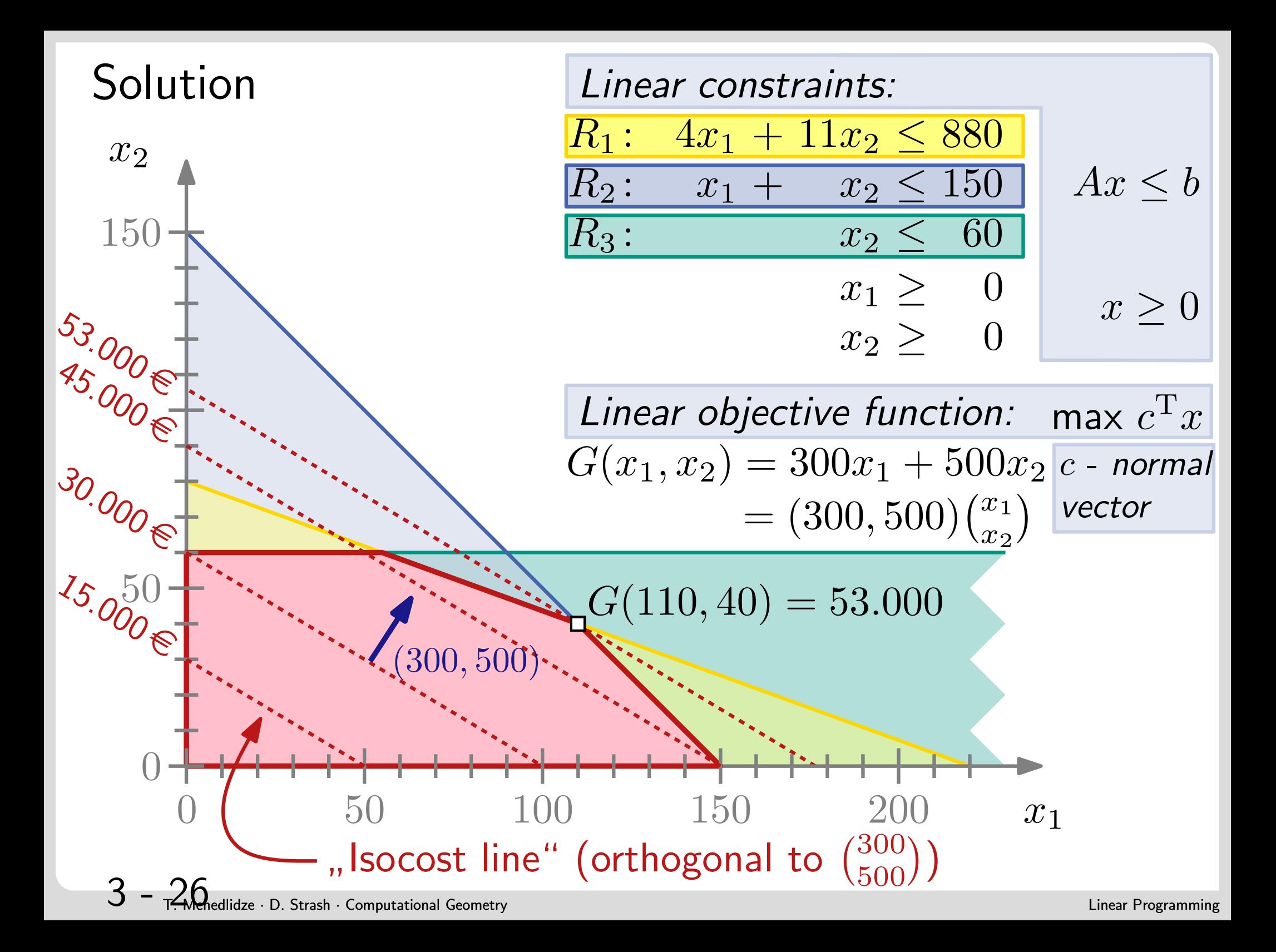

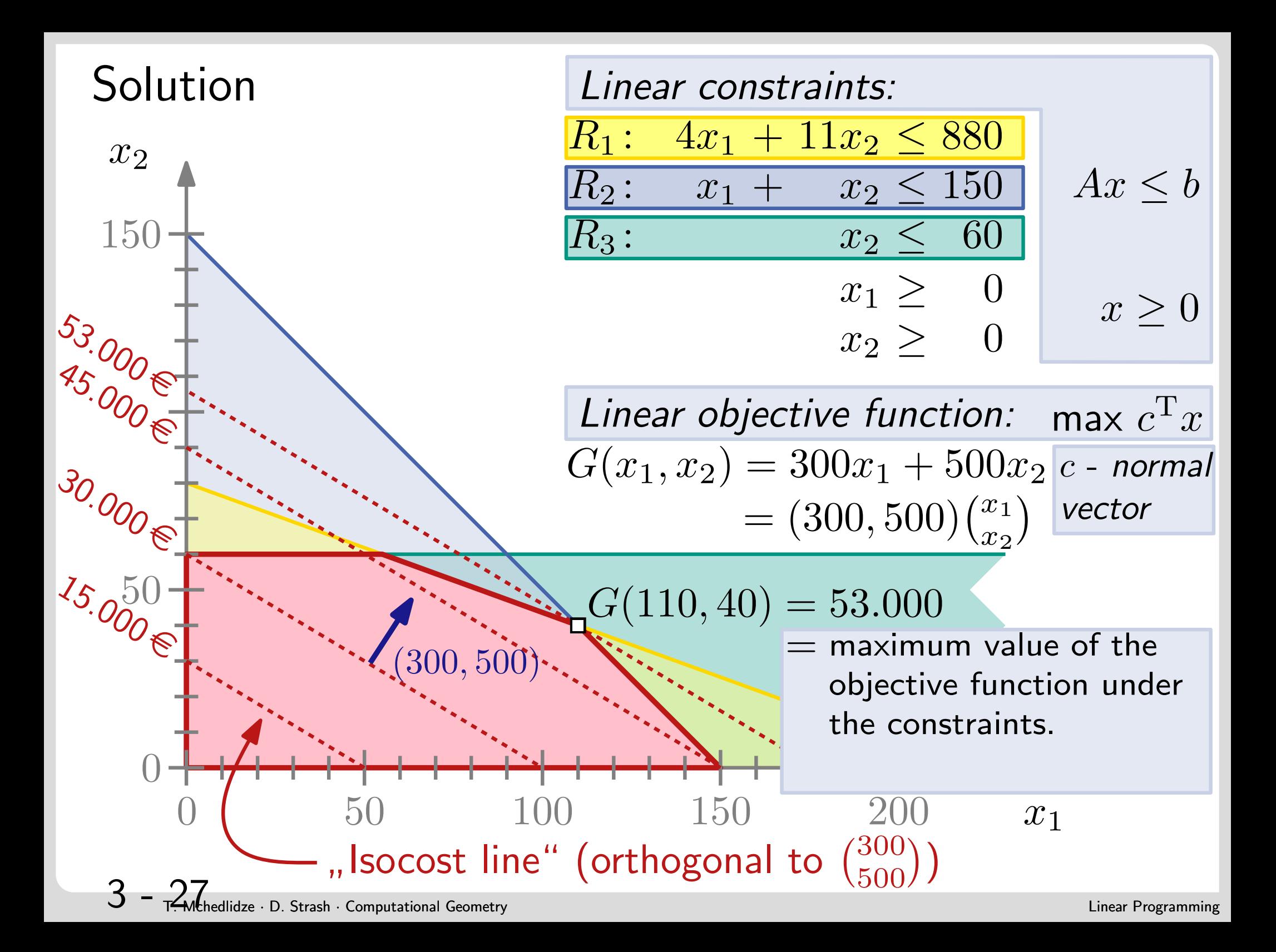

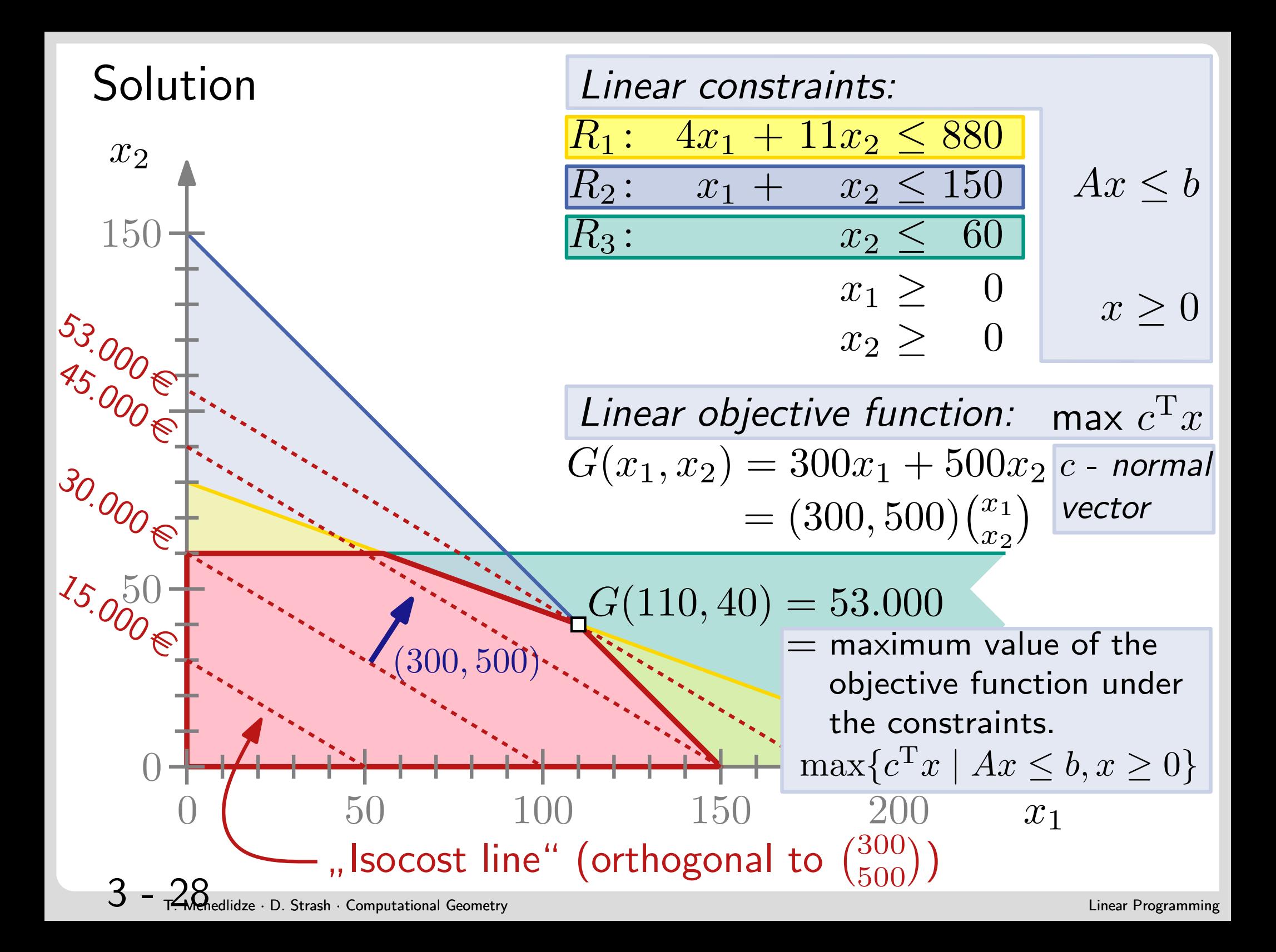

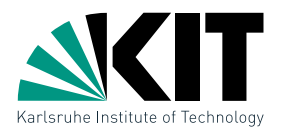

**Definition:** Given a set of linear constraints  $H$  and a linear objective function  $c$  in  $\mathbb{R}^d$ , a linear program (LP) is formulated as follows:

**Linear programming**<br> **Definition:** Given a set of linear constraints *H* and a linear<br>
objective function *C* in  $\mathbb{R}^d$ , **a linear program** (LP)<br>
is formulated as follows:<br>
maximize  $c_1x_1 + c_2x_2 + \cdots + c_dx_d$ <br>
under con maximize  $c_1x_1 + c_2x_2 + \cdots + c_dx_d$ under constr.  $a_{1,1}x_1 + \cdots + a_{1,d}x_d \leq b_1$  $a_{2,1}x_1 + \cdots + a_{2,d}x_d \leq b_2$ . . .  $a_{n,1}x_1 + \cdots + a_{n,d}x_d \leq b_n$  $\begin{array}{c} \hline \end{array}$ H

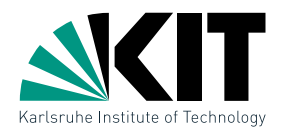

**Definition:** Given a set of linear constraints  $H$  and a linear objective function  $c$  in  $\mathbb{R}^d$ , a linear program (LP) is formulated as follows:

**11.**<br> **Definition:** Given a set of linear constraints *H* and a linear<br>
objective function *c* in  $\mathbb{R}^d$ , a **linear program** (LP)<br>
is formulated as follows:<br>
maximize  $c_1x_1 + c_2x_2 + \cdots + c_dx_d$ <br>
under constr.  $a_{1,1}x_1$ maximize  $c_1x_1 + c_2x_2 + \cdots + c_dx_d$ under constr.  $a_{1,1}x_1 + \cdots + a_{1,d}x_d \leq b_1$  $a_{2,1}x_1 + \cdots + a_{2,d}x_d \leq b_2$ . . .  $a_{n,1}x_1 + \cdots + a_{n,d}x_d \leq b_n$ H

- $\bullet$  H is a set of half-spaces in  $\mathbb{R}^d$ .
- We are searching for a point  $x \in \bigcap_{h \in H} h$ , that maximizes  $c^T x$ , i.e.  $\max\{c^T x \mid Ax \leq b, x \geq 0\}.$  $a_{n,1}x_1 + \cdots + a_{n,d}x_d \leq b_n$ <br> *H* is a set of half-spaces in  $\mathbb{R}^d$ .<br>
We are searching for a point  $x \in \bigcap_{h \in H} h$ , that maxir<br>  $c^T x$ , i.e.  $\max\{c^T x \mid Ax \leq b, x \geq 0\}$ .<br>
Linear programming is a central method in opera
- Linear programming is a central method in operations

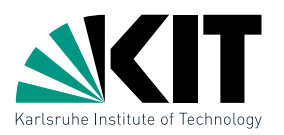

- Simplex-Algorithm [Dantzig, 1947]
- 
- Interior-Point-Method [Karmarkar, 1979]

• Ellipsoid-Method [Khatchiyan, 1979]

Algorithms for LPs<br>
There are many algorithms to solve LPs:<br>
• Simplex-Algorithm [Dantzig, 1947]<br>
• Ellipsoid-Method [Khatchiyan, 1979]<br>
• Interior-Point-Method [Karmarkar, 1979]<br>
They work well in practice, especially fo They work well in practice, especially for large values of  $n$ (number of constraints) and  $d$  (number of variables).

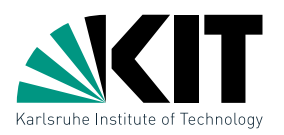

- Simplex-Algorithm [Dantzig, 1947]
- Ellipsoid-Method [Khatchiyan, 1979]
- Interior-Point-Method [Karmarkar, 1979]

Algorithms for LPs<br>
There are many algorithms to solve LPs:<br>
• Simplex-Algorithm [Dantzig, 1947]<br>
• Ellipsoid-Method [Khatchiyan, 1979]<br>
• Interior-Point-Method [Karmarkar, 1979]<br>
They work well in practice, especially fo They work well in practice, especially for large values of  $n$ (number of constraints) and  $d$  (number of variables).

```
Today: Special case d = 2
```
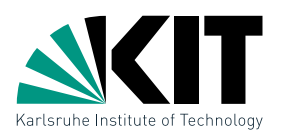

- Simplex-Algorithm [Dantzig, 1947]
- Ellipsoid-Method [Khatchiyan, 1979]
- Interior-Point-Method [Karmarkar, 1979]

Algorithms for LPs<br>
There are many algorithms to solve LPs:<br>
• Simplex-Algorithm [Dantzig, 1947]<br>
• Ellipsoid-Method [Khatchiyan, 1979]<br>
They work well in practice, especially for large values of *n*<br>
(number of constrain They work well in practice, especially for large values of  $n$ (number of constraints) and  $d$  (number of variables).

**Today:** Special case  $d = 2$ 

Possibilities for the solution space

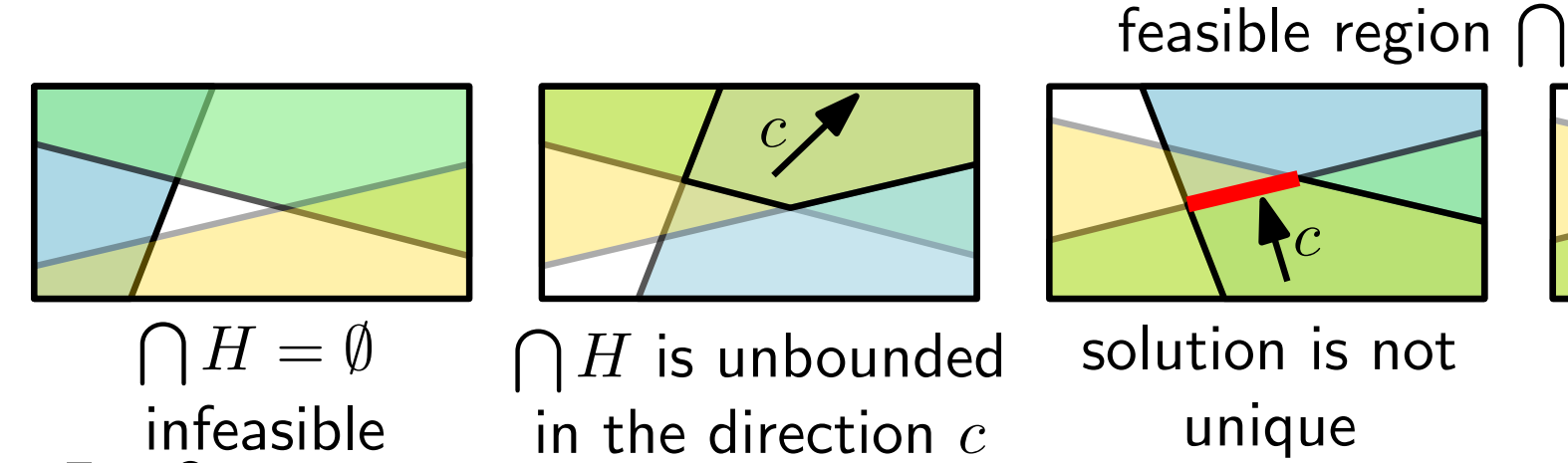

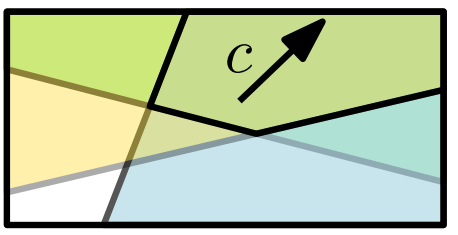

 $\bigcap H$  is unbounded in the direction  $c$ 

solution is not

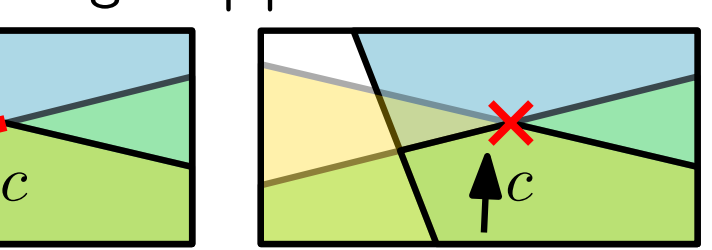

ition is not unique solution<br>unique

feasible region  $\bigcap H$  is bounded

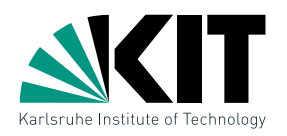

First approach<br>
Idea: Compute the feasible region  $\bigcap H$  and search for the<br>
angle p, that maximizes  $c^T p$ .<br>  $\begin{picture}(1,0){\vector(1,0){18}} \put(0,0){\vector(1,0){18}} \put(0,0){\vector(1,0){18}} \put(0,0){\vector(1,0){18}} \put(0,0){\vector(1,0){18}} \put(0,0){\vector(1,0){18}} \put(0,0$ Compute the feasible region  $\bigcap H$  and search for the angle  $p$ , that maximizes  $c^T p$ .
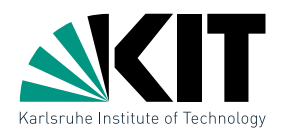

First approach<br>
Idea: Compute the feasible region  $\bigcap H$  and search for the<br>
angle p, that maximizes  $c^T p$ .<br>
How can we proceed?<br>
6 - 2 Compute the feasible region  $\bigcap H$  and search for the angle  $p$ , that maximizes  $c^T p$ .

How can we proceed?

$$
6 - 2
$$

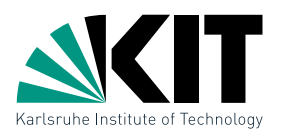

- First approach<br> **Idea:** Compute the feasible region  $\bigcap H$  and search for the<br> **angle p**, that maximizes  $c^T p$ .<br>
 The half-planes are convex<br>
 Let's try a simple Divide-and-Conquer Algorithm<br>
 Compute the Computer App Compute the feasible region  $\bigcap H$  and search for the angle  $p$ , that maximizes  $c^T p$ .
	- The half-planes are convex
	- Let's try a simple Divide-and-Conquer Algorithm

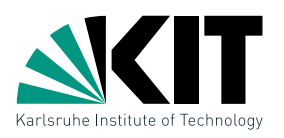

- Compute the feasible region  $\bigcap H$  and search for the angle  $p$ , that maximizes  $c^T p$ .
	- The half-planes are convex
	- Let's try a simple Divide-and-Conquer Algorithm

```
First approach<br>
Idea: Compute the feasible region \bigcap H and search for the<br>
\text{angle } p, that maximizes c^T p.<br>
\bullet The half-planes are convex<br>
\bullet Let's try a simple Divide-and-Conquer Algorithm<br>
IntersectHalfplanes IntersectHalfplanes(H)if |H| = 1 then
     \vdash C \leftarrow Helse
          (H_1, H_2) \leftarrow SplitInHalves(H)C_1 \leftarrow IntersectHalfplanes(H_1)C_2 \leftarrow IntersectHalfplanes(H_2)C \leftarrow IntersectConvexRegions(C_1, C_2)return C
```
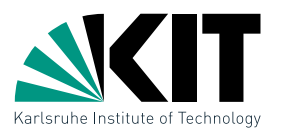

Intersect convex regions<br>
IntersectConvexRegions( $C_1, C_2$ ) can be implemented using a<br>
sweep line method:<br>  $7 - \frac{1}{2}$ IntersectConvexRegions $(C_1, C_2)$  can be implemented using a sweep line method:

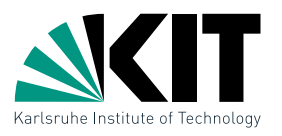

 $\bullet$  consider the left and the right boundaries of  $C_1$  and  $C_2$ 

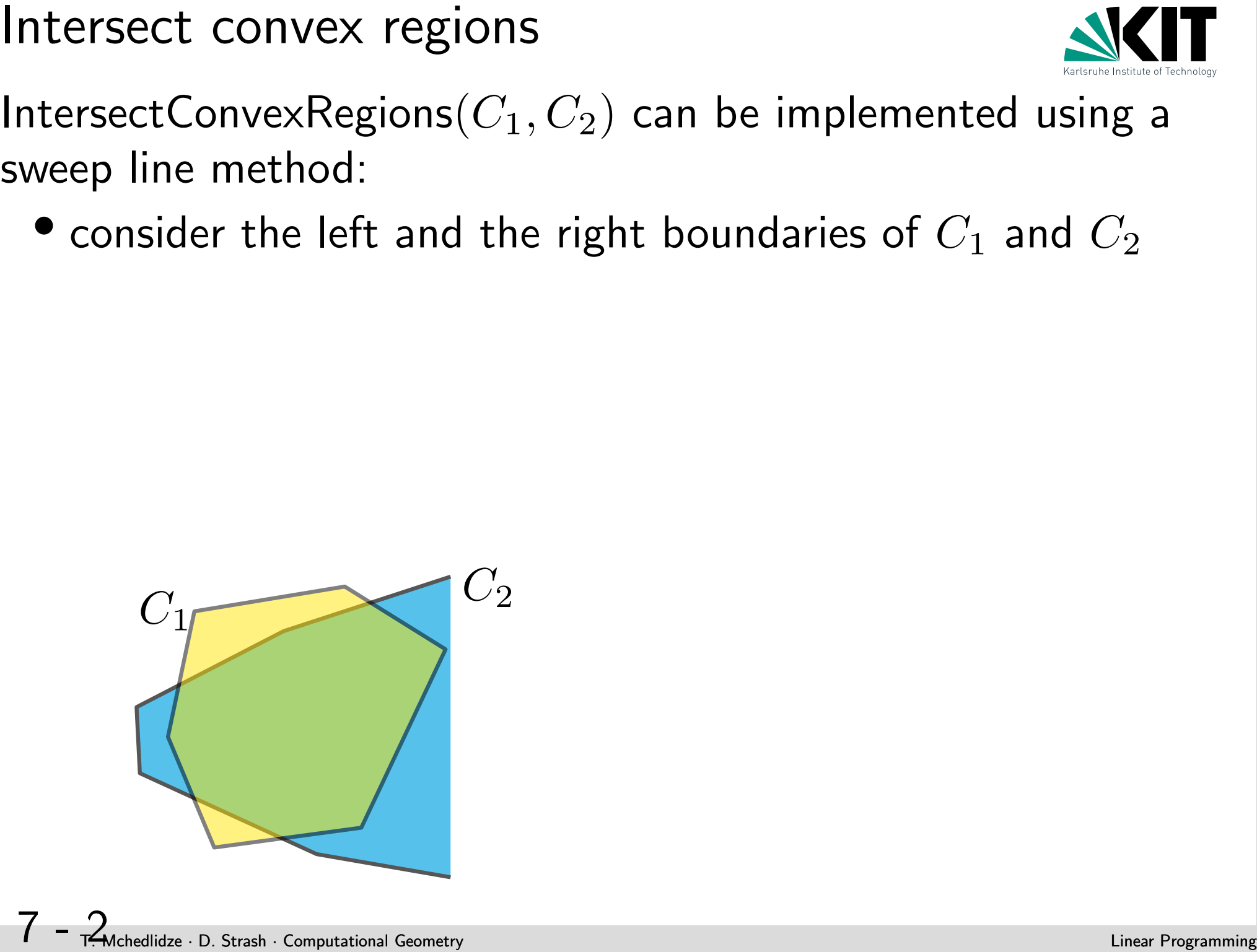

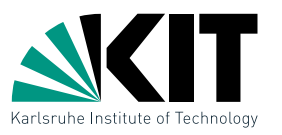

- $\bullet$  consider the left and the right boundaries of  $C_1$  and  $C_2$
- $\bullet$  move the sweep line  $\ell$  from top to bottom and save the crossed edges ( $\leq 4$ )

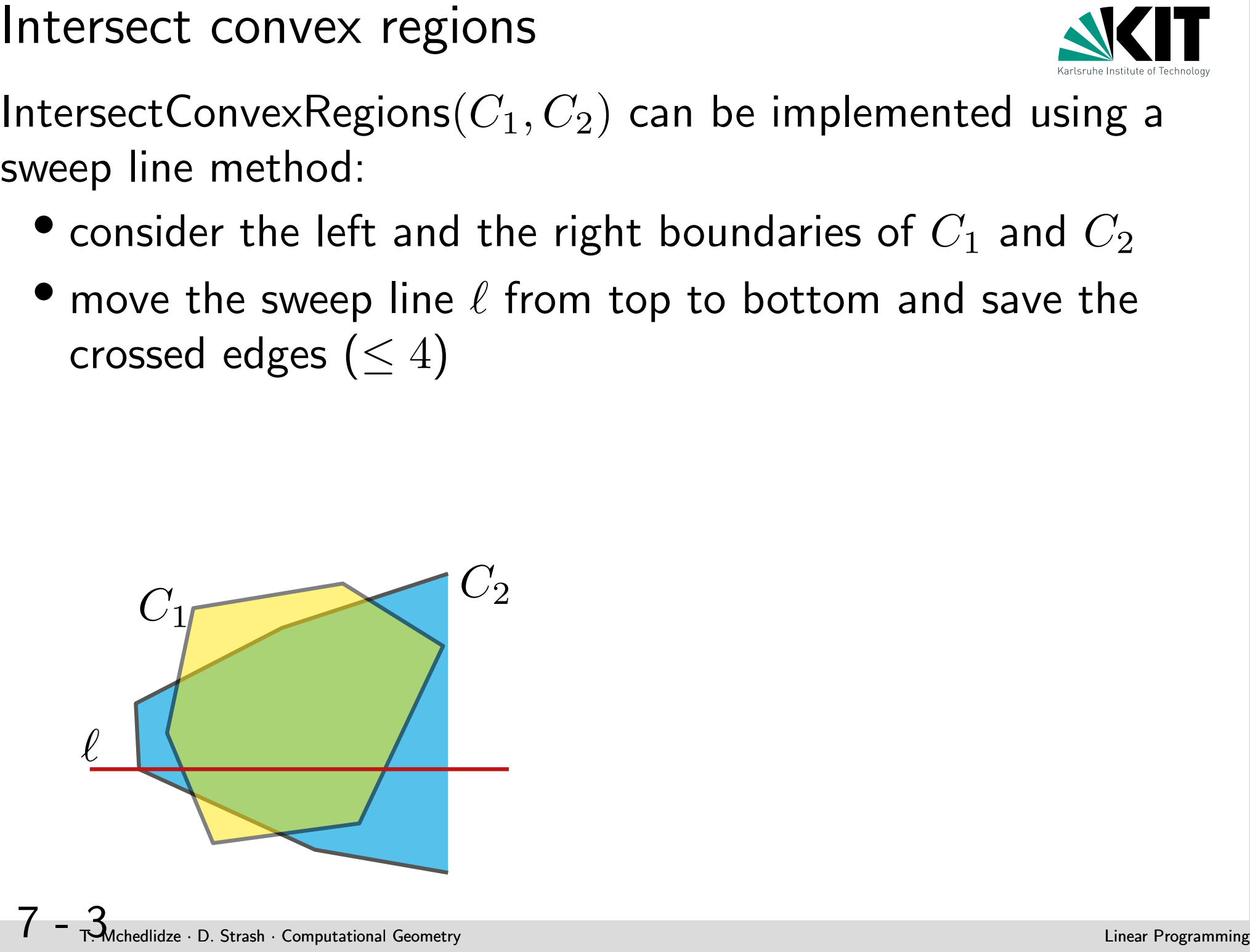

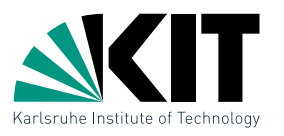

- $\bullet$  consider the left and the right boundaries of  $C_1$  and  $C_2$
- $\bullet$  move the sweep line  $\ell$  from top to bottom and save the crossed edges ( $\leq 4$ )
- Intersect convex regions<br>
IntersectConvexRegions( $C_1$ ,  $C_2$ ) can be implemented using a<br>
sweep line method:<br>
 consider the left and the right boundaries of  $C_1$  and  $C_2$ <br>
 move the sweep line  $\ell$  from top to bottom  $\bullet$  The nodes of  $C_1\cup C_2$  define events. We process every event in  $O(1)$  time, dependent on the type of the edges incident to the event vertex.

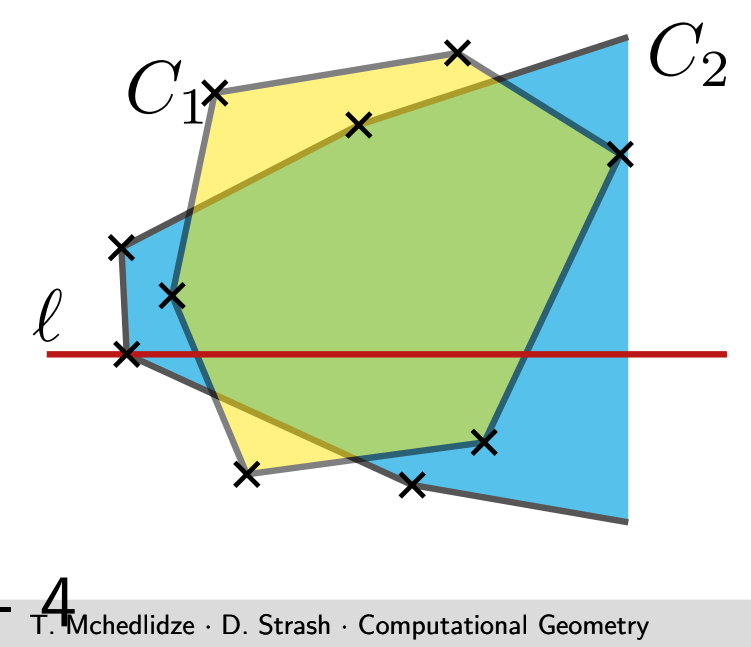

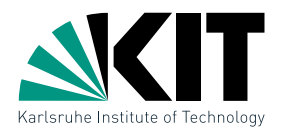

- $\bullet$  consider the left and the right boundaries of  $C_1$  and  $C_2$
- $\bullet$  move the sweep line  $\ell$  from top to bottom and save the crossed edges ( $\leq 4$ )
- Intersect convex regions<br>
IntersectConvexRegions( $C_1$ ,  $C_2$ ) can be implemented using a<br>
sweep line method:<br>
 consider the left and the right boundaries of  $C_1$  and  $C_2$ <br>
 move the sweep line  $\ell$  from top to bottom  $\bullet$  The nodes of  $C_1\cup C_2$  define events. We process every event in  $O(1)$  time, dependent on the type of the edges incident to the event vertex.

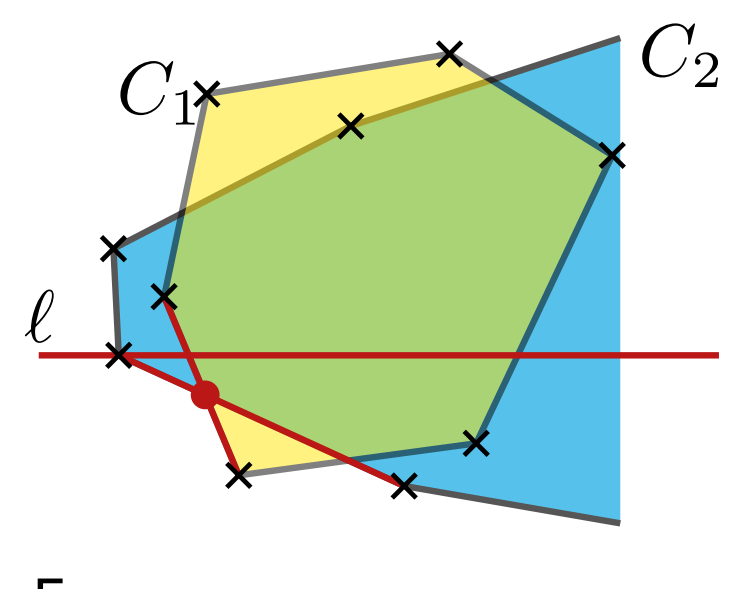

T.Mchedlidze · D. Strash · Computational Geometry

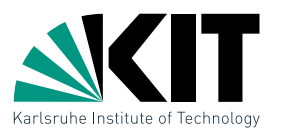

- $\bullet$  consider the left and the right boundaries of  $C_1$  and  $C_2$
- $\bullet$  move the sweep line  $\ell$  from top to bottom and save the crossed edges ( $\leq 4$ )
- Intersect convex regions<br>
IntersectConvexRegions( $C_1$ ,  $C_2$ ) can be implemented using a<br>
sweep line method:<br>
 consider the left and the right boundaries of  $C_1$  and  $C_2$ <br>
 move the sweep line  $\ell$  from top to bottom  $\bullet$  The nodes of  $C_1\cup C_2$  define events. We process every event in  $O(1)$  time, dependent on the type of the edges incident to the event vertex.

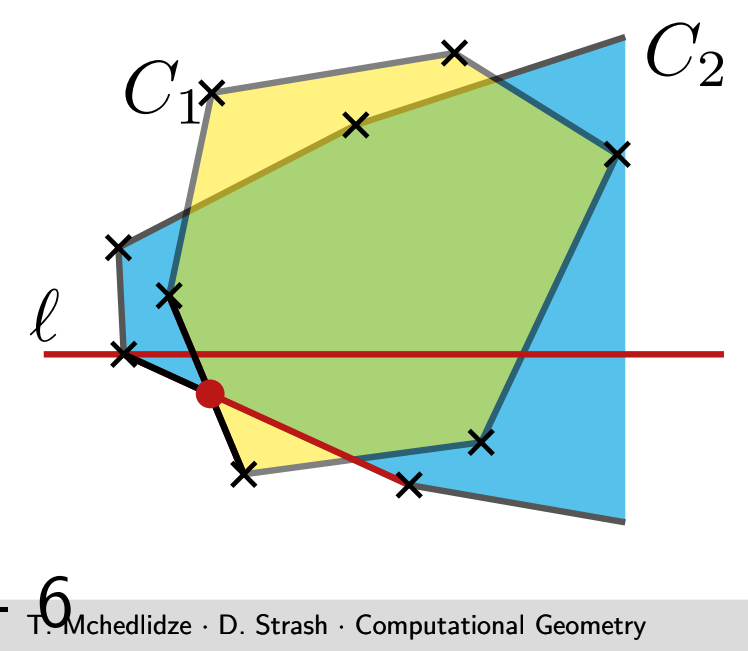

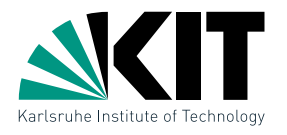

- $\bullet$  consider the left and the right boundaries of  $C_1$  and  $C_2$
- $\bullet$  move the sweep line  $\ell$  from top to bottom and save the crossed edges ( $\leq 4$ )
- Intersect convex regions<br>
IntersectConvexRegions( $C_1$ ,  $C_2$ ) can be implemented using a<br>
sweep line method:<br>
 consider the left and the right boundaries of  $C_1$  and  $C_2$ <br>
 move the sweep line  $\ell$  from top to bottom  $\bullet$  The nodes of  $C_1\cup C_2$  define events. We process every event in  $O(1)$  time, dependent on the type of the edges incident to the event vertex.

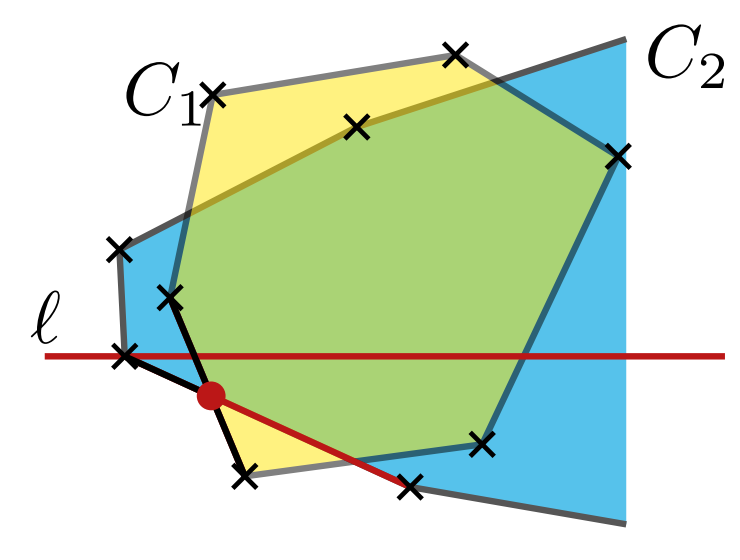

# Theorem 1:

The intersection of two convex polygonal regions in the plane with  $n_1+n_2=n$  nodes can be computed in  $O(n)$  time.

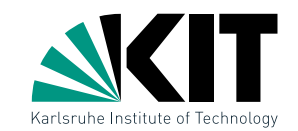

if  $|H| = 1$  then  $\overline{\phantom{a}} \quad \overline{\phantom{a}} \quad C \leftarrow H$ 

### else

| Running time of IntersectHalfplanes   | Matrix                                |      |
|---------------------------------------|---------------------------------------|------|
| InterestHalfplanes                    | H                                     |      |
| if $ H  = 1$ then                     | $C \leftarrow H$                      |      |
| else                                  | $(H_1, H_2) \leftarrow$ SplitInHalves | H_1) |
| $C_1 \leftarrow$ IntersectHalfplanes  | H_1)                                  |      |
| $C_2 \leftarrow$ IntersectHalfplanes  | H_2)                                  |      |
| $C \leftarrow$ IntersectConvexRegions | $(C_1, C_2)$                          |      |
| return $C$                            |                                       |      |

\n**Task:** What is the running time of IntersectHalfplanes

\nH)?

\n**8 -**  $\frac{1}{2}$   
Area of the running time of IntersectHalfplanes

\nUse the following theorem,  $\frac{1}{2}$  and  $\frac{1}{2}$ .

Task: What is the running time of IntersectHalfplanes $(H)$ ?

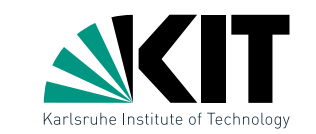

if  $|H| = 1$  then  $\perp$   $C \leftarrow H$ 

### else

| Running time of IntersectHalfplanes                                                                    | Matrix                                |
|----------------------------------------------------------------------------------------------------|---------------------------------------|
| InterestHalfplanes                                                                                     | H                                     |
| if $ H  = 1$ then                                                                                      |                                       |
| $ C \leftarrow H$                                                                                      |                                       |
| else                                                                                                   | $(H_1, H_2) \leftarrow$ SplitInHalves |
| $C_1 \leftarrow$ IntersectHalfplanes                                                                   |                                       |
| $C_2 \leftarrow$ IntersectHalfplanes                                                                   |                                       |
| $C_2 \leftarrow$ IntersectConfalfplanes                                                                |                                       |
| $C_2 \leftarrow$ IntersectConvexRegions                                                                |                                       |
| $C_1, C_2$                                                                                             |                                       |
| return $C$                                                                                             |                                       |
| Task: What is the running time of IntersectHalfplanes                                                  |                                       |
| Recursive formula                                                                                      |                                       |
| $T(n) = \begin{cases} O(1) & \text{when } n = 1 \\ O(n) + 2T(n/2) & \text{when } n > 1 \end{cases}$ \n |                                       |
| 8 - $\mathbb{R}_{\text{Model}}^{\text{Standard Cost of Computation of geometry}}$                      |                                       |

Task: What is the running time of IntersectHalfplanes $(H)$ ?

Recursive formula

$$
T(n) = \begin{cases} O(1) & \text{when } n = 1\\ O(n) + 2T(n/2) & \text{when } n > 1 \end{cases}
$$
\n8 - 2

\nMethod

\nAs a 2. Strash *Computational Geometry*

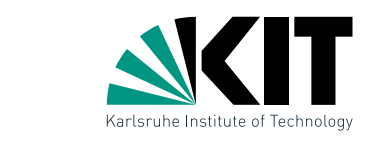

if  $|H| = 1$  then  $\vdash C \leftarrow H$ 

### else

| Running time of IntersectHalfplanes                                                                 | Matrix                                |
|----------------------------------------------------------------------------------------------------|---------------------------------------|
| InterestHalfplanes                                                                                  | H                                     |
| if $ H  = 1$ then                                                                                   |                                       |
| $ C \leftarrow H$                                                                                   |                                       |
| else                                                                                                | $(H_1, H_2) \leftarrow$ SplitInHalves |
| $C_1 \leftarrow$ IntersectHalfplanes                                                                |                                       |
| $C_2 \leftarrow$ IntersectHalfplanes                                                                |                                       |
| $C_2 \leftarrow$ IntersectConfalfplanes                                                             |                                       |
| $C_2 \leftarrow$ IntersectConvexRegions                                                             |                                       |
| $C_1, C_2$                                                                                          |                                       |
| return $C$                                                                                          |                                       |
| Task: What is the running time of IntersectHalfplanes                                               |                                       |
| Recursive formula                                                                                   |                                       |
| $T(n) = \begin{cases} O(1) & \text{when } n = 1 \\ O(n) + 2T(n/2) & \text{when } n > 1 \end{cases}$ |                                       |
| $T(n) \in O(n \log n)$                                                                              |                                       |
| 8 - A <sub>Method</sub> of the order                                                                |                                       |

Task: What is the running time of IntersectHalfplanes $(H)$ ?

Recursive formula

$$
T(n) = \begin{cases} O(1) & \text{when } n = 1 \\ O(n) + 2T(n/2) & \text{when } n > 1 \end{cases} \quad \text{T(n) \in O(n \log n)} \quad \text{where } n > 0 \text{ and } n \text{ is a constant.}
$$

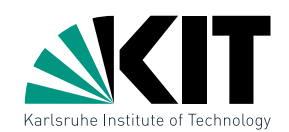

- if |H| = 1 then
	- feasible region  $\bigcap H$  can be found in  $O(n\log n)$  time
- $\bigcap H$  has  $O(n)$  nodes
	- $\bullet$  the node  $p$  that maximizes  $c^Tp$  can therefore be found in  $O(n \log n)$  time

### **Task:** What is the running time of IntersectHalfplanes $(H)$ ?

Recursive formula

| Running time of IntersectHalfplanes(H)                                                              | INtersectHalfplanes(H) |    |
|----------------------------------------------------------------------------------------------------|------------------------|----|
| IntersectHalfplanes(H)                                                                              | ...                    |    |
| • feasible region $\bigcap H$ can be found in $O(n \log n)$ time                                    |                        |    |
| • $\bigcap H$ has $O(n)$ nodes                                                                      |                        |    |
| • the node $p$ that maximizes $c^T p$ can therefore be found in $O(n \log n)$ time                  |                        |    |
| ~Task: What is the running time of IntersectHalfplanes(H)?                                          |                        |    |
| Recursive formula                                                                                   | ?                      |    |
| $T(n) = \begin{cases} O(1) & \text{when } n = 1 \\ O(n) + 2T(n/2) & \text{when } n > 1 \end{cases}$ | ?                      |    |
| 8 - A <sub>Method</sub> for $P$ is the $T$ (in $p$ ) and $P$ (in $p$ )                              |                        |    |
| 10                                                                                                  | 10                     | 11 |

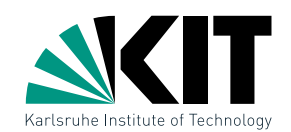

- if |H| = 1 then
	- feasible region  $\bigcap H$  can be found in  $O(n\log n)$  time
- $\bigcap H$  has  $O(n)$  nodes
	- $\bullet$  the node  $p$  that maximizes  $c^Tp$  can therefore be found in  $O(n \log n)$  time

# Can we do better?

**Task:** What is the running time of IntersectHalfplanes  $(H)$ ?

Recursive formula

**TYM**chedlidze · D. Strash · Computational Geometry

| Running time of IntersectHalfplanes(H)                                           | INtersectHalfplanes(H)                                                                              |                              |
|----------------------------------------------------------------------------------|----------------------------------------------------------------------------------------------------|------------------------------|
| IntersectHalfplanes(H)                                                           | if $ H1  = 1$ then                                                                                  |                              |
| Geasible region $\bigcap H$ can be found in $O(n \log n)$ time                   |                                                                                                    |                              |
| of $H$ has $O(n)$ nodes                                                          |                                                                                                    |                              |
| the node $p$ that maximizes $c^T p$ can therefore be found in $O(n \log n)$ time |                                                                                                    |                              |
| Can we do better?                                                                |                                                                                                    |                              |
| <b>Task:</b> What is the running time of IntersectHalfplanes(H)?                 |                                                                                                    |                              |
| Recursive formula                                                                | $T(n) = \begin{cases} O(1) & \text{when } n = 1 \\ O(n) + 2T(n/2) & \text{when } n > 1 \end{cases}$ | Master Theorem $\Rightarrow$ |
| 8 - 5                                                                            | 5                                                                                                   |                              |
| 8 - 5                                                                            | 5                                                                                                   |                              |

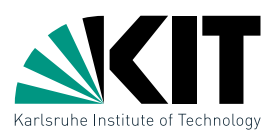

 $Bounded LPs$ <br> **Idea:** Instead of computing the feasible region and then<br>
searching for the optimal angle, do this incrementally.<br>  $9 - \frac{1}{2}$ **Idea:** Instead of computing the feasible region and then searching for the optimal angle, do this incrementally.

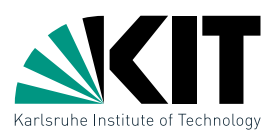

9 - 2<br>
Strash a strash computing the feasible region and then<br>
searching for the optimal angle, do this incrementally.<br>
Invariant: Current best solution is a unique corner of the<br>
current feasible polygon<br>
9 - 2<br>
9 - 2 **Idea:** Instead of computing the feasible region and then searching for the optimal angle, do this incrementally.

Invariant: Current best solution is a unique corner of the current feasible polygon

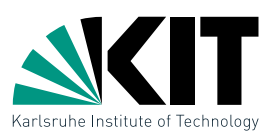

9 - 3<br>
Sounded LPs<br>
19 - 3<br>
Soundary for the optimal angle, do this incrementally.<br>
Invariant: Current best solution is a unique corner of the<br>
current feasible polygon<br>
How to deal with the<br>
unbounded feasible regions?<br>
9 **Idea:** Instead of computing the feasible region and then searching for the optimal angle, do this incrementally.

Invariant: Current best solution is a unique corner of the current feasible polygon

How to deal with the unbounded feasible regions?

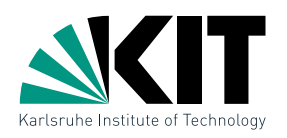

**Idea:** Instead of computing the feasible region and then searching for the optimal angle, do this incrementally. Invariant: Current best solution is a unique corner of the current feasible polygon How to deal with the unbounded feasible regions?

Define two half-planes for a big enough value  $M$ 

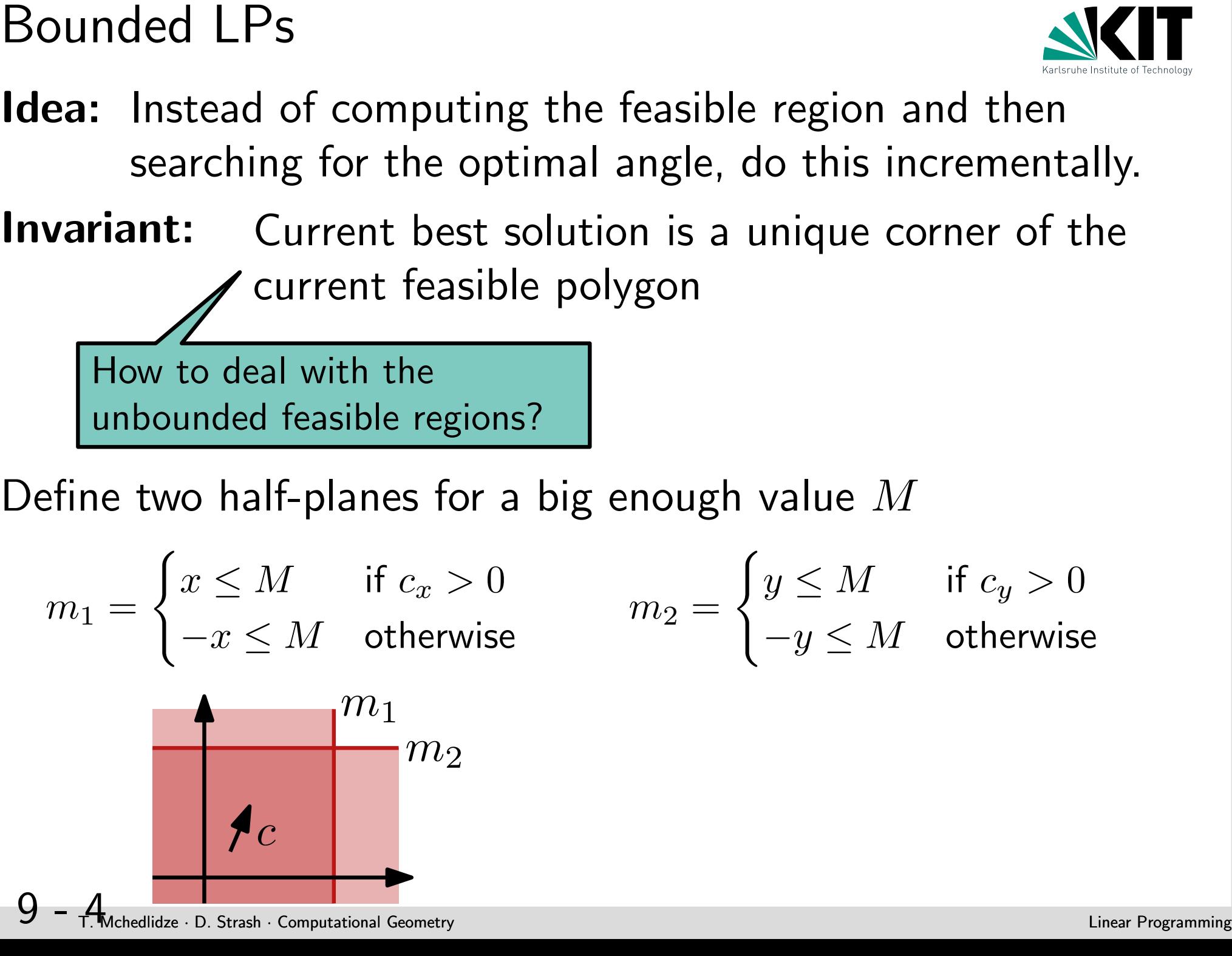

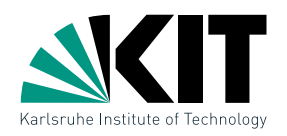

**Idea:** Instead of computing the feasible region and then searching for the optimal angle, do this incrementally. Invariant: Current best solution is a unique corner of the **∕ current feasible polygon** How to deal with the unbounded feasible regions? When the optimal point is not unique, select lexicographically smallest one!

Define two half-planes for a big enough value  $M$ 

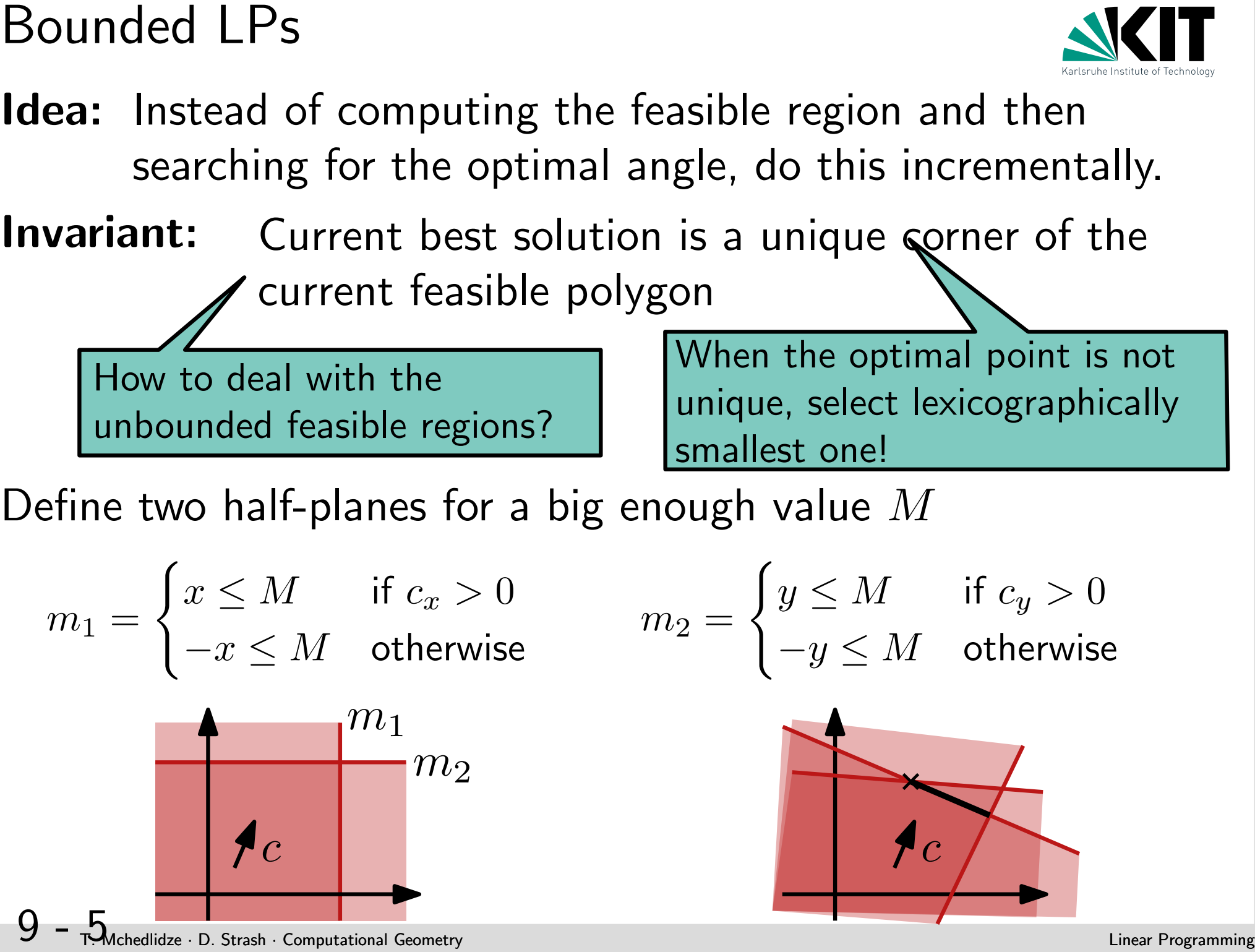

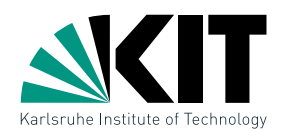

Bounded LPs<br> **Idea:** Instead of computing the feasible region and then<br>
searching for the optimal angle, do this incrementally.<br> **Invariant:** Current feasible polygon<br>
Thow to deal with the<br>
unbounded feasible polygon<br>
De **Idea:** Instead of computing the feasible region and then searching for the optimal angle, do this incrementally. Invariant: Current best solution is a unique corner of the current feasible polygon How to deal with the unbounded feasible regions? When the optimal point is not unique, select lexicographically

Define two half-planes for a big enough value  $M$ 

$$
m_1 = \begin{cases} x \le M & \text{if } c_x > 0 \\ -x \le M & \text{otherwise} \end{cases} \qquad m_2 = \begin{cases} y \le M & \text{if } c_y > 0 \\ -y \le M & \text{otherwise} \end{cases}
$$

smallest one!

Consider a LP  $(H,c)$  with  $H = \{h_1, \ldots, h_n\}, \ c = (c_x, c_y).$  We denote the first  $i$  constraints by  $H_i=\{m_1,m_2,h_1,\ldots,h_i\}$ , and the feasible polygon defineed by them by  $C_i = m_1 \cap m_2 \cap h_1 \cap \cdots \cap h_i$ T.

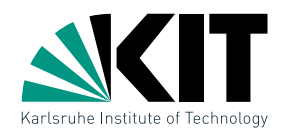

Properties<br>
• each region  $C_i$  has a single optimal angle  $v_i$ <br>  $10$   $\frac{1}{7}$  Medicine is small Geometry Computed Computer  $v_i$ • each region  $C_i$  has a single optimal angle  $v_i$ 

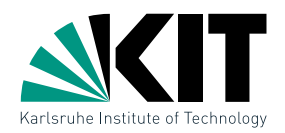

- Properties<br>
 each region  $C_i$  has a single optimal angle  $v_i$ <br>
 it holds that:  $C_0 \supseteq C_1 \supseteq \cdots \supseteq C_n = C$ <br>
10  $\tau$  is an computation compute  $\tau$ • each region  $C_i$  has a single optimal angle  $v_i$ 
	- it holds that:  $C_0 \supseteq C_1 \supseteq \cdots \supseteq C_n = C$

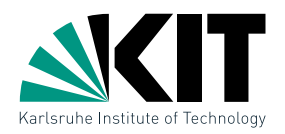

- each region  $C_i$  has a single optimal angle  $v_i$
- it holds that:  $C_0 \supseteq C_1 \supseteq \cdots \supseteq C_n = C$

Properties<br>
• each region  $C_i$  has a single optimal angle  $v_i$ <br>
• it holds that:  $C_0 \supseteq C_1 \supseteq \cdots \supseteq C_n = C$ <br>
How the optimal angle  $v_{i-1}$  changes when the half plane  $h_i$  is<br>added?<br>
10  $\tau$  ideas a seat constant consta How the optimal angle  $v_{i-1}$  changes when the half plane  $h_i$  is added?

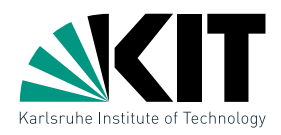

- each region  $C_i$  has a single optimal angle  $v_i$
- it holds that:  $C_0 \supseteq C_1 \supseteq \cdots \supseteq C_n = C$

**Properties**<br>
• each region  $C_i$  has a single optimal angle  $v_i$ <br>
• it holds that:  $C_0 \supseteq C_1 \supseteq \cdots \supseteq C_n = C$ <br>
How the optimal angle  $v_{i-1}$  changes when the half plane  $h_i$  is<br>
added?<br> **Lemma 1:** For  $1 \leq i \leq n$  and bo **Lemma 1:** For  $1 \leq i \leq n$  and bounding line  $\ell_i$  of  $h_i$  holds that: (i) If  $v_{i-1} \in h_i$  then  $v_i = v_{i-1}$ , (ii) otherwise, either  $C_i = \emptyset$  or  $v_i \in \ell_i$ .

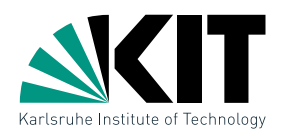

- each region  $C_i$  has a single optimal angle  $v_i$
- it holds that:  $C_0 \supseteq C_1 \supseteq \cdots \supseteq C_n = C$

**Properties**<br>
• each region  $C_i$  has a single optimal angle  $v_i$ <br>
• it holds that:  $C_0 \supseteq C_1 \supseteq \cdots \supseteq C_n = C$ <br>
How the optimal angle  $v_{i-1}$  changes when the half plane  $h_i$  is<br>
added?<br> **Lemma 1:** For  $1 \leq i \leq n$  and bo **Lemma 1:** For  $1 \leq i \leq n$  and bounding line  $\ell_i$  of  $h_i$  holds that: (i) If  $v_{i-1} \in h_i$  then  $v_i = v_{i-1}$ , (ii) otherwise, either  $C_i = \emptyset$  or  $v_i \in \ell_i$ .

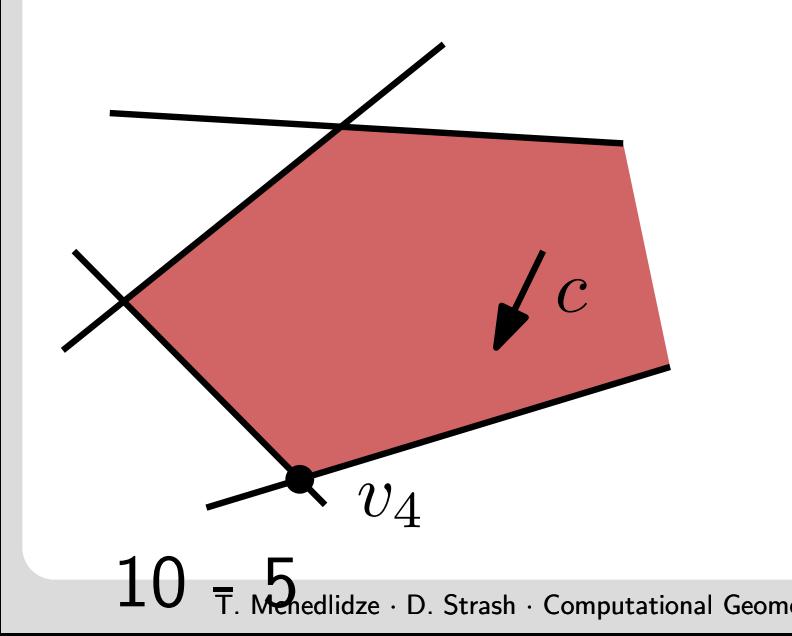

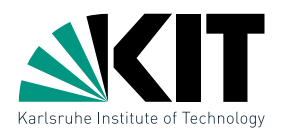

- each region  $C_i$  has a single optimal angle  $v_i$
- it holds that:  $C_0 \supseteq C_1 \supseteq \cdots \supseteq C_n = C$

**Lemma 1:** For  $1 \leq i \leq n$  and bounding line  $\ell_i$  of  $h_i$  holds that: (i) If  $v_{i-1} \in h_i$  then  $v_i = v_{i-1}$ , (ii) otherwise, either  $C_i = \emptyset$  or  $v_i \in \ell_i$ .

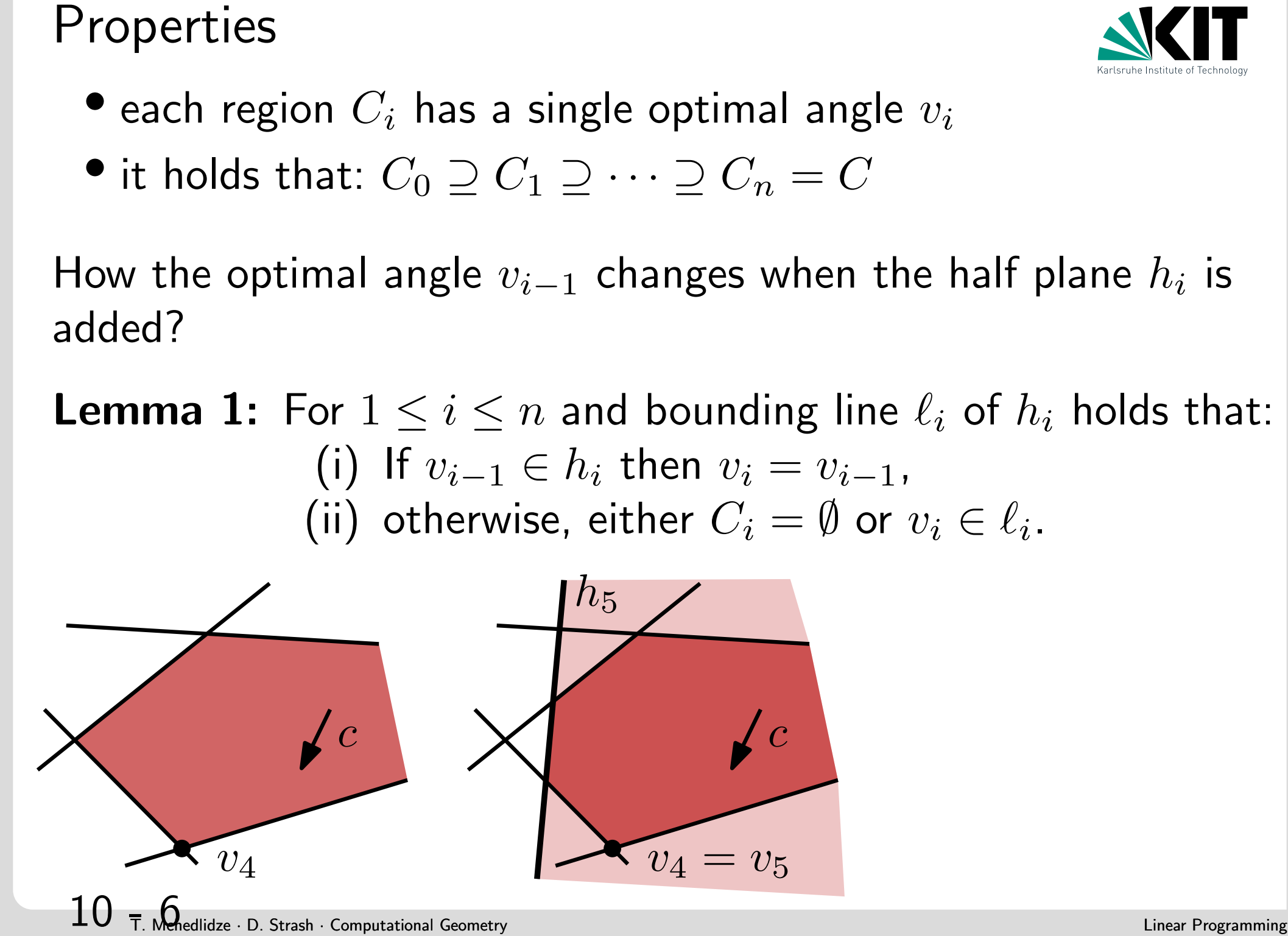

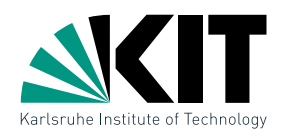

- each region  $C_i$  has a single optimal angle  $v_i$
- it holds that:  $C_0 \supseteq C_1 \supseteq \cdots \supseteq C_n = C$

**Lemma 1:** For  $1 \leq i \leq n$  and bounding line  $\ell_i$  of  $h_i$  holds that: (i) If  $v_{i-1} \in h_i$  then  $v_i = v_{i-1}$ , (ii) otherwise, either  $C_i = \emptyset$  or  $v_i \in \ell_i$ .

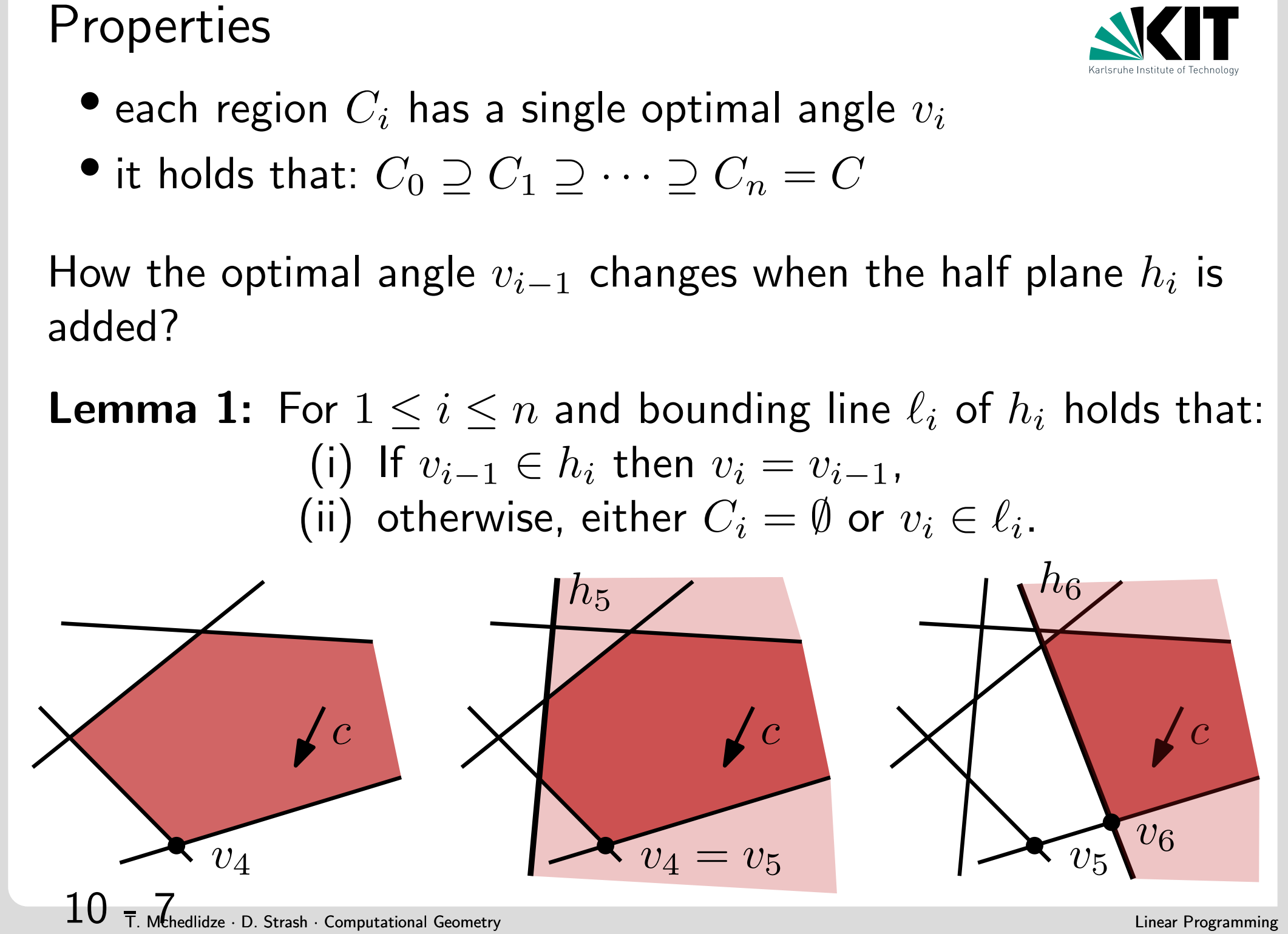

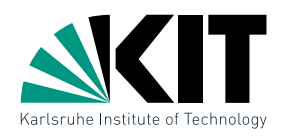

- each region  $C_i$  has a single optimal angle  $v_i$
- it holds that:  $C_0 \supseteq C_1 \supseteq \cdots \supseteq C_n = C$

**Lemma 1:** For  $1 \leq i \leq n$  and bounding line  $\ell_i$  of  $h_i$  holds that: (i) If  $v_{i-1} \in h_i$  then  $v_i = v_{i-1}$ , (ii) otherwise, either  $C_i = \emptyset$  or  $v_i \in \ell_i$ .  $h_{5}% =\allowbreak 2.75\,$  $h_{\rm 6}$ 

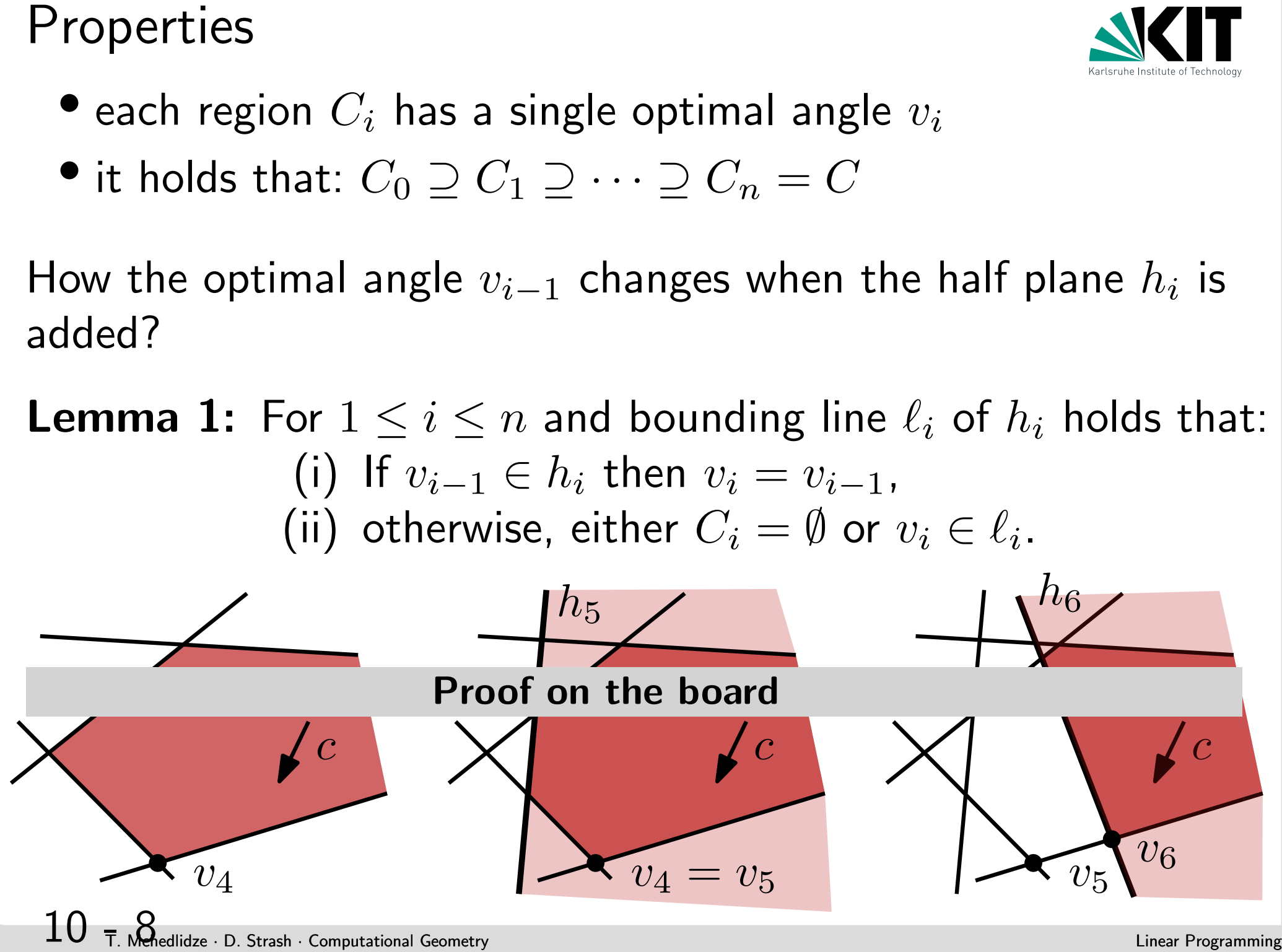

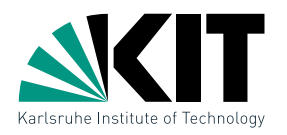

One-dimentional LP<br>
In case(ii) of Lemma 1, we search for the best point on the<br>
segment  $\ell_i \cap C_{i-1}$ :<br>
• we parametrize  $\ell_i : y = ax + b$ <br>
11  $\tau$  allocan a search company compute  $\ell$ In case(ii) of Lemma 1, we search for the best point on the segment  $\ell_i \cap C_{i-1}$ :

• we parametrize  $\ell_i : y = ax + b$ 

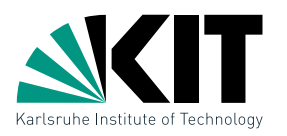

One-dimentional LP<br>
In case(ii) of Lemma 1, we search for the best point on the<br>
segment  $\ell_i \cap C_{i-1}$ :<br>
• we parametrize  $\ell_i : y = ax + b$ <br>
• define new objective function  $f_c^i(x) = c^T {x \choose ax+b}$ <br>
• If  $f_c^i(x) = c^T {x \choose ax+b}$ In case(ii) of Lemma 1, we search for the best point on the segment  $\ell_i \cap C_{i-1}$ :

- we parametrize  $\ell_i : y = ax + b$
- $\bullet$  define new objective function  $f_c^i$  $c^i(c) = c^T\binom{x}{ax}$  $ax+b$  $\big)$

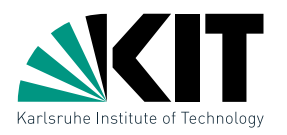

One-dimentional LP<br>
In case(ii) of Lemma 1, we search for the best point on the<br>
segment  $\ell_i \cap C_{i-1}$ :<br>
• we parametrize  $\ell_i : y = ax + b$ <br>
• define new objective function  $f_c^i(x) = c^T {x \choose ax+b}$ <br>
• for  $j \le i-1$  let  $\sigma_x(\ell_j, \ell_i)$  In case(ii) of Lemma 1, we search for the best point on the segment  $\ell_i \cap C_{i-1}$ :

- we parametrize  $\ell_i : y = ax + b$
- $\bullet$  define new objective function  $f_c^i$  $c^i(c) = c^T\binom{x}{ax}$  $ax+b$  $\big)$
- for  $j \leq i-1$  let  $\sigma_x(\ell_j, \ell_i)$  denote the  $x$ -coordinate of  $\ell_j \cap \ell_i$

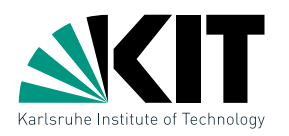

In case(ii) of Lemma 1, we search for the best point on the segment  $\ell_i \cap C_{i-1}$ :

• we parametrize  $\ell_i : y = ax + b$ 

- $\bullet$  define new objective function  $f_c^i$  $c^i(c) = c^T\binom{x}{ax}$  $ax+b$  $\big)$
- for  $j \leq i-1$  let  $\sigma_x(\ell_j, \ell_i)$  denote the  $x$ -coordinate of  $\ell_j \cap \ell_i$

This gives us the following one-dimentional LP:

$$
\text{maximize} \quad f_c^i(x) = c_x x + c_y (ax + b)
$$

One-dimentional LP<br>
In case(ii) of Lemma 1, we search for the best point on the<br>
segment  $\ell_i \cap C_{i-1}$ :<br>
• we parametrize  $\ell_i : y = ax + b$ <br>
• define new objective function  $f_c^i(x) = c^T {x \choose ax+b}$ <br>
• for  $j \le i-1$  let  $\sigma_x(\ell_j, \ell_i)$  with constr.  $x \;\; \leq \;\; \sigma_x(\ell_j, \ell_i) \quad \text{if $\ell_i \cap h_j$ is limited to the right}$  $x \;\; \geq \;\; \sigma_x(\ell_j, \ell_i) \quad \text{if $\ell_i \cap h_j$ is limited to the left}$ 

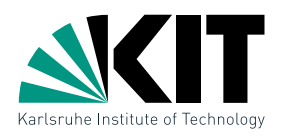

In case(ii) of Lemma 1, we search for the best point on the segment  $\ell_i \cap C_{i-1}$ :

• we parametrize  $\ell_i : y = ax + b$ 

- $\bullet$  define new objective function  $f_c^i$  $c^i(c) = c^T\binom{x}{ax}$  $ax+b$  $\big)$
- for  $j \leq i-1$  let  $\sigma_x(\ell_j, \ell_i)$  denote the  $x$ -coordinate of  $\ell_j \cap \ell_i$

This gives us the following one-dimentional LP:

$$
\text{maximize} \quad f_c^i(x) = c_x x + c_y (ax + b)
$$

One-dimentional LP<br>
In case(ii) of Lemma 1, we search for the best point on the<br>
segment  $\ell_i \cap C_{i-1}$ :<br>
• we parametrize  $\ell_i : y = ax + b$ <br>
• define new objective function  $f_c^i(x) = c^T {x \choose ax+b}$ <br>
• for  $j \le i - 1$  let  $\sigma_x(\ell_j, \ell_i)$ with constr.  $x \;\; \leq \;\; \sigma_x(\ell_j, \ell_i) \quad \text{if $\ell_i \cap h_j$ is limited to the right}$  $x \;\; \geq \;\; \sigma_x(\ell_j, \ell_i) \quad \text{if $\ell_i \cap h_j$ is limited to the left}$ 

### How to solve this LP? Running time?

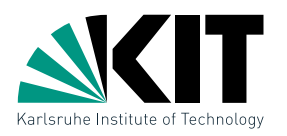

In case(ii) of Lemma 1, we search for the best point on the segment  $\ell_i \cap C_{i-1}$ :

• we parametrize  $\ell_i : y = ax + b$ 

- $\bullet$  define new objective function  $f_c^i$  $c^i(c) = c^T\binom{x}{ax}$  $ax+b$  $\big)$
- for  $j \leq i-1$  let  $\sigma_x(\ell_j, \ell_i)$  denote the  $x$ -coordinate of  $\ell_j \cap \ell_i$

This gives us the following one-dimentional LP:

$$
\text{maximize} \quad f_c^i(x) = c_x x + c_y (ax + b)
$$

with constr.  $x \;\; \leq \;\; \sigma_x(\ell_j, \ell_i) \quad \text{if $\ell_i \cap h_j$ is limited to the right}$  $x \;\; \geq \;\; \sigma_x(\ell_j, \ell_i) \quad \text{if $\ell_i \cap h_j$ is limited to the left}$ 

One-dimentional LP<br>
In case(ii) of Lemma 1, we search for the best point on the<br>
segment  $\ell_i \cap C_{i-1}$ :<br>
• we parametrize  $\ell_i : y = ax + b$ <br>
• define new objective function  $f_c^i(x) = c^T {x \choose ax+b}$ <br>
• for  $j \le i - 1$  let  $\sigma_x(\ell_j, \ell_i)$ Lemma 2: A one-dimentional LP can be solved in linear time. In particular, in case (ii), one can compute the new angle  $v_i$  or decide whether  $C_i = \emptyset$  in  $O(i)$  time.

12  $\tau$   $\frac{1}{2}$   $\tau$   $\frac{1}{2}$   $\tau$   $\frac{1}{2}$   $\tau$   $\frac{1}{2}$   $\tau$   $\frac{1}{2}$   $\tau$   $\frac{1}{2}$   $\tau$   $\frac{1}{2}$   $\tau$   $\frac{1}{2}$   $\tau$   $\frac{1}{2}$   $\tau$   $\frac{1}{2}$   $\tau$   $\frac{1}{2}$   $\tau$   $\frac{1}{2}$   $\tau$   $\frac{1}{2}$   $\tau$   $\frac{1}{2}$   $\tau$   $\frac$ 2dBoundedL $P(H, c, m_1, m_2)$  $C_0 \leftarrow m_1 \cap m_2$  $v_0 \leftarrow$  unique angle of  $C_0$ for  $i \leftarrow 1$  to n do if  $v_{i-1} \in h_i$  then  $v_i \leftarrow v_{i-1}$ else  $v_i \leftarrow 1$ d $\mathsf{BoundedLP}(\sigma(H_{i-1}), f_c^i)$ if  $v_i=$  nil then  $L$  return infeasible return  $v_n$
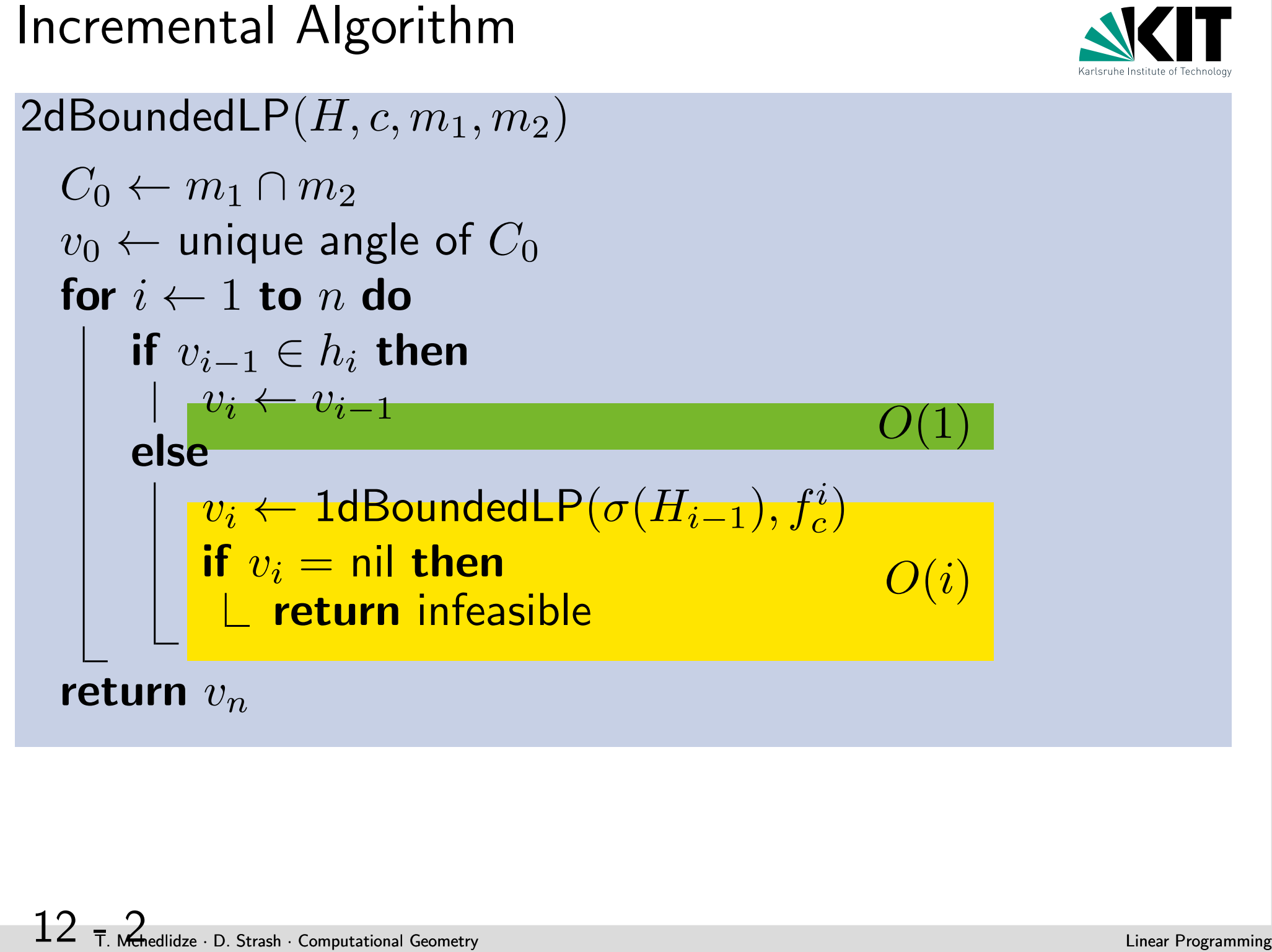

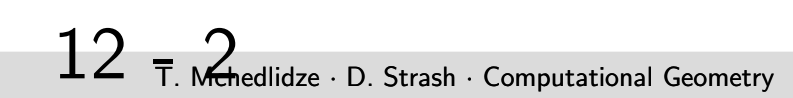

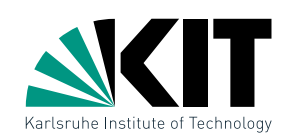

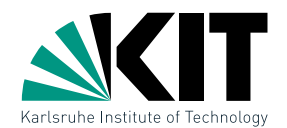

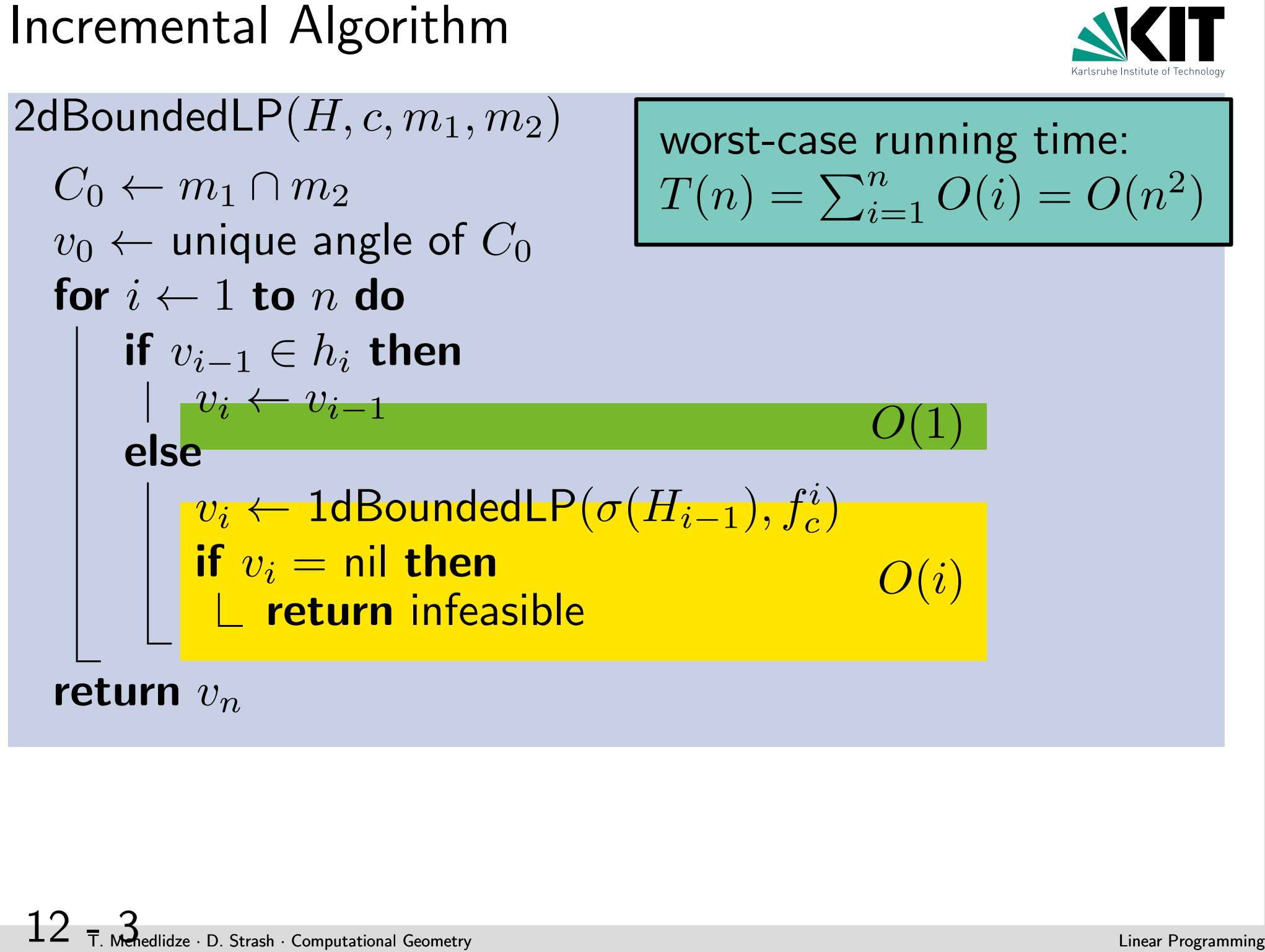

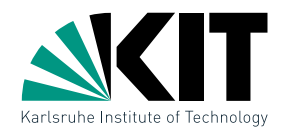

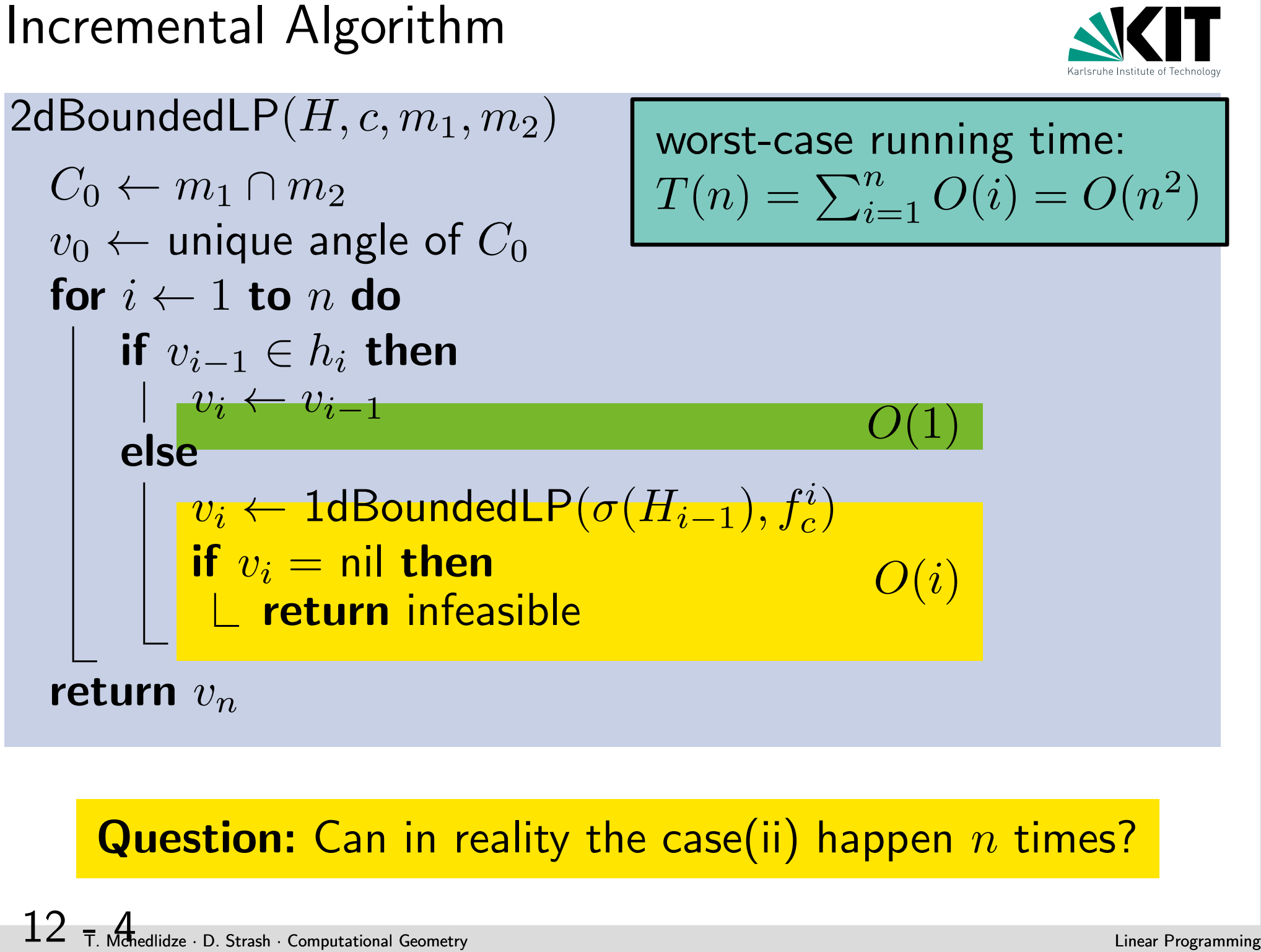

# **Question:** Can in reality the case(ii) happen  $n$  times?

$$
12 - 7
$$
 *Adned*  $\cdot$  D. Strash  $\cdot$  Computational Geometry

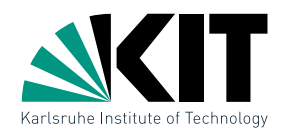

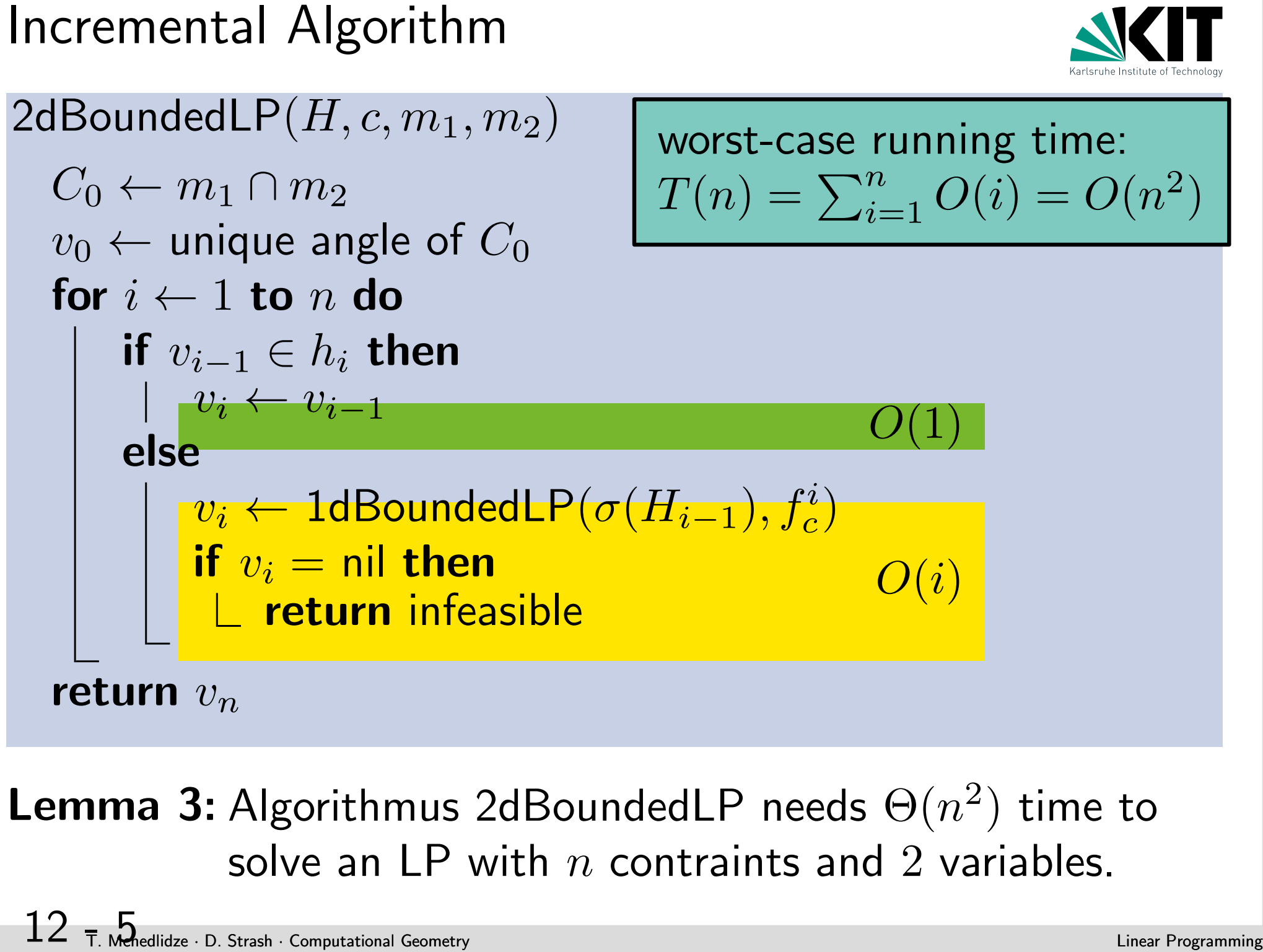

**Lemma 3:** Algorithmus 2dBoundedLP needs  $\Theta(n^2)$  time to solve an LP with  $n$  contraints and 2 variables.

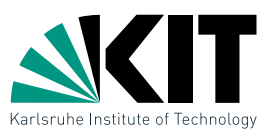

It is not the half-planes  $H$  that force the high running time, but the order in which we consider them.

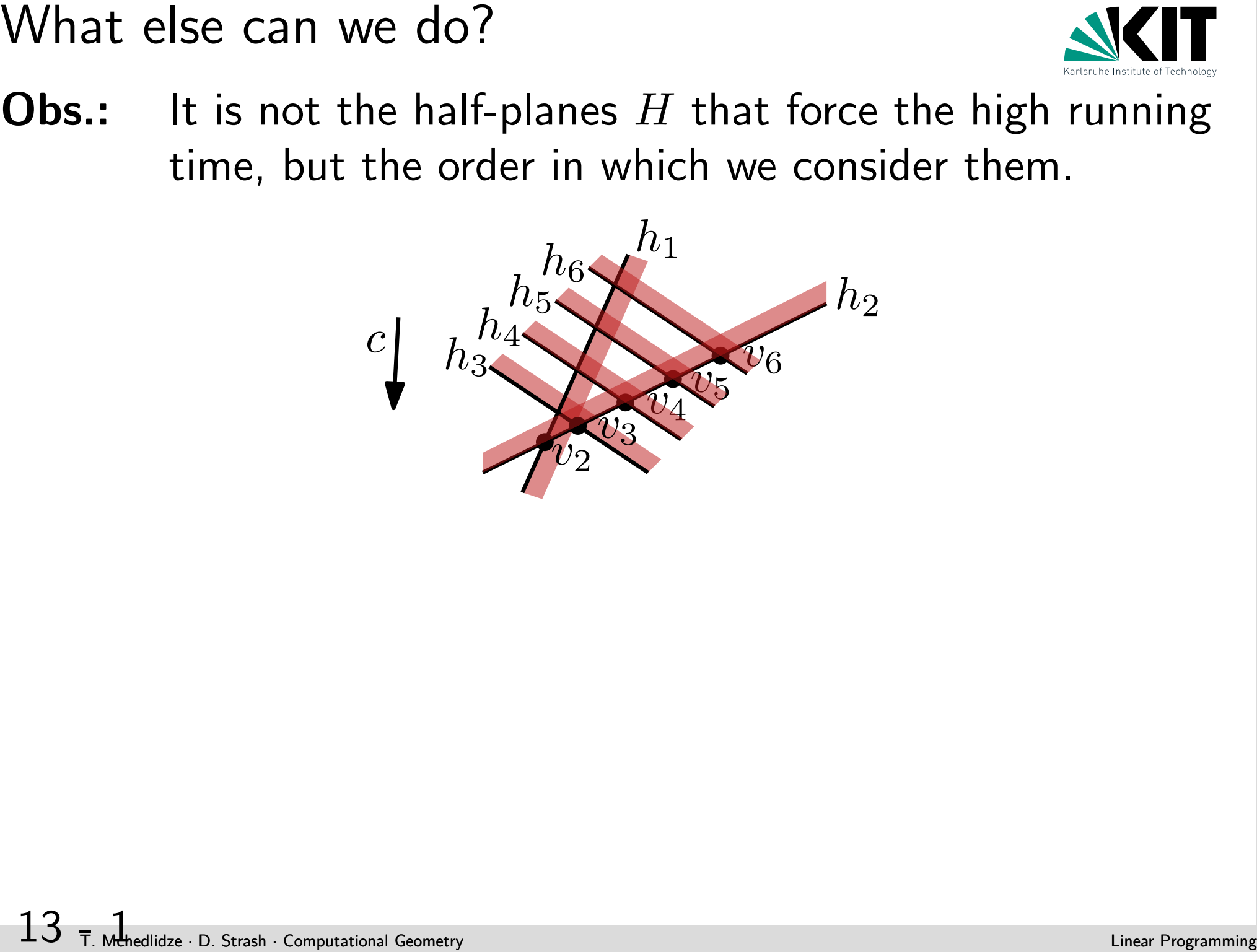

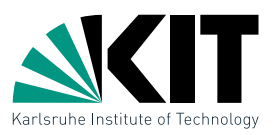

It is not the half-planes  $H$  that force the high running time, but the order in which we consider them.

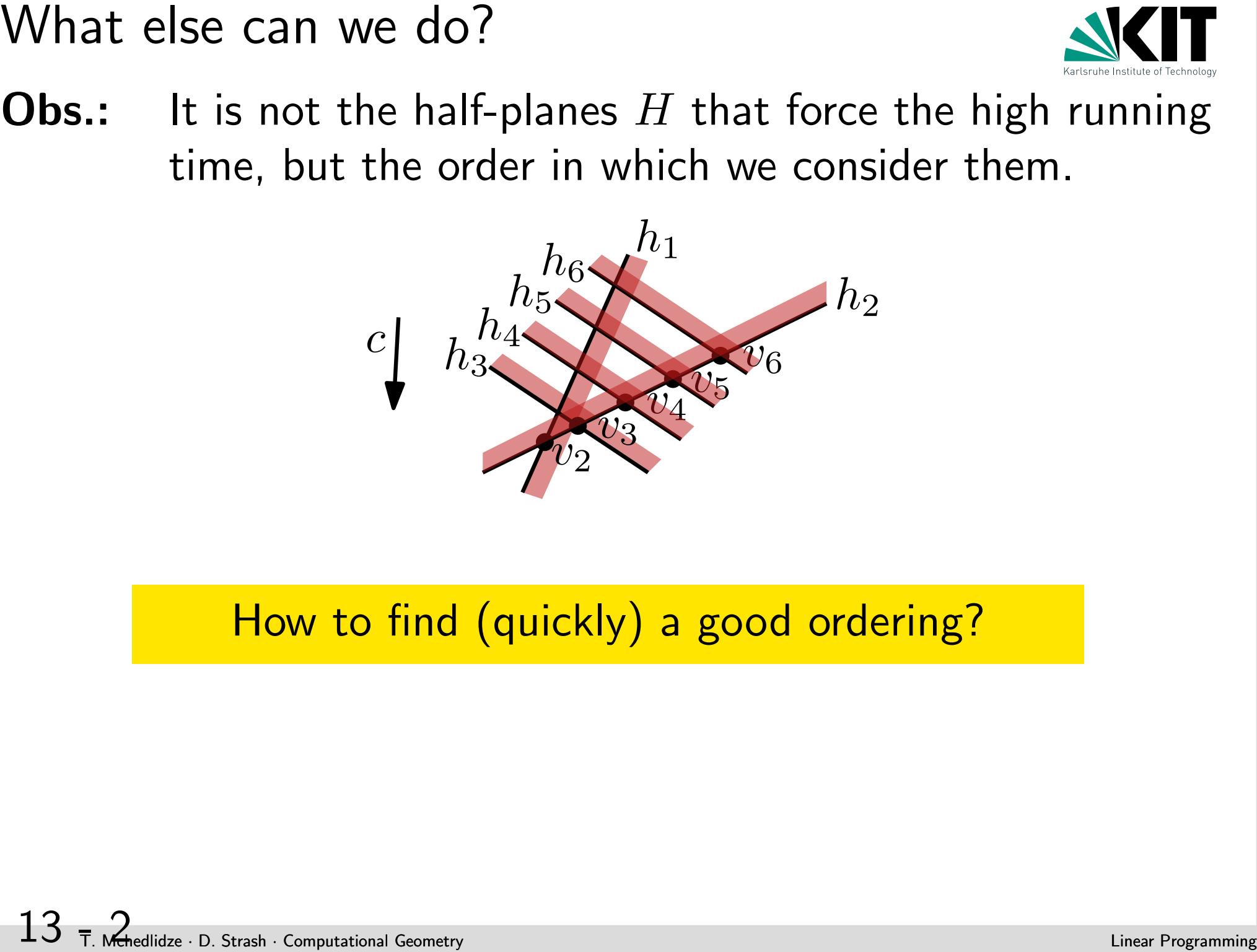

# How to find (quickly) a good ordering?

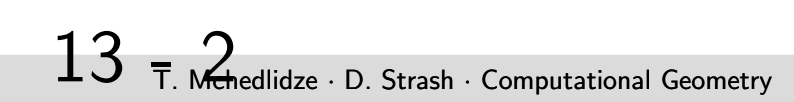

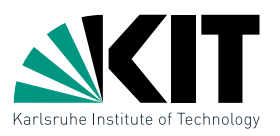

It is not the half-planes  $H$  that force the high running time, but the order in which we consider them.

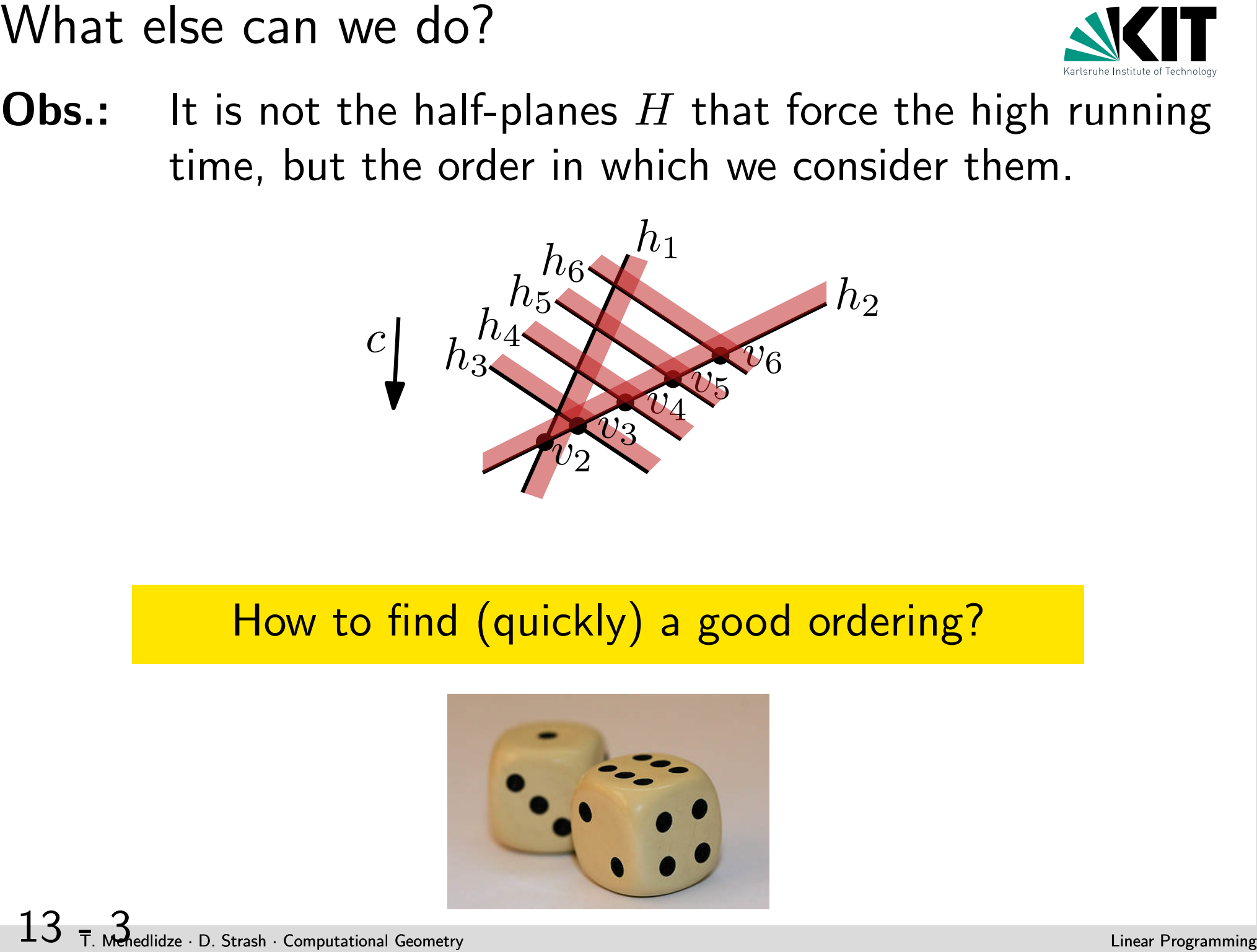

# How to find (quickly) a good ordering?

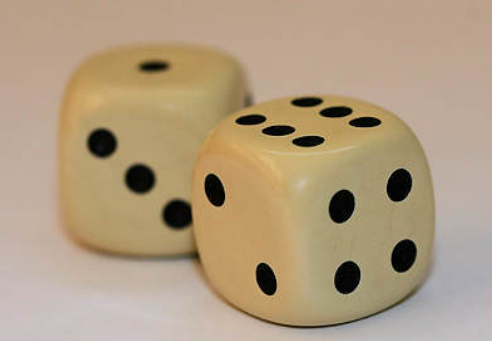

Randomized incremental algorithm<br>  $2d$ RandomizedBoundedLP $(H, c, m_1, m_2)$ <br>  $C_0 \leftarrow m_1 \cap m_2$ <br>  $v_0 \leftarrow$  unique angle of  $C_0$ <br>  $H \leftarrow$  **Landom Permutation** $(H)$ <br> **for**  $i \leftarrow 1$  **to**  $n$  denoming Random Centremental algorithm<br>  $v_i$ 2dRandomizedBoundedLP $(H, c, m_1, m_2)$  $C_0 \leftarrow m_1 \cap m_2$  $v_0 \leftarrow$  unique angle of  $C_0$  $H \leftarrow \textbf{RandomPermutation}(H)$ for  $i \leftarrow 1$  to n do if  $v_{i-1} \in h_i$  then  $v_i \leftarrow v_{i-1}$ else  $v_i \leftarrow 1$ d $\mathsf{BoundedLP}(\sigma(H_{i-1}), f_c^i)$ if  $v_i=$  nil then  $L$  return infeasible return  $v_n$ 

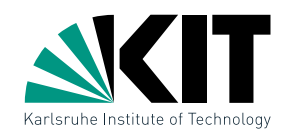

Random Permutation (A)<br> **1901** - 1 Array  $A[1 \dots n]$ <br> **Output:** Array  $A$ , rearranged into a random permutation<br>
for  $k \leftarrow n$  to 2 do<br>  $r \leftarrow \text{Random}(k)$ <br>
exchange  $A[r]$  and  $A[k]$ <br>
15  $\tau$ , doesn computation computes the computat  $RandomPermutation(A)$ **Input:** Array  $A[1 \dots n]$ **Output:** Array  $A$ , rearranged into a random permutation for  $k \leftarrow n$  to 2 do  $r \leftarrow$  Random $(k)$ exchange  $A[r]$  and  $A[k]$ 

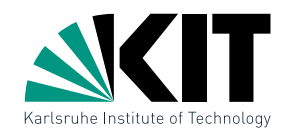

Random Permutation (A)<br> **1901** - Array  $A[1 \dots n]$ <br> **Output:** Array  $A$ , rearranged into a random permutation<br>
for  $k \leftarrow n$  to 2 do<br>  $r \leftarrow \text{Random}(k)$ <br>
exchange  $A[r]$  and  $A[k]$ <br>
<br> **15**  $\tau$ .  $RandomPermutation(A)$ **Input:** Array  $A[1 \dots n]$ **Output:** Array  $A$ , rearranged into a random permutation for  $k \leftarrow n$  to 2 do  $r \leftarrow$  Random $(k)$  exchange  $A[r]$  and  $A[k]$ Random num. between 1 and  $k$ 

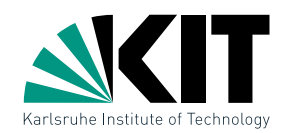

15 - 3 T. Mchedlidze · D. Strash · Computational Geometry Linear Programming Random permutation  $RandomPermutation(A)$ **Input:** Array  $A[1 \dots n]$ **Output:** Array  $A$ , rearranged into a random permutation for  $k \leftarrow n$  to 2 do  $r \leftarrow$  Random $(k)$ . exchange  $A[r]$  and  $A[k]$ Random num. between 1 and  $k$ 

Obs.: The running time of 2dRandomizedBoundedLP depends on the random permutation computed by the procedure RandomPermutation. In the following we compute the expected running time.

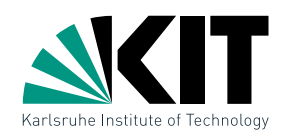

15 - 4 T. Mchedlidze · D. Strash · Computational Geometry Linear Programming Random permutation  $RandomPermutation(A)$ **Input:** Array  $A[1 \dots n]$ **Output:** Array A, rearranged into a random permutation for  $k \leftarrow n$  to 2 do  $r \leftarrow$  Random $(k)$ . exchange  $A[r]$  and  $A[k]$ Random num. between 1 and  $k$ 

Obs.: The running time of 2dRandomizedBoundedLP depends on the random permutation computed by the procedure RandomPermutation. In the following we compute the expected running time.

Theorem 2: A two-dimentional LP with  $n$  constraints can be solved in randomized expected time.

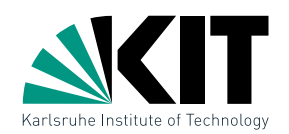

15 - 5 T. Mchedlidze · D. Strash · Computational Geometry Linear Programming Random permutation  $RandomPermutation(A)$ **Input:** Array  $A[1 \dots n]$ **Output:** Array A, rearranged into a random permutation for  $k \leftarrow n$  to 2 do  $r \leftarrow$  Random $(k)$ . exchange  $A[r]$  and  $A[k]$ Random num. between 1 and  $k$ 

Obs.: The running time of 2dRandomizedBoundedLP depends on the random permutation computed by the procedure RandomPermutation. In the following we compute the expected running time.

Theorem 2: A two-dimentional LP with  $n$  constraints can be solved in  $O(n)$  randomized expected time.

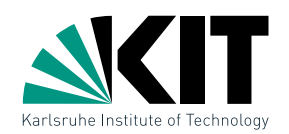

Random permutation <br>
16 - 6 T. McMututi Array A[1... *n*]<br> **Output:** Array A[1... *n*]<br> **Output:** Array A<sub>1</sub>, rearranged into a random permutation<br>
for  $k \leftarrow n$  to 2 do<br>  $r \leftarrow$  Random  $(k)$ <br>
exchange A[*r*] and A[*k*]<br>
<br>  $RandomPermutation(A)$ **Input:** Array  $A[1 \dots n]$ **Output:** Array A, rearranged into a random permutation for  $k \leftarrow n$  to 2 do  $r \leftarrow$  Random $(k)$  exchange  $A[r]$  and  $A[k]$ Random num. between 1 and  $k$ 

Obs.: The running time of 2dRandomizedBoundedLP depends on the random permutation computed by the procedure RandomPermutation. In the following we compute the expected running time.

Theorem 2: A two-dimentional LP with  $n$  constraints can be solved in  $O(n)$  randomized expected time.

### Proof on the board

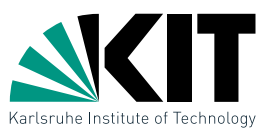

# Unbounded LPs<br>
Till now: Artificial contraints to bound  $C$  by  $m_1$  and  $m_2$ <br>
16  $\tau$  Maximized Computes Computes Till now: Artificial contraints to bound C by  $m_1$  and  $m_2$

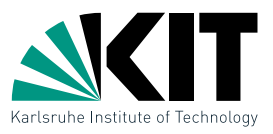

16 - 2 T. Mchedlidze · D. Strash · Computational Geometry Linear Programming Unbounded LPs Till now: Artificial contraints to bound <sup>C</sup> by <sup>m</sup><sup>1</sup> **Till now:** Artificial contraints to bound C by  $m_1$  and  $m_2$ 

Next: recongnize and deal with an unbonded LP

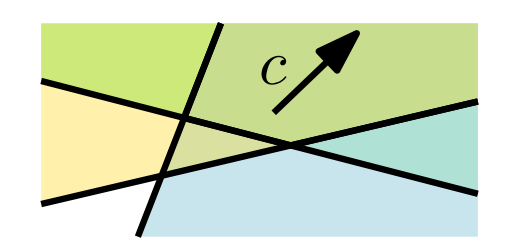

 $\bigcap H$  unbounded in the direction  $c$ 

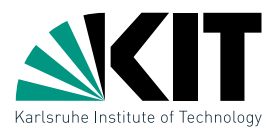

**Till now:** Artificial contraints to bound C by  $m_1$  and  $m_2$ 

**Next:** recongnize and deal with an unbonded LP

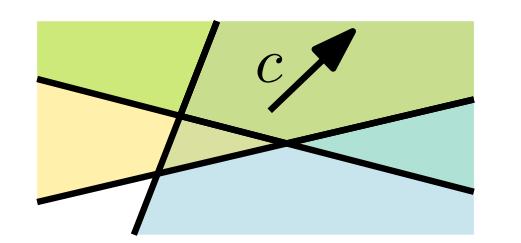

 $\bigcap H$  unbounded in the direction  $c$ 

Unbounded LPs<br>
Till now: Artificial contraints to bound C by  $m_1$  and  $m_2$ <br>
Next: recongnize and deal with an unbonded LP<br>  $\begin{array}{c}\n\bullet \nearrow \\
\bullet \nearrow\n\end{array}$   $\begin{array}{c}\n\bullet \nearrow \\
\bullet \nearrow\n\end{array}$   $\begin{array}{c}\n\bullet \nearrow \\
\bullet \nearrow\n\end{array}$   $\begin{array}{c}\n\bullet \$ Def.: A LP  $(H, c)$  is called **unbounded**, if there exists a ray  $\rho = \{p + \lambda d \mid \lambda > 0\}$  in  $C = \bigcap H$ , such that the value of the objective function  $f_c$  becomes arbitrarily large along  $\rho$ .

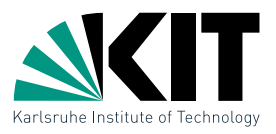

**Till now:** Artificial contraints to bound C by  $m_1$  and  $m_2$ 

Next: recongnize and deal with an unbonded LP

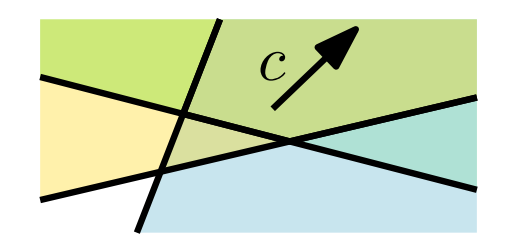

 $\bigcap H$  unbounded in the direction  $c$ 

16 - 4 T. Mchedlidze · D. Strash · Computational Geometry Linear Programming Unbounded LPs Till now: Artificial contraints to bound <sup>C</sup> by <sup>m</sup><sup>1</sup> **Def.:** A LP  $(H, c)$  is called **unbounded**, if there exists a ray  $\rho = \{p + \lambda d \mid \lambda > 0\}$  in  $C = \bigcap H$ , such that the value of the objective function  $f_c$  becomes arbitrarily large along  $\rho$ .

It must be that:

- $\bullet \langle d, c \rangle > 0$
- $\langle d, \eta(h) \rangle \geq 0$  for all  $h \in H$  where  $\eta(h)$  is the normal vector of  $h$  oriented towards the feasible side of  $h$

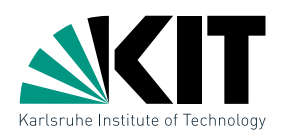

# Characterization<br>
Lemma 4: A LP  $(H, c)$  is unbounded iff there is a vector  $d \in \mathbb{R}^2$ <br>
such that<br>  $\bullet (d, c) > 0$ <br>  $\bullet (d, \eta(h)) \ge 0$  for all  $h \in H$ <br>  $\bullet \text{LP } (H', c)$  with  $H' = \{h \in H \mid \langle d, \eta(h) \rangle = 0\}$  is<br>
feasible.<br>
17 Findes a A LP  $(H,c)$  is unbounded iff there is a vector  $d\in\mathbb{R}^2$ such that

- $\bullet$   $\langle d, c \rangle > 0$
- $\bullet \langle d, \eta(h)\rangle \geq 0$  for all  $h \in H$
- LP  $(H', c)$  with  $H' = \{h \in H \mid \langle d, \eta(h) \rangle = 0\}$  is feasible.

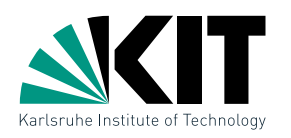

# A LP  $(H,c)$  is unbounded iff there is a vector  $d\in\mathbb{R}^2$ such that

- $\bullet$   $\langle d, c \rangle > 0$
- $\bullet \langle d, \eta(h)\rangle \geq 0$  for all  $h \in H$
- LP  $(H', c)$  with  $H' = \{h \in H \mid \langle d, \eta(h) \rangle = 0\}$  is feasible.

Test whether  $(H, c)$  is unbounded with a one-dimentional LP: Step 1:

- rotate coordinate system till  $c = (0, 1)$
- normalize vector  $d$  with  $\langle d, c \rangle > 0$  as  $d = (d_x, 1)$
- **12 Characterization**<br> **Lemma 4:** A LP  $(H, c)$  is unbounded iff there is a vector  $d \in \mathbb{R}^2$ <br>  $\bullet \text{ such that}$ <br>  $\bullet \langle d, c \rangle > 0$ <br>  $\bullet \langle d, \eta(h) \rangle \ge 0$  for all  $h \in H$ <br>  $\bullet \text{LP}(H', c)$  with  $H' = \{h \in H \mid \langle d, \eta(h) \rangle = 0\}$  is<br>
feasible • For normal vector  $\eta(h)=(\eta_x,\eta_y)$  it should hold that  $\langle d, \eta(h) \rangle = d_x \eta_x + \eta_y \ge 0$ 
	- Let  $\overline{H} = \{d_x \eta_x + \eta_y \ge 0 | h \in H \}$
	- $\bullet$  Check whether this one-dim. LP  $\overline{H}$  is feasible

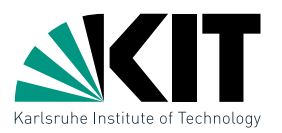

- compute  $H' = \{h \in H \mid d_x^* \}$  $x^* \eta_x(h) + \eta_y(h) = 0$
- Test auf Unbeschränktheit<br>
Step 2: If Step 1 returns a feasible solution  $d_x^*$ <br>
 compute  $H' = \{h \in H \mid d_x^* \eta_x(h) + \eta_y(h) = 0\}$ <br>
 Normals to  $H'$  are orthogonal to  $d = (d_x, 1) \Rightarrow$  lines<br>
bounding half-planes of  $H'$  are paral • Normals to  $H'$  are orthogonal to  $d = (d_x, 1) \Rightarrow$  lines bounding half-planes of  $H'$  are parallel to  $d$ 
	- intersect the bounding lines of  $H'$  with  $x$ -axis  $\rightarrow$  1d-LP

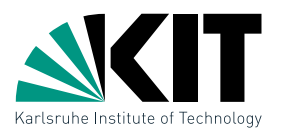

- compute  $H' = \{h \in H \mid d_x^* \}$  $x^* \eta_x(h) + \eta_y(h) = 0$
- Normals to  $H'$  are orthogonal to  $d = (d_x, 1) \Rightarrow$  lines bounding half-planes of  $H'$  are parallel to  $d$
- intersect the bounding lines of  $H'$  with  $x$ -axis  $\rightarrow$  1d-LP

Test auf Unbeschränktheit<br> **Step 2:** If Step 1 returns a feasible solution  $d_x^*$ <br>
• compute  $H' = \{h \in H \mid d_x^* \eta_x(h) + \eta_y(h) = 0\}$ <br>
• Normals to  $H'$  are orthogonal to  $d = (d_x, 1) \Rightarrow$  lines<br>
bounding half-planes of  $H'$  are par If the two steps result in a feasible solution, the LP  $(H, c)$  is unbounded and we can construct the ray  $\rho$ .

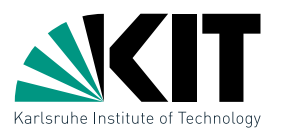

- compute  $H' = \{h \in H \mid d_x^* \}$  $x^* \eta_x(h) + \eta_y(h) = 0$
- Normals to  $H'$  are orthogonal to  $d = (d_x, 1) \Rightarrow$  lines bounding half-planes of  $H'$  are parallel to  $d$
- intersect the bounding lines of  $H'$  with  $x$ -axis  $\rightarrow$  1d-LP

If the two steps result in a feasible solution, the LP  $(H, c)$  is unbounded and we can construct the ray  $\rho$ .

Test auf Unbeschränktheit<br>
Step 2: If Step 1 returns a feasible solution  $d_x^*$ <br>
• compute  $H' = \{h \in H \mid d_x^* \eta_x(h) + \eta_y(h) = 0\}$ <br>
• Normals to  $H'$  are orthogonal to  $d = (d_x, 1) \Rightarrow$  lines<br>
bounding half-planes of  $H'$  are paral If the LP  $H'$  in Step 2 is infeasible, then then so is the initial LP  $(H, c)$ .

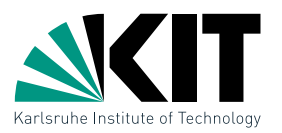

- compute  $H' = \{h \in H \mid d_x^* \}$  $x^* \eta_x(h) + \eta_y(h) = 0$
- Normals to  $H'$  are orthogonal to  $d = (d_x, 1) \Rightarrow$  lines bounding half-planes of  $H'$  are parallel to  $d$
- intersect the bounding lines of  $H'$  with  $x$ -axis  $\rightarrow$  1d-LP

If the two steps result in a feasible solution, the LP  $(H, c)$  is unbounded and we can construct the ray  $\rho$ .

Test auf Unbeschränktheit<br>
Step 2: If Step 1 returns a feasible solution  $d_x^*$ <br>
• compute  $H' = \{h \in H \mid d_x^* \eta_x(h) + \eta_y(h) = 0\}$ <br>
• Normals to  $H'$  are orthogonal to  $d = (d_x, 1) \Rightarrow$  lines<br>
bounding half-planes of  $H'$  are paral If the LP  $H'$  in Step 2 is infeasible, then then so is the initial LP  $(H, c)$ .

If the LP  $H$  of the Step 1 is infeasible, then by Lemma 4,  $(H, c)$  is bounded.

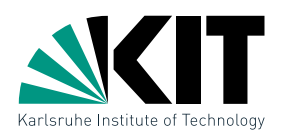

When the LP  $\bar{H} = \{d_x \eta_x + \eta_y \geq 0 | h \in H\}$  of the Step 1 is infeasible, we can use this information further!

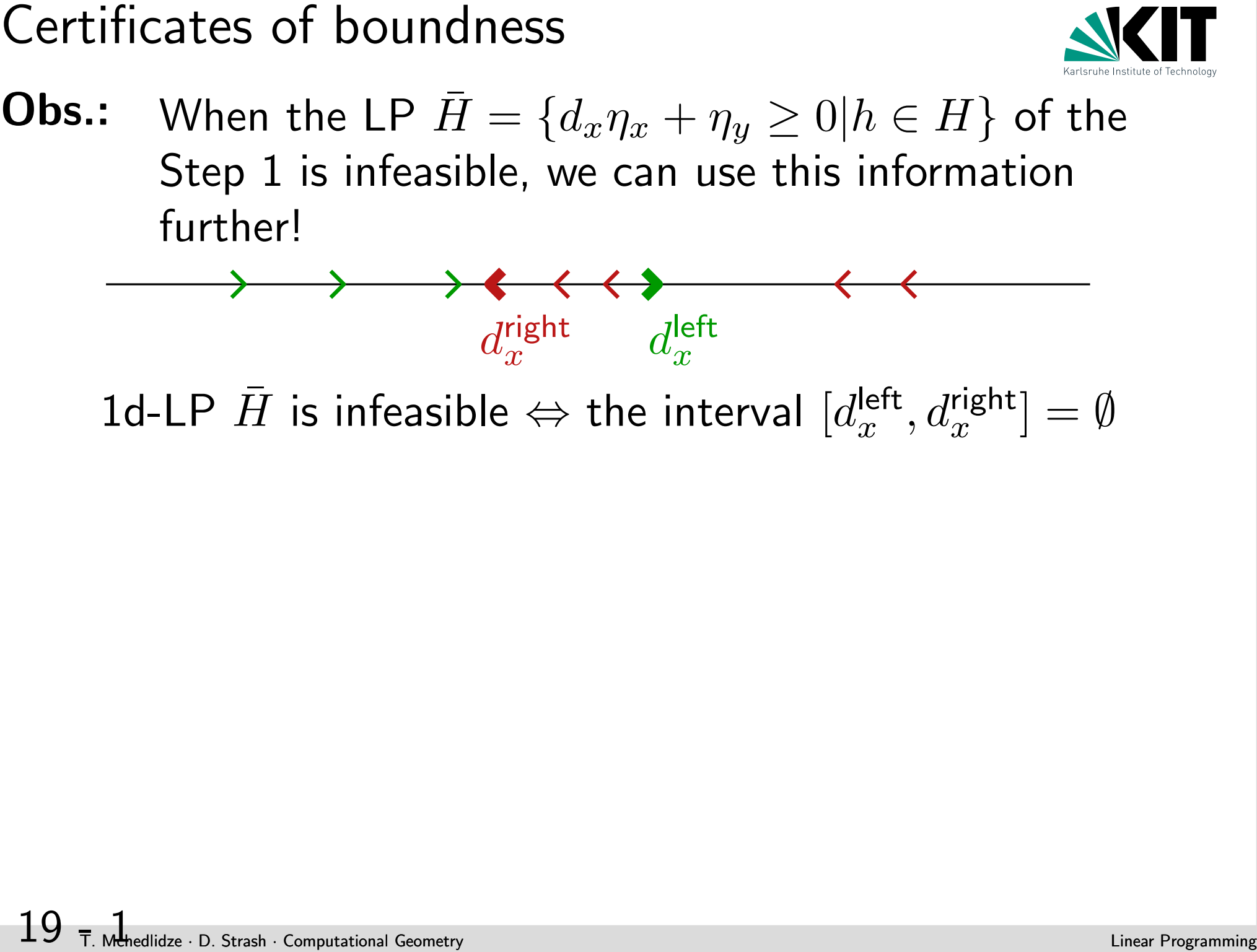

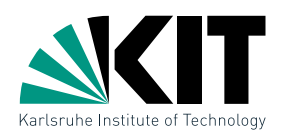

**19** - 2 T. When the LP  $\bar{H} = \{d_x \eta_x + \eta_y \ge 0 | h \in H\}$  of the Step 1 is infeasible, we can use this information further!<br>  $\longrightarrow$   $\longrightarrow$   $\longleftarrow$   $\longleftarrow$   $d_x^{\text{left}}$ <br>  $d_x^{\text{left}}$   $d_y^{\text{left}}$   $d_y^{\text{left}}$   $d_y^{\text{left}}$   $d_y^{\text{left}}$   $d_y^{\text{left$ When the LP  $\bar{H} = \{d_x \eta_x + \eta_y \geq 0 | h \in H\}$  of the Step 1 is infeasible, we can use this information further!

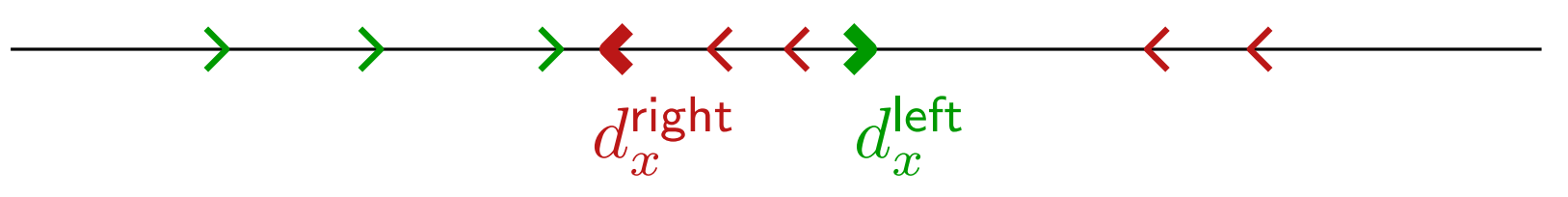

1d-LP  $\bar{H}$  is infeasible  $\Leftrightarrow$  the interval  $[d_{x}^{\textrm{left}}]$  $[x^{\mathsf{left}}, d_x^{\mathsf{right}}] = \emptyset$ 

- $\bullet$  let  $h_1$  and  $h_2$  be the half planes corresponding to  $d_x^{\sf left}$  $_x^{\mathsf{lett}}$  and  $d_{x}^{\mathsf{right}}$  $\overline{x}$
- $\bullet$  There is no vector  $d$  that would "satisfy"  $h_1$  and  $h_2$ , thus
- the LP  $(\{h_1, h_2\}, c)$  is already bounded
- $\bullet$   $h_1$  and  $h_2$  are certificates of the boundness
- $\bullet$  use  $h_1$  and  $h_2$  in 2dRandomizedBoundedLP as  $m_1$  and  $m_2$

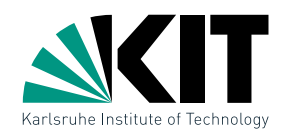

```
Algorithms<br>
2dRandomizedLP(H, c)<br>
\exists? Vector d with \langle d, c \rangle > 0 and \langle d, \eta(h) \rangle \ge 0 for all h \in H<br>
if d exists then<br>
H' \leftarrow \{h \in H \mid \langle d, \eta(h) \rangle = 0\}<br>
if H' feasible then<br>
computational Geometry<br>
computati
2dRandomizedLP(H, c)\exists? Vector d with \langle d, c \rangle > 0 and \langle d, \eta(h) \rangle \geq 0 for all h \in Hif d exists then
            H' \leftarrow \{h \in H \mid \langle d, \eta(h) \rangle = 0\}if H' feasible then
                   return (ray \rho, unbounded)
           else
                   return infeasible
    else
```

```
(h_1, h_2) \leftarrow Certificates for the boundness of (H, c)\overline{H} \leftarrow H \setminus \{h_1,h_2\}return 2dRandomizedBoundedLP(H, c, h_1, h_2)
```
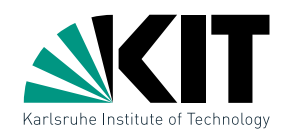

```
Algorithms<br>
2dRandomizedLP(H, c)<br>
\exists? Vector d with \langle d, c \rangle > 0 and \langle d, \eta(h) \rangle \ge 0 for all h \in H<br>
if d exists then<br>
H' \leftarrow \{h \in H \mid \langle d, \eta(h) \rangle = 0\}<br>
if H' feasible then<br>
if H' feasible then<br>
levert
2dRandomizedLP(H, c)\exists? Vector d with \langle d, c \rangle > 0 and \langle d, \eta(h) \rangle \geq 0 for all h \in Hif d exists then
           H' \leftarrow \{h \in H \mid \langle d, \eta(h) \rangle = 0\}if H' feasible then
                 return (ray \rho, unbounded)
          else
                 return infeasible
   else
          (h_1, h_2) \leftarrow Certificates for the boundness of (H, c)\overline{H} \leftarrow H \setminus \{h_1,h_2\}return 2dRandomizedBoundedLP(H, c, h_1, h_2)
```
Theorem 3: A two-dimentional LP with  $n$  constraints can be solved in  $O(n)$  randomized expected time.

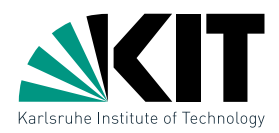

# Discussion<br>
Can the two-dimentional algorithms be generalized to more<br>
dimentions?<br>  $21$  T. Maxime a state-formation Geometry Linear Programming Discussion Geometry<br>
Linear Programming Discussion Computer<br>
Linear Programm Can the two-dimentional algorithms be generalized to more dimentions?

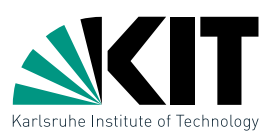

## Can the two-dimentional algorithms be generalized to more dimentions?

Discussion<br>
Can the two-dimentional algorithms be generalized to more<br>
dimentions?<br>
Yes! The same way as the two-dimentional LP is solved incrementally<br>
with reduction to a one-dimentional LP, a *d*-dimentional LP can be<br> Yes! The same way as the two-dimentional LP is solved incrementally with reduction to a one-dimentional LP, a  $d$ -dimentional LP can be solved by a randomized incremental algorithm with a reduction to  $(d-1)$ -dimentional LP. The expected running time is then  $O(c^d d! n)$  for a constant c. The algorithm is therefore usefull only for small values on  $d$ .

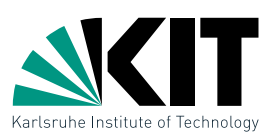

## Can the two-dimentional algorithms be generalized to more dimentions?

Discussion<br>
Can the two-dimentional algorithms be generalized to more<br>
dimentions?<br>
Yes! The same way as the two-dimentional LP is solved incrementally<br>
with reduction to a one-dimentional LP, a *d*-dimentional LP can be<br> Yes! The same way as the two-dimentional LP is solved incrementally with reduction to a one-dimentional LP, a  $d$ -dimentional LP can be solved by a randomized incremental algorithm with a reduction to  $(d-1)$ -dimentional LP. The expected running time is then  $O(c^d d! n)$  for a constant c. The algorithm is therefore usefull only for small values on  $d$ .

The simple randomized incremental algorithm for two and more dimentions given in this lecture is due to Seidel (1991).